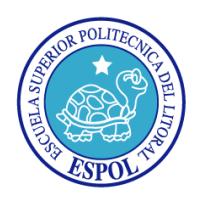

# **ESCUELA SUPERIOR POLITÉCNICA DEL LITORAL**

# **Facultad de Ingeniería en Electricidad y Computación**

"Modelado de una turbina eólica de velocidad variable con control de ángulo

de calaje"

## **TESINA DE SEMINARIO**

Previa a la obtención del Título de:

# **INGENIERO EN ELECTRICIDAD ESPECIALIZACIÓN ELECTRÓNICA Y**

## **AUTOMATIZACIÓN INDUSTRIAL**

Presentada por:

Gabriela Paola Salcán Reyes

Orlando Mauricio Valarezo Rivera

GUAYAQUIL – ECUADOR

2011

### **AGRADECIMIENTO**

En primer lugar a Dios, quien nos brinda la oportunidad de ser mejores cada día y ha permitido que culminemos con éxito nuestra carrera de pregrado.

También agradecemos a todos aquellos de quienes hemos recibido apoyo, motivación y que nos han ayudado a finalizar la presente tesina: familiares, amigos, profesores y servidores de la Espol.

### **DEDICATORIA**

A mi familia, seres queridos por su continuo apoyo y a aquellos profesores que han dado lo mejor para hacer de mí una profesional de excelencia.

*Gabriela Paola Salcán Reyes*

A cada uno de mis familiares, especialmente a mis padres, Orlando y Elida por su incondicionable apoyo.

*Orlando Mauricio Valarezo Rivera.*

**TRIBUNAL DE SUSTENTACIÓN**

**Ing. Javier Urquizo**

\_\_\_\_\_\_\_\_\_\_\_\_\_\_\_\_\_\_\_\_\_\_\_\_\_\_\_

PROFESOR DEL SEMINARIO

DE GRADUACIÓN

**Ing. Douglas Aguirre**

\_\_\_\_\_\_\_\_\_\_\_\_\_\_\_\_\_\_\_\_\_\_\_\_\_\_\_

DELEGADO DEL DECANO

# **DECLARACIÓN EXPRESA**

"La responsabilidad por los hechos, ideas y doctrinas expuestas en esta tesina de seminario, nos corresponden exclusivamente; y, el patrimonio intelectual de la misma, a la ESCUELA SUPERIOR POLITÉCNICA DEL LITORAL"

(Reglamento de Graduación de la ESPOL)

Gabriela Paola Salcán Reyes

\_\_\_\_\_\_\_\_\_\_\_\_\_\_\_\_\_\_\_\_\_\_\_\_\_\_\_\_\_\_\_

Orlando Mauricio Valarezo Rivera

\_\_\_\_\_\_\_\_\_\_\_\_\_\_\_\_\_\_\_\_\_\_\_\_\_\_\_\_\_\_\_

#### **RESUMEN**

Los sistemas de conversión eólica de velocidad variable requieren para su interconexión con el sistema de potencia de convertidores de frecuencia con complejos sistemas de control. Éstos permiten la optimización de la captura de energía mediante el control de velocidad y de ángulo de calaje y así reducir fluctuaciones de potencia, mecánicas, disminución del ruido acústico y de mantenimiento,

La presente tesina presenta la descripción de un sistema de generación eólica de menos de 1MW, compuesto por un generador síncrono de imanes permanentes, además del modelo dinámico de cada uno de los subsistemas que lo conforman para el estudio con la interconexión a la red. La técnica de control empleada permite regular la velocidad mecánica del rotor respecto a la velocidad del viento incidente y de esta manera capturar la máxima potencia permitida, además permite mantener un voltaje adecuado en los terminales del generador.

Es importante mencionar que no es parte del presente trabajo realizar la implementación física, solo se basa en analizar el comportamiento de la turbina mediante modelo matemático y con la ayuda de simulaciones.

El documento se divide en 4 capítulos. El primer capítulo hace mención a generalidades de la energía eólica, así como el estado de la tecnología en el mundo y específicamente en Ecuador.

El capítulo 2 describe los fundamentos teóricos de los aerogeneradores haciendo énfasis en los componentes del sistema y la interconexión con la red. También se mencionan y explican brevemente las herramientas matemáticas e informáticas necesarias para la comprensión y ejecución de los modelos realizados.

En el tercer capítulo se desarrollan los modelos dinámicos del sistema: modelo del viento, del sistema aerodinámico, mecánico, del generador síncrono de imanes permanentes, de la modulación por ancho de pulsos, de los convertidores de potencia y de la red a la cual se interconectará el sistema. Estos modelos son implementados en Matlab-Simulink.

El cuarto capítulo detalla las estrategias de control para las diferentes zonas de funcionamiento, la sintonización de los controladores y por último presenta el análisis de la respuesta del sistema ante diferentes condiciones de viento en las respectivas zonas.

# ÍNDICE GENERAL

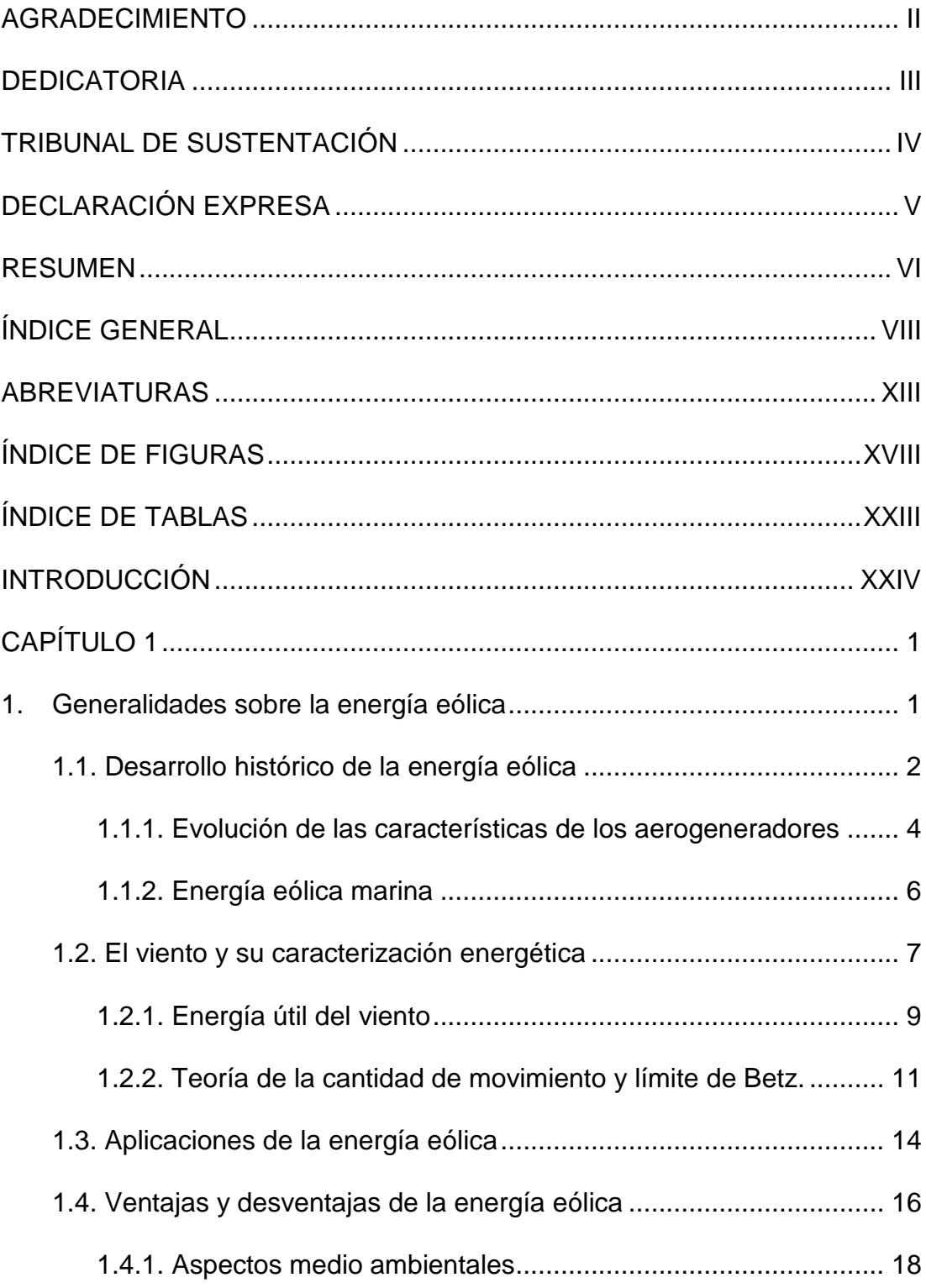

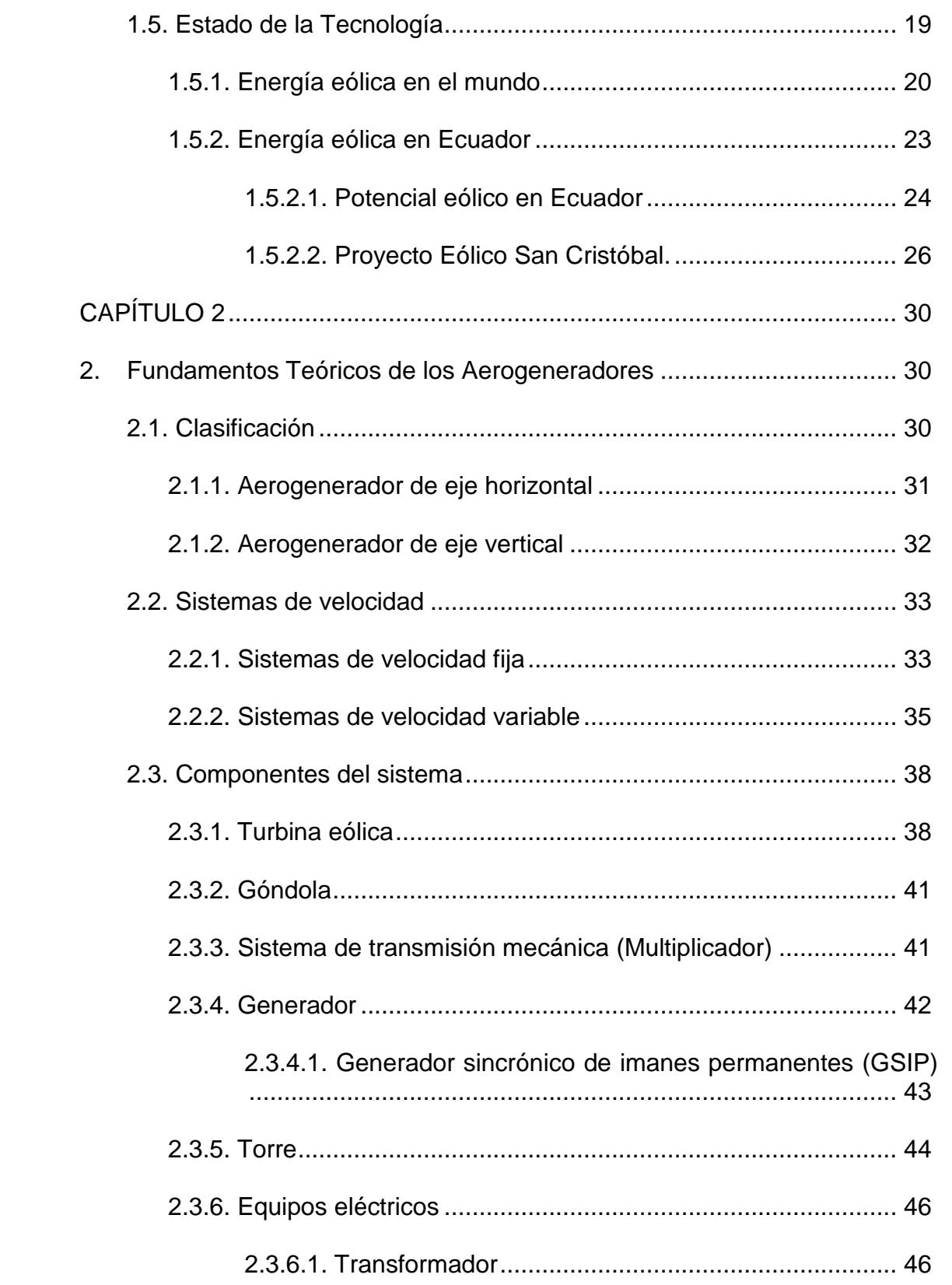

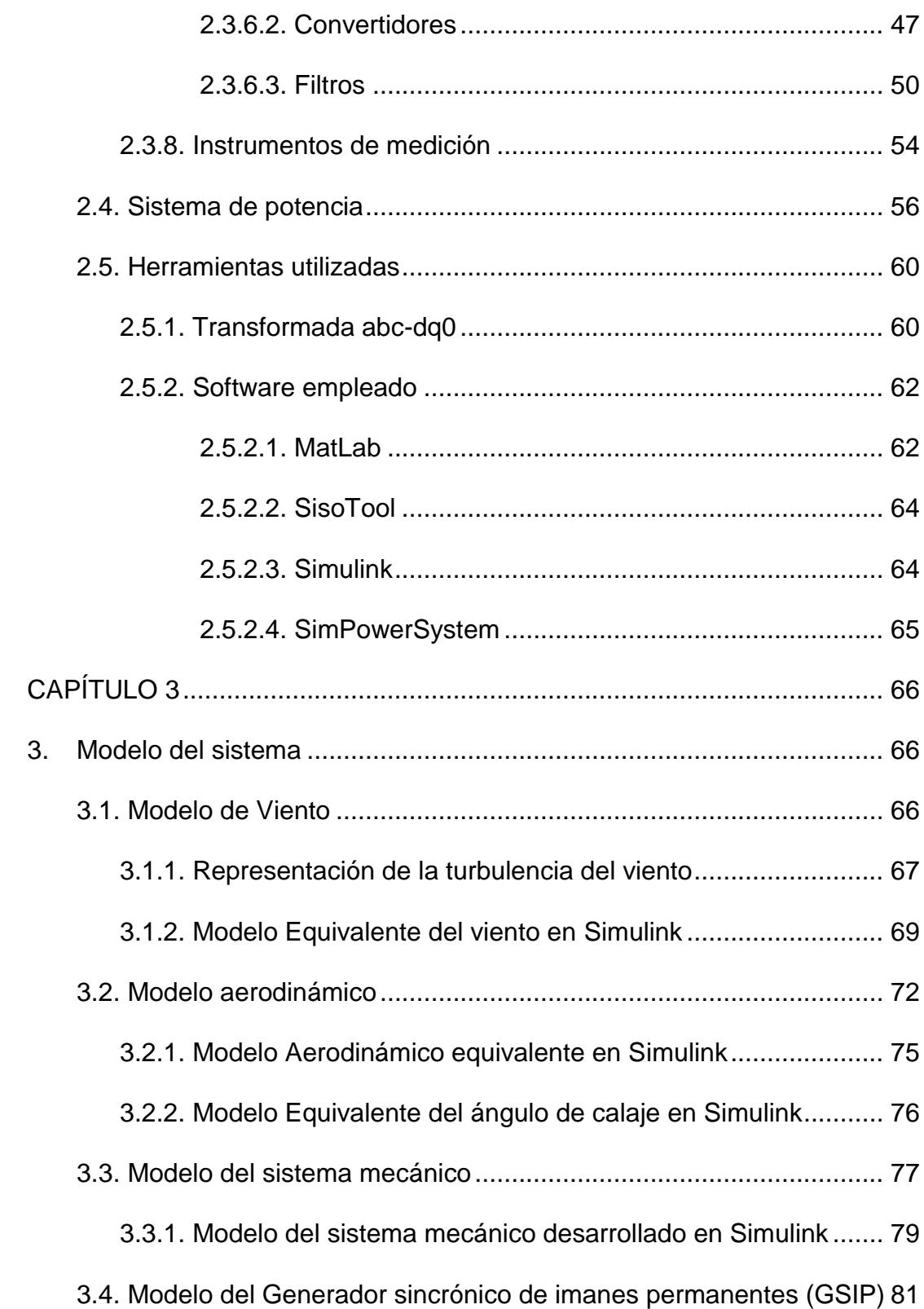

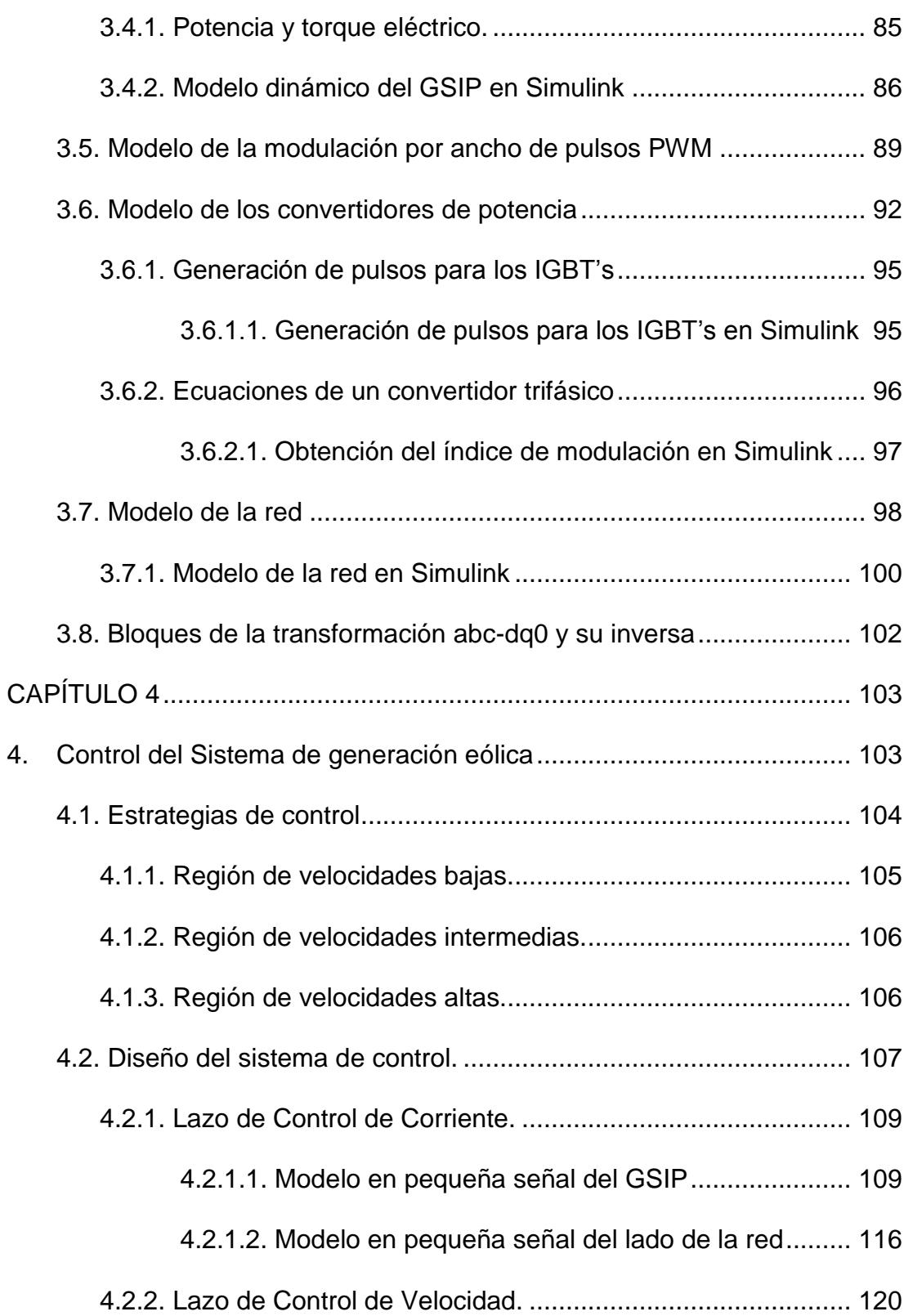

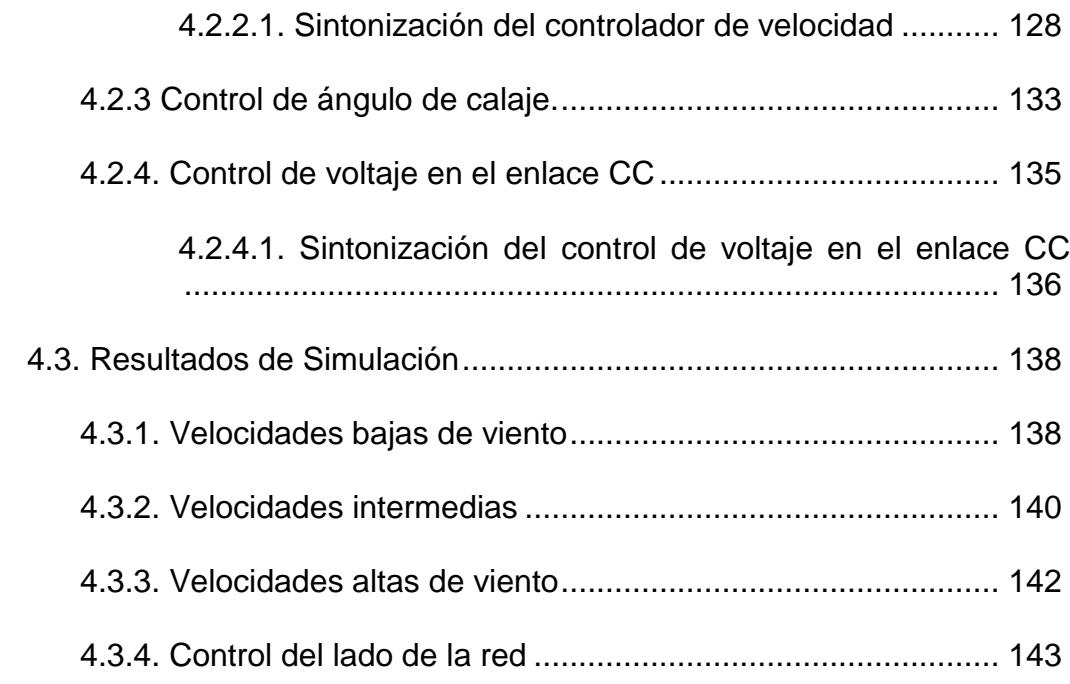

# **CONCLUSIONES**

## RECOMENDACIONES

## ANEXOS

BIBLIOGRAFÍA

# **ABREVIATURAS**

# **LETRAS MAYÚSCULAS**

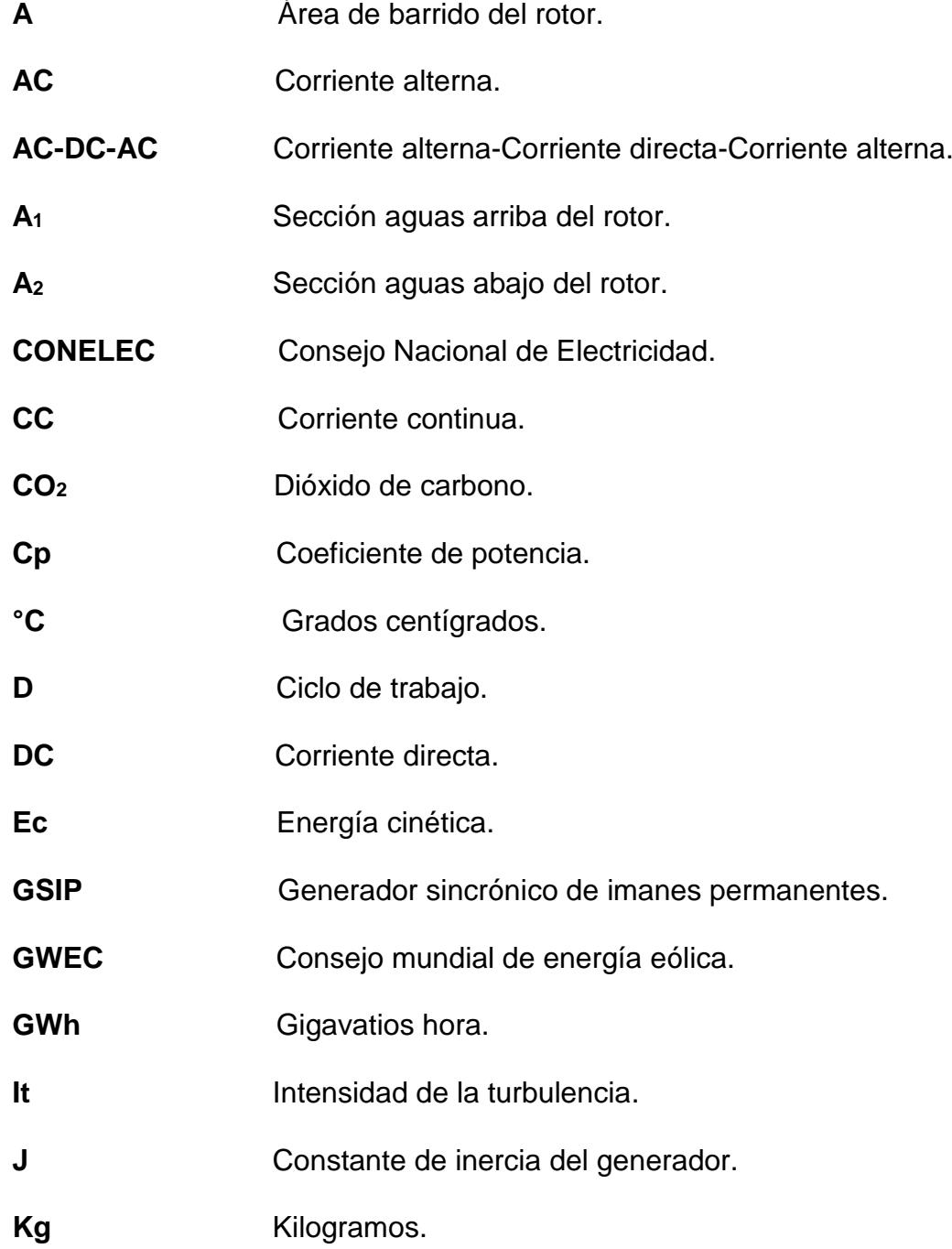

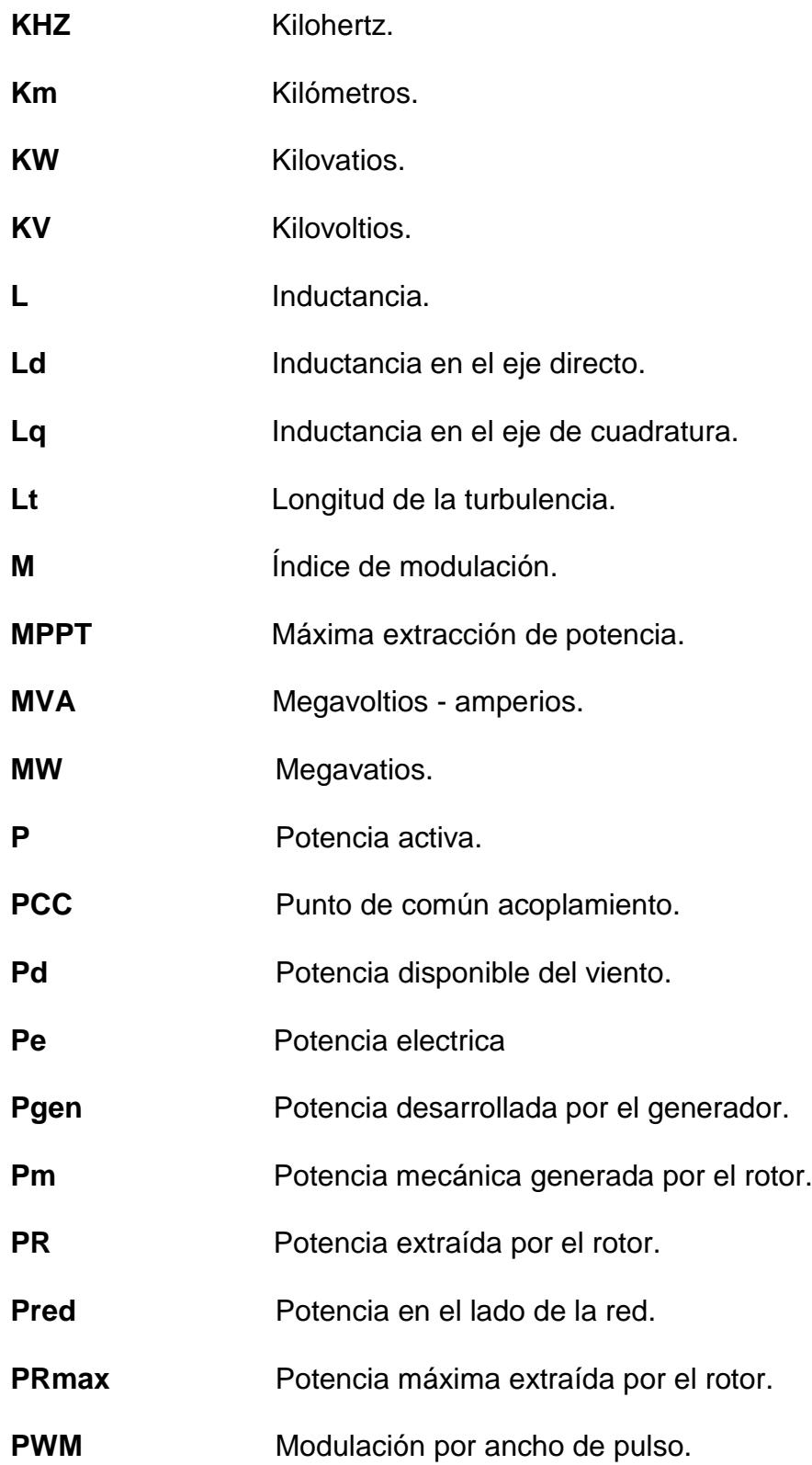

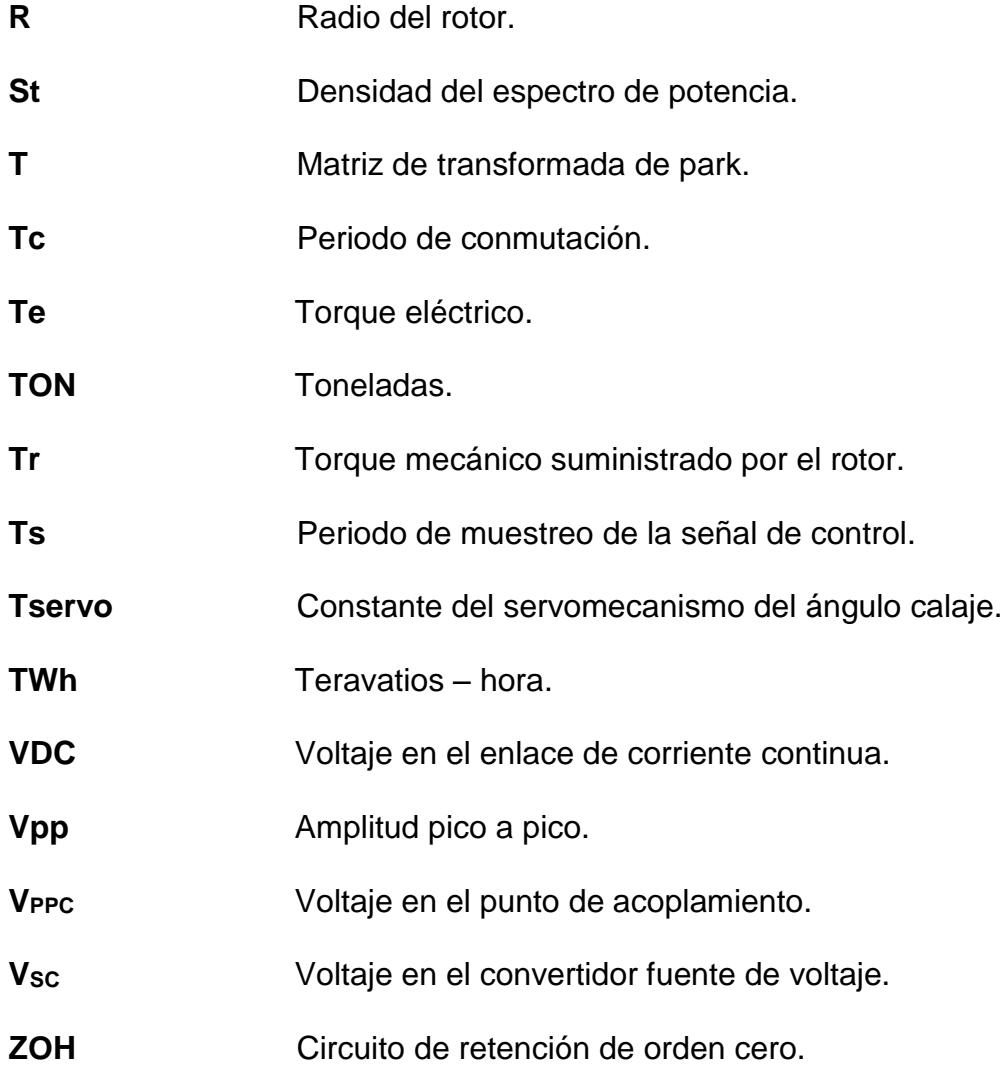

# **LETRAS MINÚSCULAS**

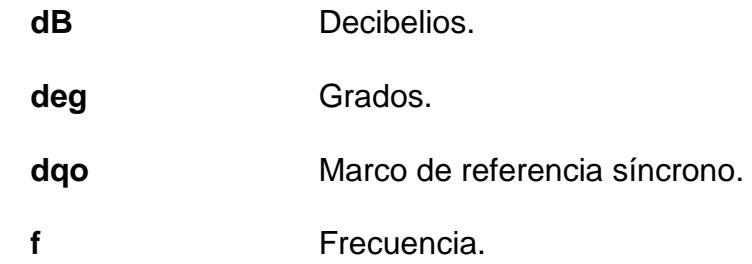

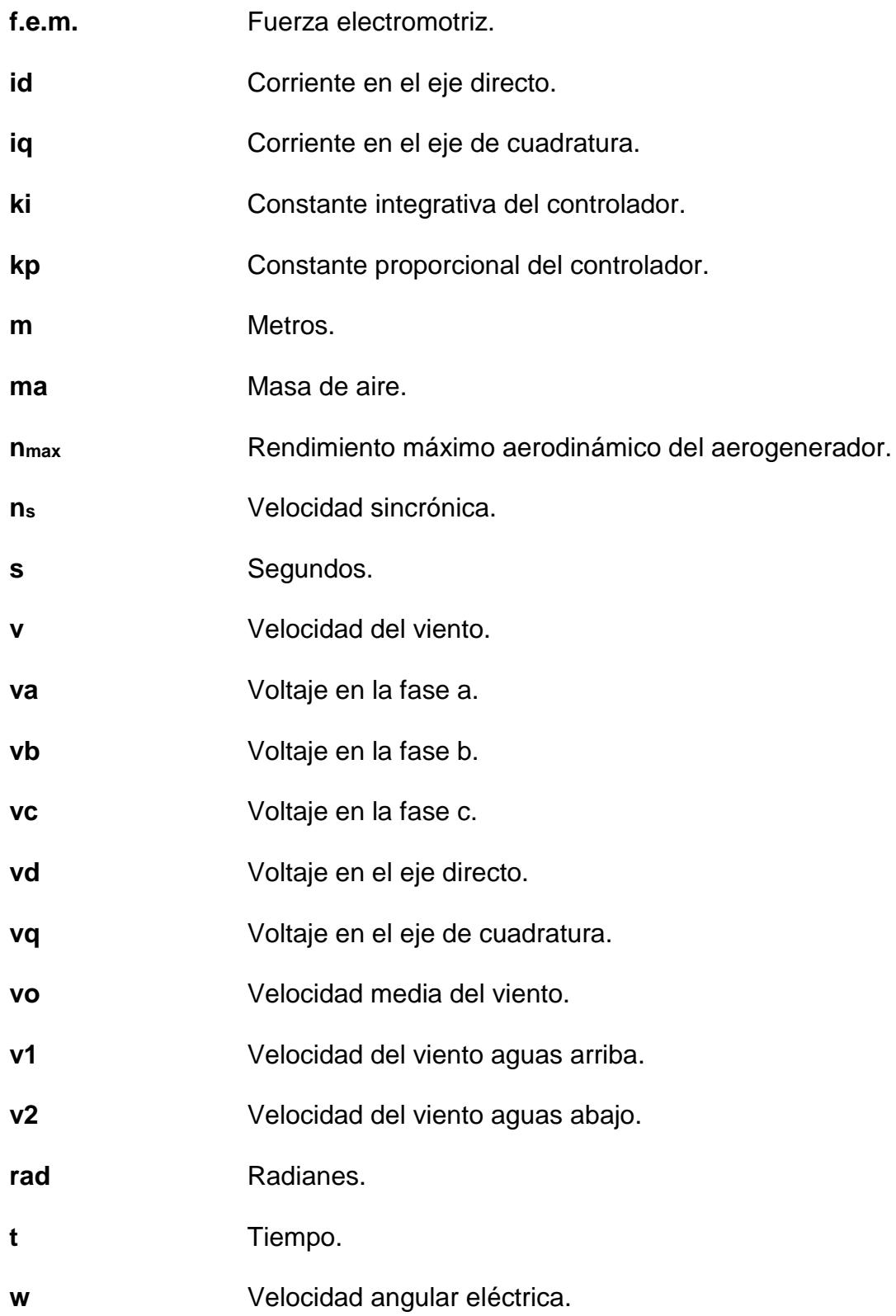

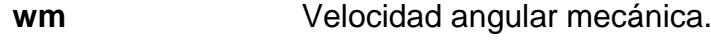

**z Altura de la torre.** 

.

### **SIMBOLOS GRIEGOS**

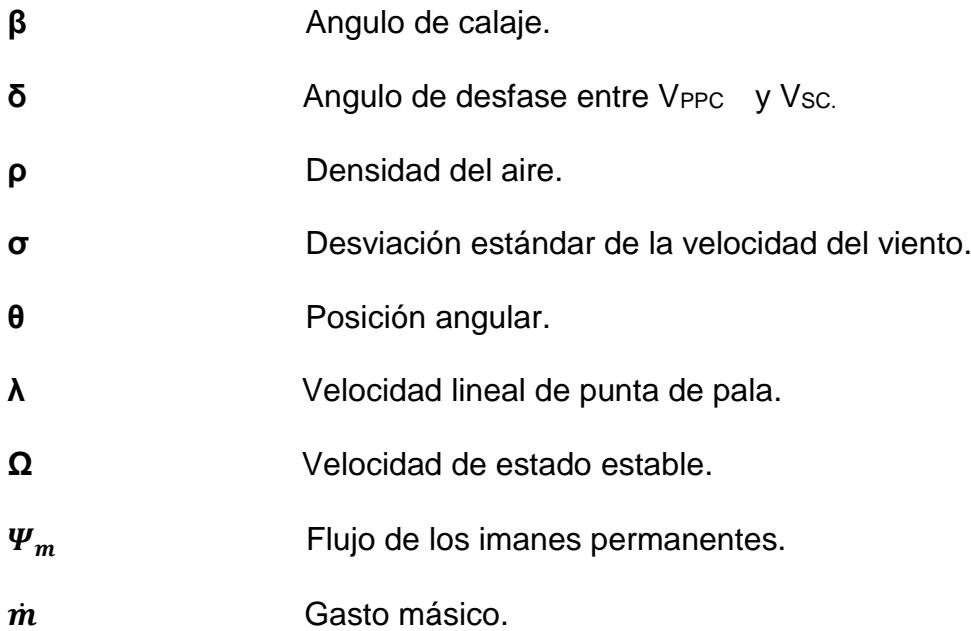

# **ÍNDICE DE FIGURAS**

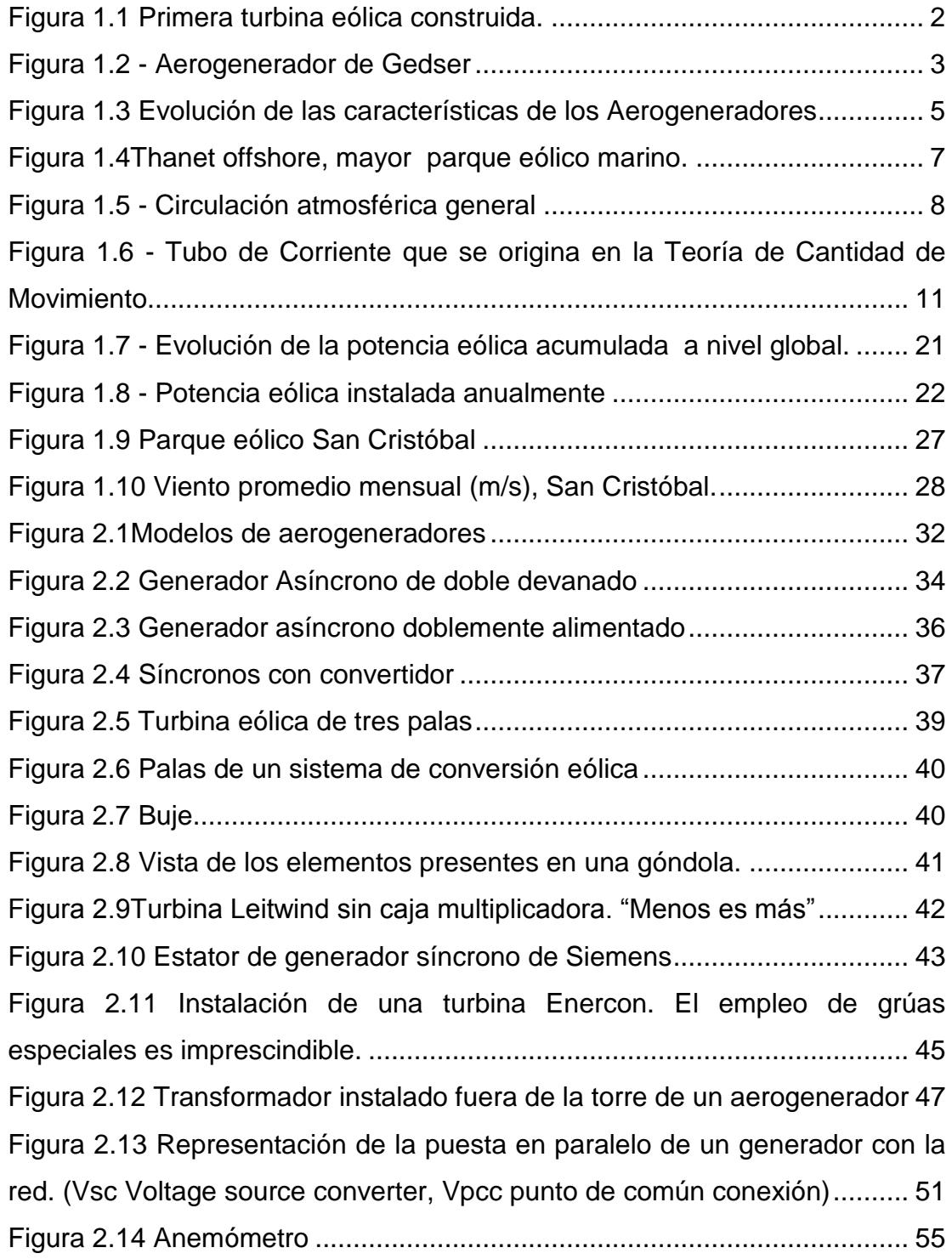

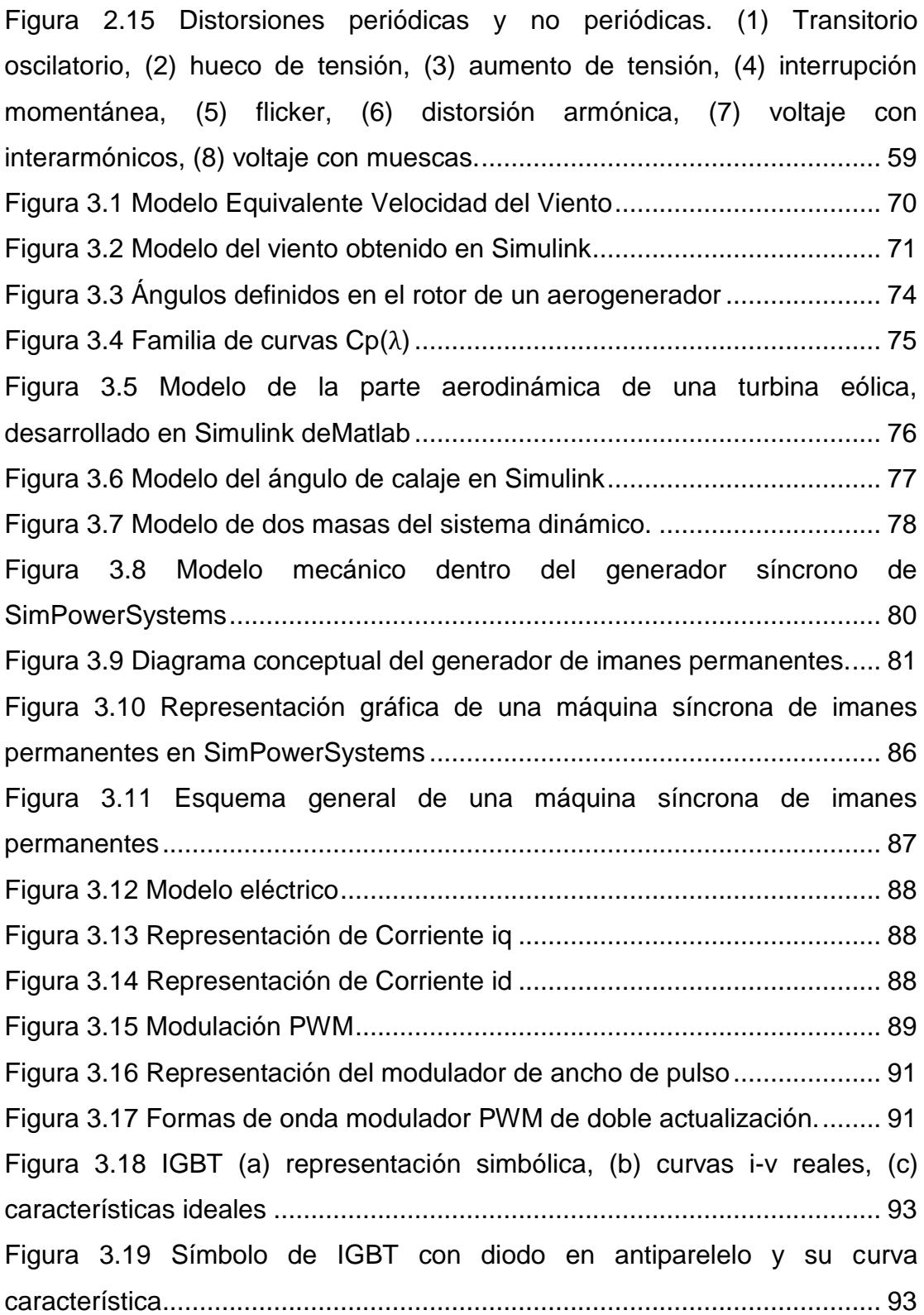

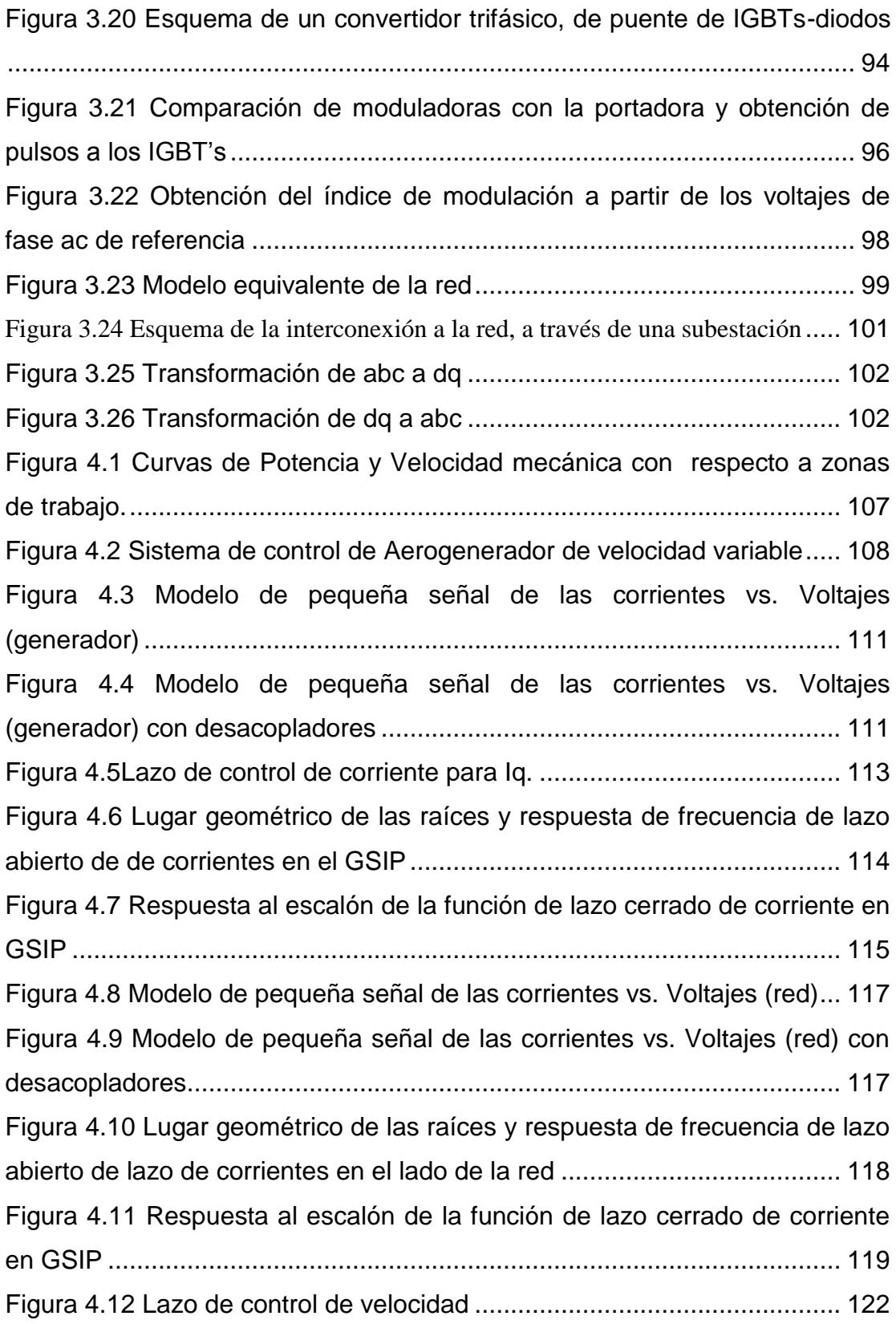

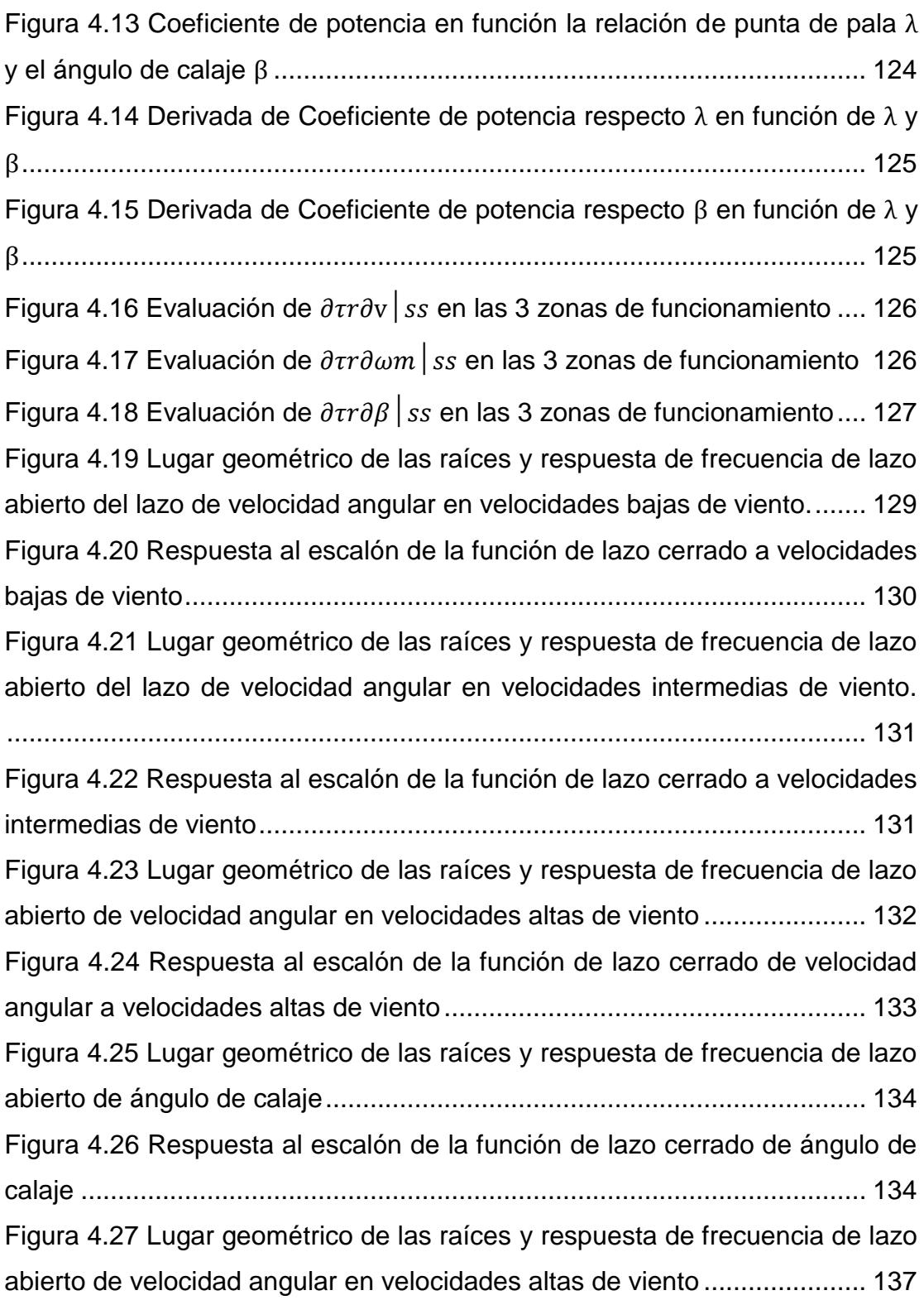

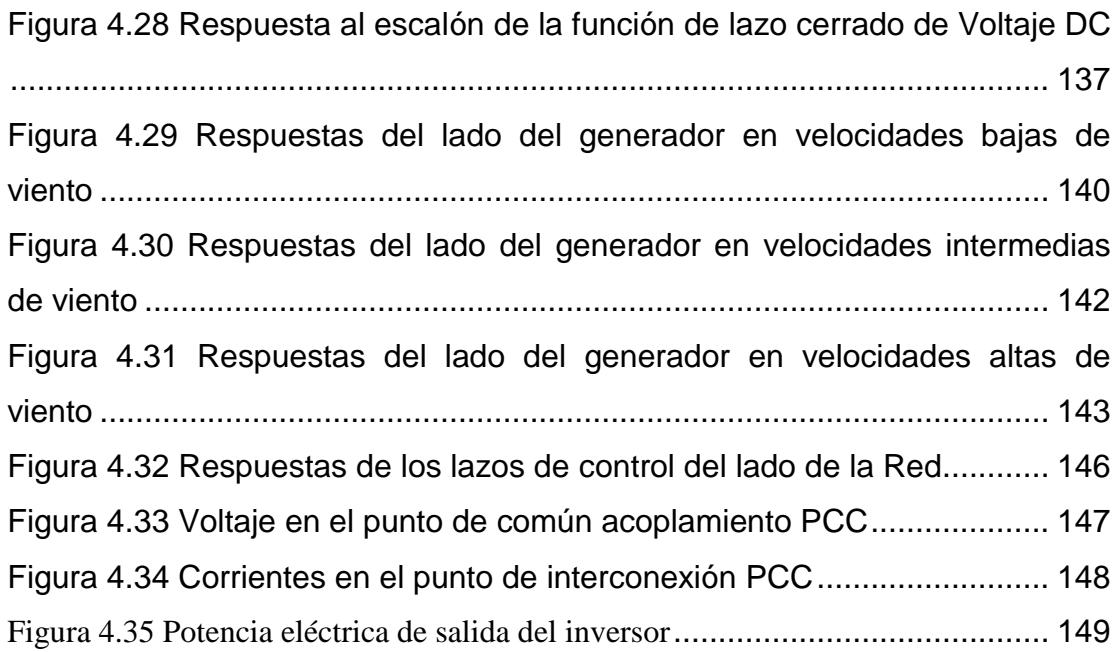

# **ÍNDICE DE TABLAS**

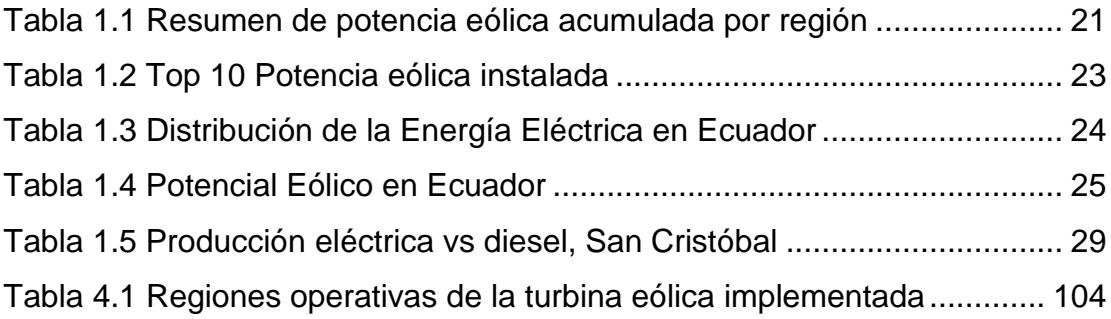

### **INTRODUCCIÓN**

Es de conocimiento global que los recursos fósiles de la tierra son limitados y que el consumo mundial de energía continuará incrementándose con el paso de los años, por lo que el mundo se ve en la necesidad de transformar el modelo energético tradicional. En este escenario el uso de las energías renovables se presenta como la solución para este objetivo, este tipo de energías limpias no contribuyen al efecto invernadero ni destruyen la capa de ozono, además frenan el consumo de combustibles fósiles evitando el cambio climático.

El rápido crecimiento de la industria dedicada a producir electricidad mediante energía eólica ha permitido la evolución de aerogeneradores con mayor rendimiento, donde sus diseños incluyen nuevas tecnologías de regulación de velocidad y potencia. Las turbina eólicas de velocidad variable con generador sincrónico de imanes permanentes presentan ventajas competitivas con respecto a sus antecesores: los aerogeneradores de velocidad fija, tal como un mejor rendimiento aerodinámico, control de potencia de salida sin fluctuaciones, eliminación del sistema multiplicador, control de ángulo de las palas y otros beneficios que se indicaran en detalle a lo largo de este estudio.

Nuestro propósito es analizar el comportamiento, ante distintos rangos de velocidad del viento incidente, de una turbina eólica de velocidad variable de menos de 1 MW de potencia con generador sincrónico de imanes permanentes y control de ángulo de calaje. Para ello se planteará un modelo matemático que represente a cada uno de los componentes de dicho aerogenerador, los cuales serán implementados en el software Matlab-Simulink, para su posterior análisis con respecto a la interconexión con el sistema de potencia.

Debido a la necesidad de regulación de distintas variables que forman parte del complejo sistema de control del aerogenerador estudiado, se desarrollará un medio de supervisión, el cual genera valores de referencia para los diferentes lazos de regulación, además de crear señales de control secuenciales permitiendo que el aerogenerador pase de un sistema operativo a otro dependiendo de la velocidad del viento incidente sobre el rotor de la turbina.

# **CAPÍTULO 1**

#### **1. Generalidades sobre la energía eólica**

El sol es la fuente elemental de energía del planeta, casi todos los recursos renovables de la Tierra tienen su origen en la energía emitida por el sol, por lo que la energía eólica no es la excepción, aunque de los 174423 TWh que llegan del sol a la tierra en forma de radiaciones, solo el 2% se transforma en energía eólica de los vientos atmosféricos , el 35% de esta energía se disipa en la capa atmosférica a tan solo 1 km por encima del suelo terrestre, del resto se estima que por su aleatoriedad y dispersión solo se podría utilizar 1/13 parte, cantidad que hubiera sido suficiente para proporcionar 10 veces el consumo de energía primaria mundial del año 2002 [1], esta cifra refleja el potencial de la energía eólica para satisfacer el mercado energético global.

De entre las energías renovables la eólica es la de mayor evolución en los últimos años, debido a las grandes actividades de investigación y desarrollo en la industria eólica a nivel global se ha incrementado la eficiencia de los aerogeneradores reduciendo el precio por kilovatio-hora de la energía eólica, por lo que este tipo de energía es una opción competitiva para la generación de electricidad con respecto a otras fuentes energéticas si se

consideran los costes de reparar los daños medioambientales.

### **1.1. Desarrollo histórico de la energía eólica**

El viento ha proporcionado energía para desplazarse sobre el mar, para bombear agua y moler granos a lo largo de muchos siglos, pero fue durante el año 1887 cuando el inventor norteamericano Charles F. Brush creó la primera turbina eólica para la producción de electricidad [2].

En la [Figura 1.1](#page-26-0) se ilustra el diseño tipo rosa de vientos desarrollado por Brush, que particularmente no presentaba una gran eficiencia, esta se trataba de un aerogenerador de 12 KW, con un diámetro del rotor de 17 metros y 144 palas, esta turbina funcionó durante 20 años y producía corriente directa.

<span id="page-26-0"></span>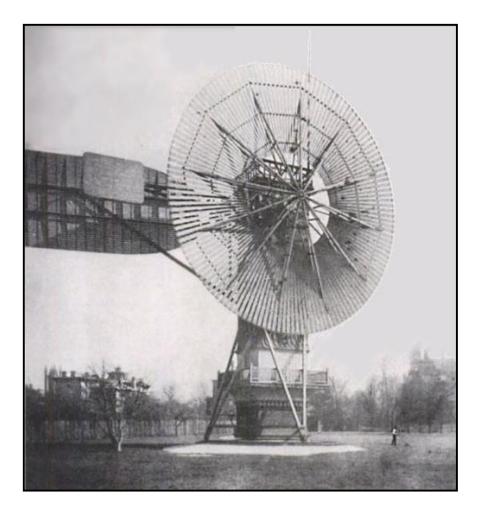

Figura 1.1 Primera turbina eólica construida.

En Europa el danés Poul La Cour fue el pionero de la generación de electricidad con recursos del viento, creando el instituto Folk de Askov que fue la primera academia para electricistas eólicos, además publicó la primera revista sobre energía eólica, luego en los años 1956 a 1957 uno de sus alumnos Johannes Juul construyó el aerogenerador conocido como Gedser, mostrado en la [Figura 1.2](#page-27-0) esta turbina eólica de 200 KW con diseño de eje horizontal, rotor de tres palas y generador asincrónico, constituyó un proyecto de relevancia histórica en el desarrollo de turbinas eólicas ya que disponía de un sistema de control por pérdida aerodinámica, este ingeniero danés también inventó los frenos aerodinámicos de emergencia en punta de pala que consiste básicamente en girar 90 grados la punta de las palas del rotor, la primera generación de turbinas eólicas comercialmente exitosas se basaron en el concepto danés del aerogenerador de Gedser[3].

<span id="page-27-0"></span>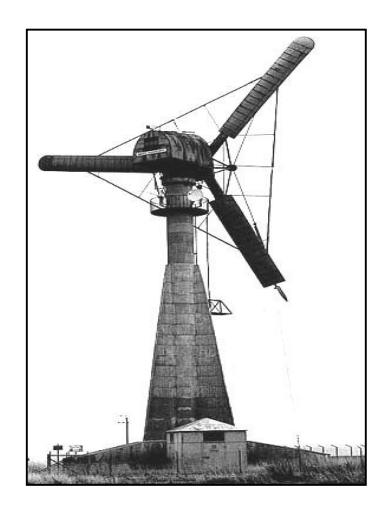

Figura 1.2 - Aerogenerador de Gedser

#### **1.1.1. Evolución de las características de los aerogeneradores**

En los años setenta, el aumento de los precios de los combustibles fósiles estimuló la generación de la energía eólica como una fuente alternativa económicamente viable. En todo el mundo surgieron programas de investigación y desarrollo que resultaron en sistemas eólicos modernos con costos cada vez más bajos.

En cuanto al tipo de máquinas de mayor interés, los resultados obtenidos de las numerosas experiencias realizadas permitieron concretar el campo de trabajo en dos modelos: las turbinas de eje horizontal de dos o tres palas y en menor medida las de eje vertical.

Al inicio de los años ochenta aparecieron las primeras turbinas eólicas de fabricación estándar basadas en el concepto danés, la firma VES-TAS comenzó la producción en serie de aerogeneradores entre los que se destacó el modelo VESTAS V15-55 de 15 metros de diámetro y 55 KW, los fabricantes daneses fueron líderes del mercado mundial a principio de los años noventa con turbinas de 150 a 300 KW.

En 1992 la firma alemana ENERCON, con su aerogenerador denominado ENERCON E-40 de 500 KW, dejó atrás los diseños basados en el concepto danés introduciendo un modelo nuevo que consiste en un sistema de velocidad variable con generador sincrónico conectado directamente al rotor sin caja multiplicadora y control de potencia con variación del ángulo de las palas, utilizando convertidores de frecuencia para la conexión a la red eléctrica.

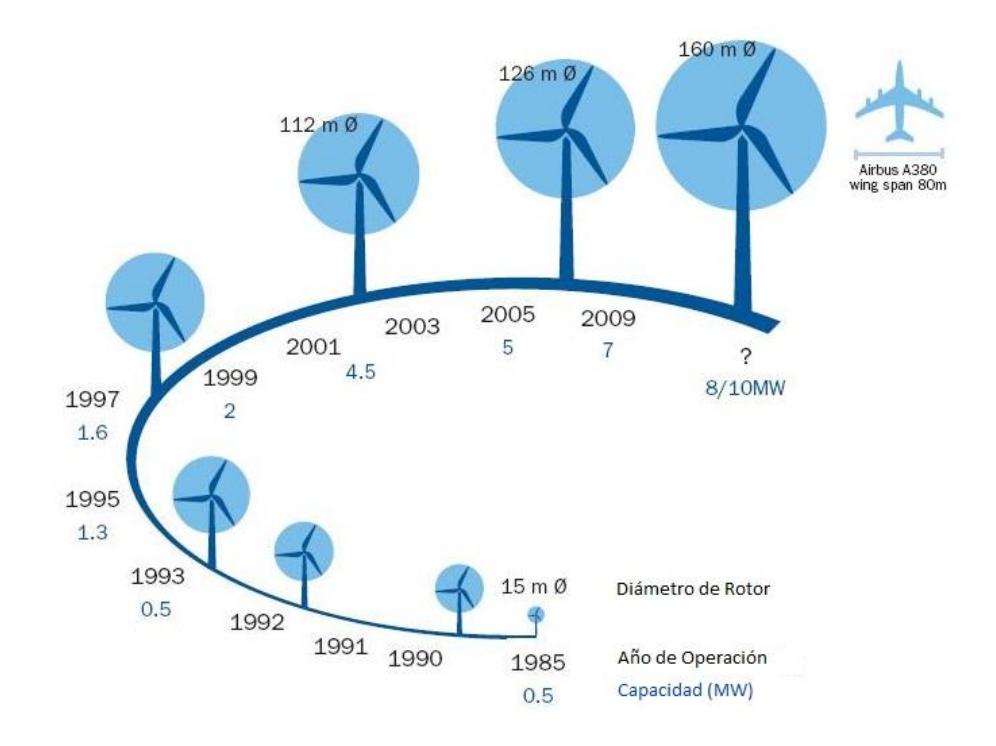

<span id="page-29-0"></span>Figura 1.3 Evolución de las características de los Aerogeneradores

En los últimos años se han podido construir aerogeneradores con potencias mayores, desarrollados por las grandes compañías de la industria eólica, que aumentan la fiabilidad de las máquinas y reducen costes, convergiendo hacia nuevas generaciones de aeroturbinas en el orden de los MW, lo que demuestra el alto grado de competitividad y madurez alcanzado por esta tecnología. En la figura [Figura 1.3](#page-29-0) se presenta la evolución de las características físicas y de potencia eléctrica de los aerogeneradores desde el año 1985 hasta actualmente [4].

#### **1.1.2. Energía eólica marina**

Las condiciones especiales del medio marino proporcionan importantes ventajas en la producción de energía eólica, debido a que la rugosidad terrestre es muy alta en comparación con la superficie del mar ya que no existen obstáculos que puedan reducir la velocidad del viento, otra de los beneficios es la existencia de menor turbulencia en el mar, lo que disminuye la fatiga a la cual está expuesto un aerogenerador aumentando su vida útil, además se evita el impacto visual sobre el paisaje lo que suaviza las restricciones impuestas por autoridades ambientales en relación con las emisiones de ruido. Pero también existen desventajas ya que hoy en día los costes de obras civiles, redes eléctricas en un parque eólico marino se estiman en un porcentaje superior a los construidos en tierra firme.

La capacidad instalada offshore a nivel global alcanzó los 3.117,6 MW de los cuales 1161,7 MW se añadieron en el 2010, lo que representa un crecimiento del 59% con respecto al año anterior, en 12 países existen parques eólicos instalados en el mar, diez de ellos se encuentran en Europa y el resto en China y Japón [5].

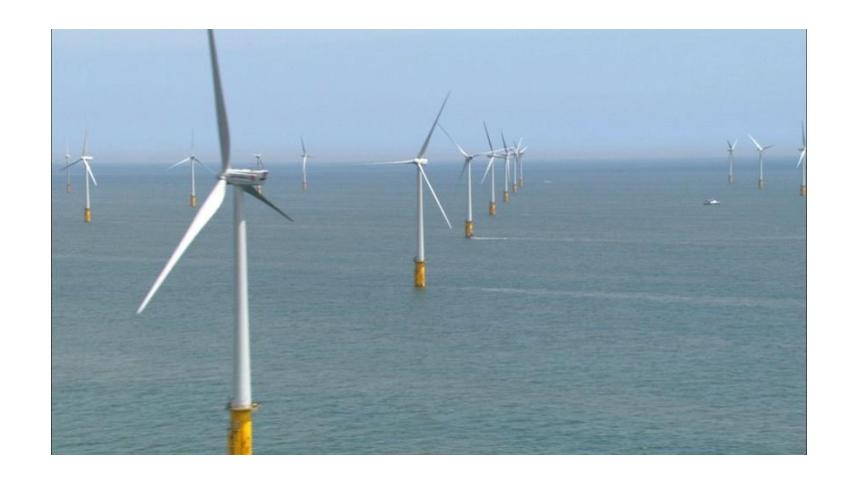

Figura 1.4Thanet offshore, mayor parque eólico marino.

### <span id="page-31-0"></span>**1.2. El viento y su caracterización energética**

Se considera viento a toda masa de aire en movimiento, que surge como consecuencia del desigual calentamiento de las diversas zonas de la tierra y de la atmósfera, la velocidad y dirección del viento es el resultado de las siguientes fuerzas:

- Fuerza debida al gradiente de presión, esta fuerza se desplaza de los centros de alta presión, hacia los de baja presión y es mayor cuanto mayor es el gradiente de presiones.
- Fuerza debida a la rotación de la tierra o también conocida como fuerza de Coriolis, esta fuerza genera que en el hemisferio Sur se desvíen hacia la izquierda los movimientos de las masas de aire y en el hemisferio Norte se produce el efecto inverso, la desviación del viento es hacia la derecha.

 Fuerza debido al rozamiento, este tipo de fuerza es primordial ya que se produce en vientos de superficie a altitudes hasta de 100 metros donde se desarrollan las aplicaciones de la energía eólica, un factor significativo en la fuerza de rozamiento es la rugosidad de la superficie terrestre, por lo tanto es de interés conocer los vientos de superficie y como obtener la energía útil de este tipo de viento.

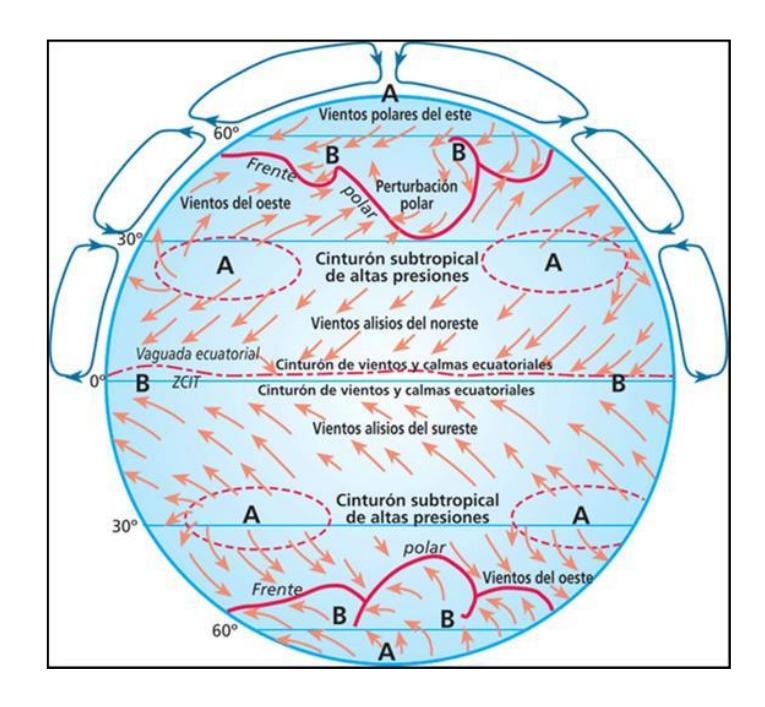

Figura 1.5 - Circulación atmosférica general

<span id="page-32-0"></span>Tomando en cuenta que la mayor incidencia de la radiación solar sobre la tierra se da en la zona del ecuador a cero grados de latitud, y el aire caliente es más ligero que el aire frío, el viento sube desde el ecuador donde se genera un área de bajas presiones y se desplaza hacia los hemisferio norte y al sur en las capas más altas de la atmósfera, pero aproximadamente a 30 grados de latitud en cada hemisferio la fuerza de Coriolis impide que el viento siga su curso normal hacia los polos, este efecto y las incidencias de las fuerzas en la velocidad y dirección del viento antes mencionadas se pueden observar en la [Figura](#page-32-0) 1.5.

#### **1.2.1. Energía útil del viento**

Al incidir el viento sobre las palas de un aerogenerador se produce un trabajo mecánico de rotación que mueve a su vez un generador para producir electricidad. Utilizando las expresiones de la referencia [6], una masa de aire  $m_a$  con velocidad  $v_1$  posee una energía cinética Ec que está representada por la ecuación:

$$
Ec = \frac{1}{2}m_a v_1^2 \tag{1.1}
$$

La potencia disponible Pd que está asociada al caudal de aire de densidad  $\rho$  que atraviesa un área  $A$ , está constituida por:

$$
Pd = \frac{Ec}{t} = \frac{m_a v_1^2}{2t} = \frac{v_1^2 (Av_1 t \rho)}{2t}
$$

Como resultado tenemos:

$$
Pd = \frac{1}{2}\rho A v_1^3 \tag{1.3}
$$

La expresión anterior nos indica que la potencia eólica disponible de-

pende de tres parámetros, la velocidad del viento incidente, la densidad del aire y el área barrida por el rotor. En cuanto a la densidad, la energía cinética del viento aumenta de forma proporcional a la masa por unidad de volumen de aire, que en condiciones normales (a nivel del mar, a una presión atmosférica de 1.013 milibares y a una temperatura de 15 °C) es de 1,225 kg/m<sup>3</sup>, es decir que cuando el aire se enfríe y aumente de peso al volverse más denso, transferirá más energía al aerogenerador y en cambio la energía cinética que llegue a la turbina será menor en grandes altitudes o cuando el aire se caliente.

En lo que respecta al área barrida por el rotor, cuanto más aire en movimiento sea capaz de capturar un aerogenerador más energía cinética encontrará, como ejemplo podemos citar un rotor de una turbina de 1000 KW de potencia nominal que típicamente tiene un diámetro de unos 54 metros, así que barrerá una superficie de unos 2.300 m<sup>2</sup>, dado que el área barrido es proporcional cuadrado del diámetro del rotor un aerogenerador que sea 2 veces más grande recibirá 4 veces más energía. La velocidad a la que el aire pase por las palas resulta determinante, pues la energía cinética del viento aumenta proporcionalmente al cubo de la velocidad a la que se mueve.

### **1.2.2. Teoría de la cantidad de movimiento y límite de Betz.**

La potencia eólica disponible es muy grande, sin embargo no puede ser extraída toda por los aerogeneradores, la teoría de la cantidad de movimiento nos da una idea de cómo evaluar la potencia que una aeroturbina puede extraer del viento. Esta teoría relaciona al rotor de un aerogenerador como un disco poroso que deja pasar el viento a su través, pero al mismo tiempo le extrae parte de su energía cinética, en la [Figura 1.6](#page-35-0) se observa las líneas de corrientes del viento que suponemos que vienen desde el infinito aguas arriba pasa por el aerogenerador y siguen su curso hasta el infinito aguas abajo.

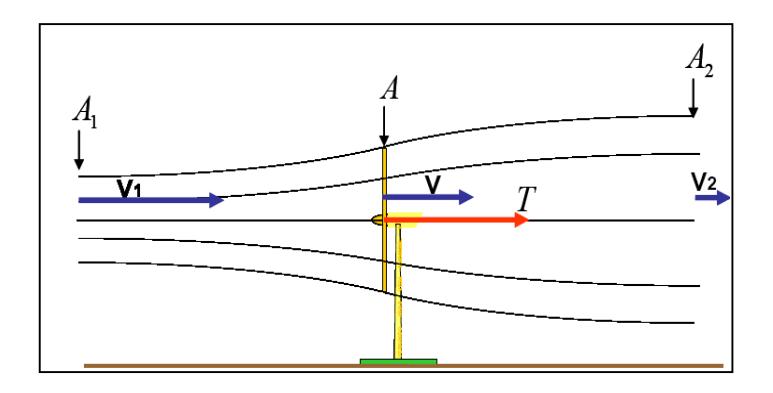

<span id="page-35-0"></span>Figura 1.6 - Tubo de Corriente que se origina en la Teoría de Cantidad de

### Movimiento

Tomando como referencia la [Figura 1.6p](#page-35-0)odemos establecer las siguientes afirmaciones:
La velocidad del aire en el infinito aguas arriba es  $v_1$  y va disminuyendo su valor a medida que se acerca al disco del rotor donde toma un valor de  $v$  finalmente continua disminuyendo la velocidad hasta un valor de  $v_2$  en el infinito aguas abajo, este se debe que la aeroturbina extrae energía del viento y debido a la proporcionalidad de la velocidad del viento con respecto a la energía (Ecuación [1.3\)](#page-33-0), el resultado será también una pérdida de velocidad.

Otra observación que se puede hacer en el tubo de corriente formado por las líneas de viento es que se tiene un área pequeña  $A_1$  aguas arriba y esta sección va creciendo a medida que pasa por el rotor hasta llegar a un valor de  $A_2$  en el infinito aguas abajo, esto ocurre debido a la ecuación [1.4](#page-36-0) de conservación del gasto másico  $\dot{m}$ , ya que la densidad del aire se mantiene constante y la velocidad disminuye, en consecuencia el área debe aumentar para mantener constante el valor de  $\dot{m}$  [\[6\]](#page-33-1).

$$
\dot{m} = \rho A_1 v_1 = \rho A v = \rho A_2 v_2 = \text{constante.} \qquad 1.4
$$

También se puede definir la tracción o fuerza que el aire ejerce sobre el rotor como:

<span id="page-36-0"></span>
$$
T_R = \dot{m}(v_1 - v_2) \tag{1.5}
$$

La velocidad media en el tubo de corriente en el plano del rotor viene dado por la siguiente expresión:

$$
v=\frac{v_1+v_2}{2} \hspace{1cm} 1.6
$$

La potencia que extrae el rotor del viento viene dada por:

$$
P_R = \frac{\rho A v}{2} (v_1^2 - v_2^2) \tag{1.7}
$$

La potencia máxima suministrada por el rotor es de:

<span id="page-37-0"></span>
$$
P_{Rmax} = \frac{8}{27} \rho A v_1^3
$$
 1.8

La ecuación [1.8](#page-37-0) se conoce como ecuación de Betz y fue formulada por el físico alemán Albert Betz en 1919, si relacionamos esta expresión con la ecuación [1.3](#page-33-0) de la potencia disponible del viento, obtenemos el rendimiento máximo aerodinámico de una turbina eólica:

$$
n_{max} = \frac{P_{Rmax}}{Pd} = \frac{16}{27} = 0,595 = 59,5\%
$$

El valor de 59,5% se lo conoce como el Límite de Betz, este porcentaje nos indica que ningún aerogenerador por más sofisticado que sea no puede aprovechar más del 59,5% de la potencia disponible del viento. En la actualidad, un aerogenerador aprovecha cerca del 50% de la energía almacenada en el viento porque existen otros factores

que influyen como, la resistencia aerodinámica de las palas, la comprensibilidad del fluido, además se debe tener en cuenta los diversos mecanismos que componen el aerogenerador. El coeficiente de potencia real de cada turbina se conoce como Cp, cuyo valor máximo y no alcanzado es el límite de Betz.

#### **1.3. Aplicaciones de la energía eólica**

En general, se pueden distinguir tres diferentes tipos de aplicaciones, las cuales se discuten en detalle a continuación:

- Aplicaciones mecánicas, por ejemplo bombeo de agua y molino de granos.
- Generación eléctrica en sistemas aislados, para usos productivos y viviendas rurales en áreas remotas.
- Generación eléctrica a gran escala conectada al sistema nacional interconectado.

Un ejemplo de aplicación mecánica es el caso de la extracción de agua del subsuelo, para lo que resulta especialmente interesante el molino multipala de bombeo, una máquina que no ha cambiado prácticamente desde hace más de un siglo. Estas aerobombas, cuyo par de arranque es alto, funcionan bien con vientos flojos o medios, muy estables y poco racheados. Por lo general, cuentan con un número de palas entre 12 y

24, aunque pueden tener más, y su máximo rendimiento aerodinámico alcanza el 30% (59,5% del límite de Betz), manteniéndose dicho valor prácticamente constante desde el arranque hasta una velocidad de viento incidente de 12 m/s, en la que se alcanza la máxima potencia, para después disminuir rápidamente hasta la parada del molino a unos 20 m/s.

El hidrógeno, la sustancia más abundante en la naturaleza, que almacena la mayor cantidad de energía por unidad de peso, puede ser el combustible que destrone al petróleo, pero tiene un inconveniente, no se encuentra libre. Para obtenerlo se requiere gran cantidad de energía, la energía eólica ya ha demostrado que puede generar tanta electricidad como se quiera, y sin contaminar, pero tiene también un inconveniente, como depende del viento no siempre produce la energía cuando se necesita. Los expertos están de acuerdo en que la combinación del hidrógeno con las energías renovables puede representarla revolución energética del siglo XXI: el "hidrógeno verde". En el caso de la eólica, cuando haya viento se podría utilizar la electricidad generada por los aerogeneradores para extraer hidrógeno del agua mediante un proceso de electrólisis. Esto tendría una gran ventaja y es que se podría almacenar para utilizarlo como combustible cuando no hubiese viento y los aerogeneradores estuvieran parados. Además, la pila de combustible permite utilizar el hidrógeno para transformarlo en electricidad y con ella mover un coche o calentar e iluminar un hogar.

## **1.4. Ventajas y desventajas de la energía eólica**

La energía eólica tiene como ventajas de ser gratuita e inagotable, pero presenta un gran inconveniente de ser dispersa y aleatoria, uno de los mayores retos del sector es conseguir dar mayores garantías de estabilidad conjunta al sistema eléctrico, para ello se trabaja en la mejora de la predicción de la producción, en la adaptación de los parques a las crecientes exigencias de la red eléctrica y en la búsqueda de soluciones para llegar a almacenar la energía extraída del viento.

## **Ventajas del uso de la energía eólica**

La producción de energía por medios eólicos presenta varias ventajas entre las cuales se puede destacar las siguientes:

Su impacto al medio ambiente es mínimo, no emite sustancias tóxicas o gases por lo que no causa contaminación del aire, el agua y el suelo, y no contribuye al efecto invernadero y al calentamiento global, que es uno de los mayores desafíos actuales de la humanidad.

El viento es una fuente de energía inagotable y abundante. Se estima que, teóricamente, existe el potencial eólico para suplir 15 veces la demanda actual de energía en el mundo.

Crea un elevado número de puestos de trabajo en las plantas de ensamblaje y zonas de instalación.

En comparación con otras tecnologías aplicadas para electrificación rural, la operación de un sistema eólico es muy barata y simple. El sistema no requiere mayor mantenimiento, aparte de una revisión periódica de las baterías, en caso de tenerlas, y una limpieza de las aspas en épocas secas.

#### **Desventajas del uso de la energía eólica**

El principal inconveniente a la hora de producir energía a partir del viento es la variabilidad del viento ya que éste no es un recurso del que se pueda disponer de forma constante, esto resulta especialmente problemático para gestionar la oferta de energía dentro de la red general de suministro. Para parques eólicos la variabilidad del viento impacta en la calidad de la electricidad que se pueda entregar a la red eléctrica; la estabilidad del voltaje y la frecuencia, a pesar de los buenos avances en el diseño de las turbinas eólicas para disminuir el impacto de la variabilidad del viento, ésta representa un riesgo en la inversión al no poder suplir los compromisos; adicionalmente, no se puede disponer de energía siempre que el sistema lo demande.

Otro inconveniente que se presenta en el uso de la energía eólica es su

impacto en el medio ambiente, especialmente en la alteración del paisaje, el ruido, etc. temas que se tratan a profundidad a continuación:

#### **1.4.1. Aspectos medio ambientales**

La energía eólica es una fuente de electricidad limpia e inagotable que presenta muchas ventajas en el aspecto ambiental principalmente en el control y reducción de las emisiones de gases de efecto invernadero, pero como cualquier otro tipo de generación de electricidad existen impactos negativos en el medio ambiente, al comparar la producción de un kilovatio hora con aerogeneradores, respecto al producido con la generación tradicional se tiene un impacto ambiental:

- 4 veces menor que con gas natural.
- 10 veces menor que con plantas nucleares.
- 20 veces menor que con petróleo o carbón.

Aunque las cifras anteriores expuestas en la referencia [\[1\]](#page-25-0), son muy positivas no dejan de causar un impacto en el medio ambiente por lo que se debe tomar en cuenta los siguientes aspectos:

Debido a que por lo general los parques eólicos son instalados en lugares naturales poco humanizados y de un gran valor paisajístico, el mayor impacto provocado por la energía eólica es de tipo visual.

La colisión de las aves con los aerogeneradores en realidad es un impacto bastante limitado, pero este aspecto es de mayor importancia en lugares con alta concentración de aves.

El uso de los suelos a menudo es tema de discusión con respecto al desarrollo de plantas eólicas, las instalaciones han sido criticadas por usar terrenos extensos, sin embargo es importante observar cuando se habla de las tierras usadas por los parques eólicos muy poca de ella realmente se ocupa: la tecnología hace que se preste, perfectamente, para compartirla con otras actividades como el pastoreo y la agricultura.

Otro aspecto que se considera como impacto es el ruido, tanto el producido por las máquinas, como el aerodinámico, producto de la rotación de las aspas. Sin embargo, mejoras en diseños recientes, por ejemplo en la calidad de los sistemas mecanizados y los tratamientos superficiales de los materiales que forman las aspas, el ruido producido por una turbina se ha disminuido significativamente.

## **1.5. Estado de la Tecnología**

El sector de la energía eólica es la tecnología de generación de electricidad con mayor desarrollo actualmente, el nivel de la potencia instalada ha crecido a una tasa promedio de 27,6% anual durante los últimos cinco años. Las principales razones a las que se debe este crecimiento son:

- La construcción de aerogeneradores es una tecnología probada desarrollada y optimizada por más de tres décadas.
- El uso de este tipo de energía renovable contribuye en la lucha del calentamiento global, las emisiones totales de dióxido de carbono que se evitaron por el uso de la energía eólica en el año 2009 son de unos 228,7 millones de toneladas equivalentes a 1,93% de las emisiones totales de generación de energía.
- No se depende de la situación política local como su principal impulsor. Impulsores del mercado más tradicional están influyendo en la competencia.

#### **1.5.1. Energía eólica en el mundo**

Según los datos de la referencia [7], proporcionados por el GWEC (Consejo mundial de energía eólica) resumidos en l[aTabla 1.1,](#page-45-0) en el año 2010 se registró 194390 MW de potencia eólica instalados alrededor del mundo, lo que representa una tasa de crecimiento del 22.5%, Europa continua siendo el líder a nivel de potencia eólica instalada, aunque todas las regiones mantuvieron una tendencia de crecimiento, cabe destacar que a nivel continental el mayor desarrollo referente al año 2009 lo han protagonizado la región latinoamericana junto al continente asiático con un crecimiento de 53,7% y 47,9% respectivamente, mientras que la cifra más significativa de potencia eólica en el 2010

fueron los 19022 MW nuevos instalados en Asia, valor impulsado por el progreso de China que ha desplazado a los países de la Unión Europea y a Estados Unidos en términos de capacidad instalada de potencia eólica.

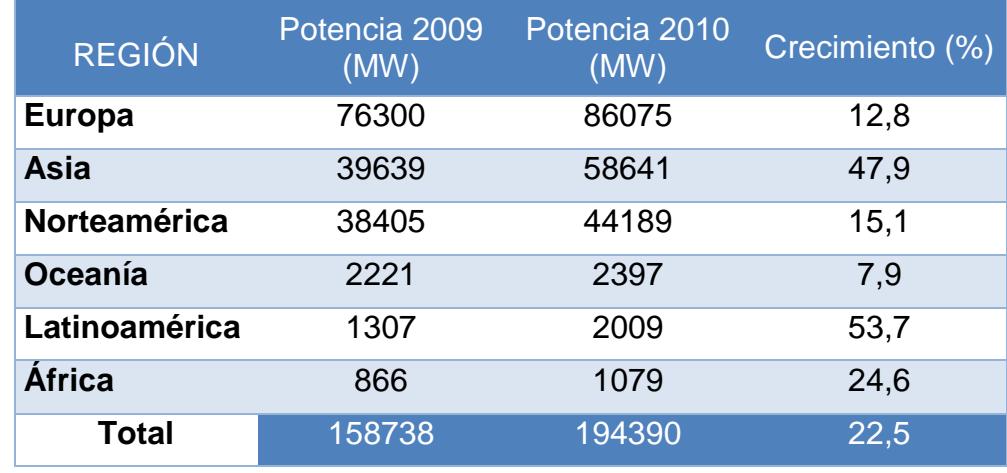

<span id="page-45-0"></span>Tabla 1.1 Resumen de potencia eólica acumulada por región

La [Figura 1.7](#page-45-1) muestra la evolución de la potencia instalada a nivel global desde el año 1996 hasta el 2010 donde se alcanzó la cifra de 194930 MW instalados.

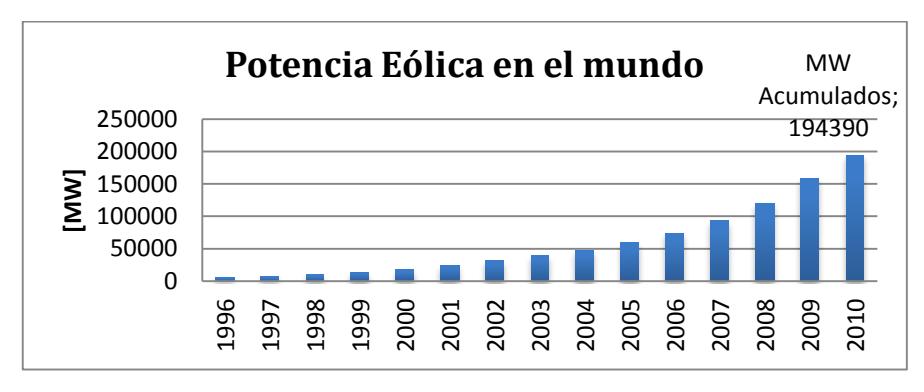

<span id="page-45-1"></span>Figura 1.7 - Evolución de la potencia eólica acumulada a nivel global.

Aunque el crecimiento de la potencia total instalada en el mundo resulta bastante llamativo, por primera ocasión la crisis económica global afectó el mercado de la energía eólica, ya que en el año 2010 se registró una disminución del 7.27% de la potencia instalada anualmente con respecto a la cifra del año anterior, lo cual se puede observar en la [Figura 1.8.](#page-46-0)

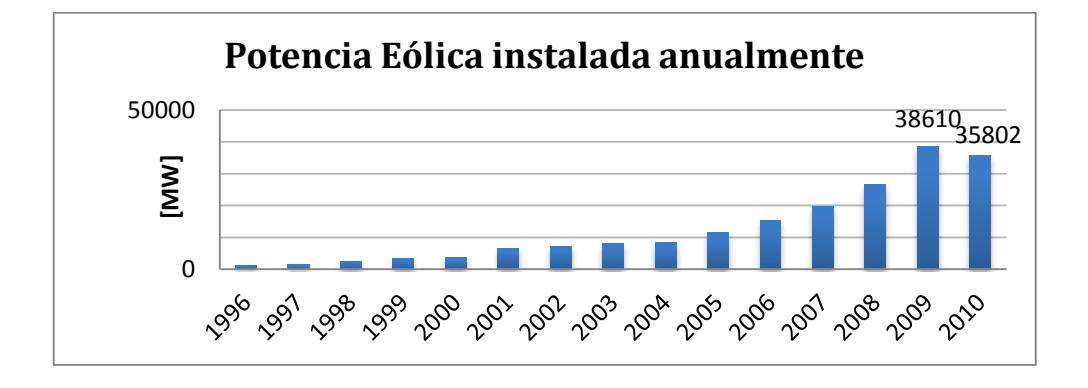

Figura 1.8 - Potencia eólica instalada anualmente

<span id="page-46-0"></span>Los diez países con mayor aporte de potencia eólica instalada a nivel global se resumen en l[aTabla 1.2,](#page-47-0) donde se puede diferenciar que los cuatro primeros países, China, Estados Unidos, Alemania y España concentran más del 70% del total de potencia eólica instalada a nivel global.

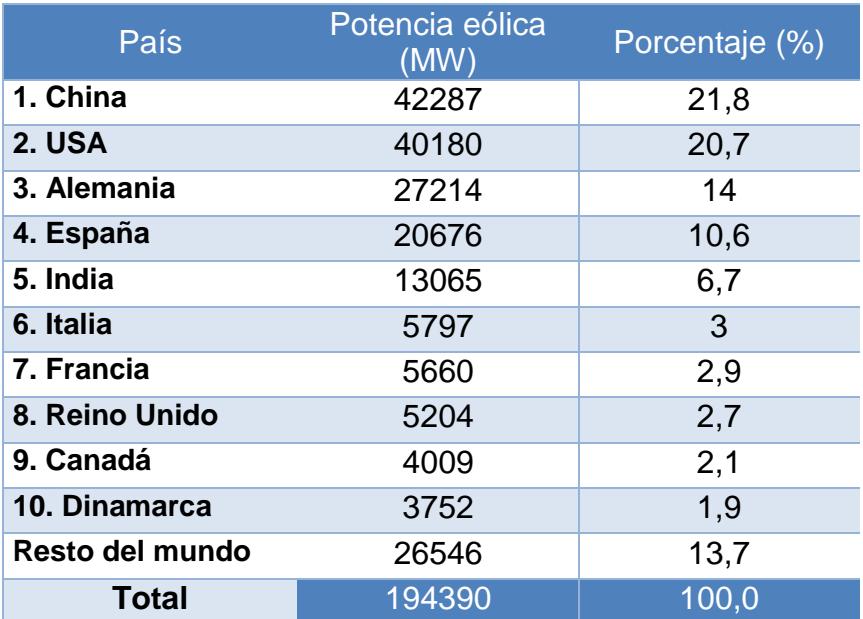

Tabla 1.2 Top 10 Potencia eólica instalada

## <span id="page-47-0"></span>**1.5.2. Energía eólica en Ecuador**

La potencia nominal total en Ecuador hasta diciembre del 2009, incluyendo las interconexiones con Colombia y Perú, fue de 5488,71(MW), mientras que la potencia efectiva tuvo un valor de 5052,32(MW), el número total de centrales de generación es de 223 de las cuales 94 están incorporadas al sistema nacional interconectado y 129 se encuentran aisladas y en su mayoría pertenecen a empresas autogeneradoras [8].

Tomando como referencia los datos proporcionados por el CO-NELEC resumidos en l[aTabla 1.3,](#page-48-0) observamos que la producción de energía eléctrica en Ecuador en un 39,5% es de origen renovable aunque esta cifra es positiva, solo el 0,04% corresponde a la energía eólica.

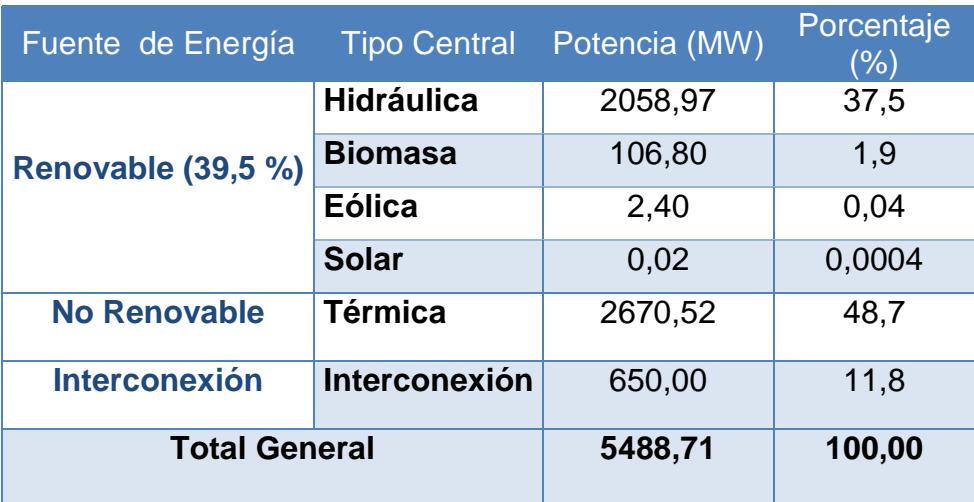

Tabla 1.3 Distribución de la Energía Eléctrica en Ecuador

# <span id="page-48-0"></span>**1.5.2.1. Potencial eólico en Ecuador**

Las zonas localizadas geográficamente sobre la línea ecuatorial no son ricas en vientos. Sin embargo, en el Ecuador existen zonas de alto interés eólico por efecto de la presencia de Los Andes y de la cercanía al Océano Pacífico. Los sitios que presentan condiciones favorables para la explotación de molinos de viento con fines de producción de energía eléctrica se encuentran especialmente en las crestas de las montañas andinas y, en emplazamientos cerca de la costa y costa-afuera de las playas ecuatorianas, éstos últimos por efecto de la acción de las brisas marinas.

| OPORTUNIDADES EÓLICAS EN GALÁPAGOS           |                                              |
|----------------------------------------------|----------------------------------------------|
| San Cristóbal                                | 2,4 MW (en operación desde octubre del 2008) |
| <b>Baltra</b>                                | 2,25 MW (proyectado hasta 12 MW)             |
| OPORTUNIDADES EÓLICAS EN ECUADOR CONTINENTAL |                                              |
| Salinas (Imbabura)                           | 15 MW (privado)                              |
| Huascachaca (Azuay)                          | 30 MW (público)                              |
| Villonaco (Loja)                             | 15 MW (privado)                              |
| Las Chinchas (Loja)                          | 10 MW (privado)                              |
| Membrillo (Loja)                             | 45 MW (privado)                              |

Tabla 1.4 Potencial Eólico en Ecuador

<span id="page-49-0"></span>En la región amazónica no se han detectado velocidades de viento que permitan pensar en proyectos de generación de electricidad factibles, salvo para usos de bombeo de agua. En Loja, en los alrededores del cerro Villonaco, se han encontrado varios sitios de alto potencial eólico para la generación de electricidad. El Ministerio de Electricidad y Energía Renovable se encuentra desarrollando el Atlas Eólico del Ecuador con fines de Generación Eléctrica. Se aspira contar con el citado documento el mismo que será de gran utilidad para realizar un aprovechamiento óptimo del recuso eólico, en la [Tabla 1.4](#page-49-0) se resume el potencial eólico ecuatoriano [9].

#### **1.5.2.2. Proyecto Eólico San Cristóbal.**

El proyecto eólico San Cristóbal se creó con el objetivo de reemplazar en la máxima cantidad posible al sistema de generación actual basado en la combustión de diesel y así evitar los riesgos ambientales causados por el sistema existente, el proyecto eólico ha sido registrado como un proyecto de Mecanismo de Desarrollo Limpio bajo el protocolo de Kyoto, entró en su fase de operación el 1 de octubre del 2007 y forma parte del sistema híbrido viento-diesel de la isla San Cristóbal, las turbina eólicas están ubicadas en un cerro llamado el Tropezón y está compuesto por tres aerogeneradores de 0,8 MW MADE, modelo AE59 con aspas de 59 metros de diámetro y un tronco de 51,5 metros de altura, estas turbina eólicas son de velocidad variable, con generador sincrónico y control hidráulico de las aspas para controlar la salida de energía.

El costo estimado de construcción del proyecto fue de \$ 9840000, el parque eólico San Cristóbal fue financiado por países miembros del grupo E8 que son compañías de electricidad ubicadas en los territorios de los países del G8, el gobierno ecuatoriano, fundación de las naciones unidas, pago de impuestos del 2004 designados por contribuidores ecuatorianos a través del Municipio de San Cristóbal y donación de dinero provista por la empresa alemana RWE.

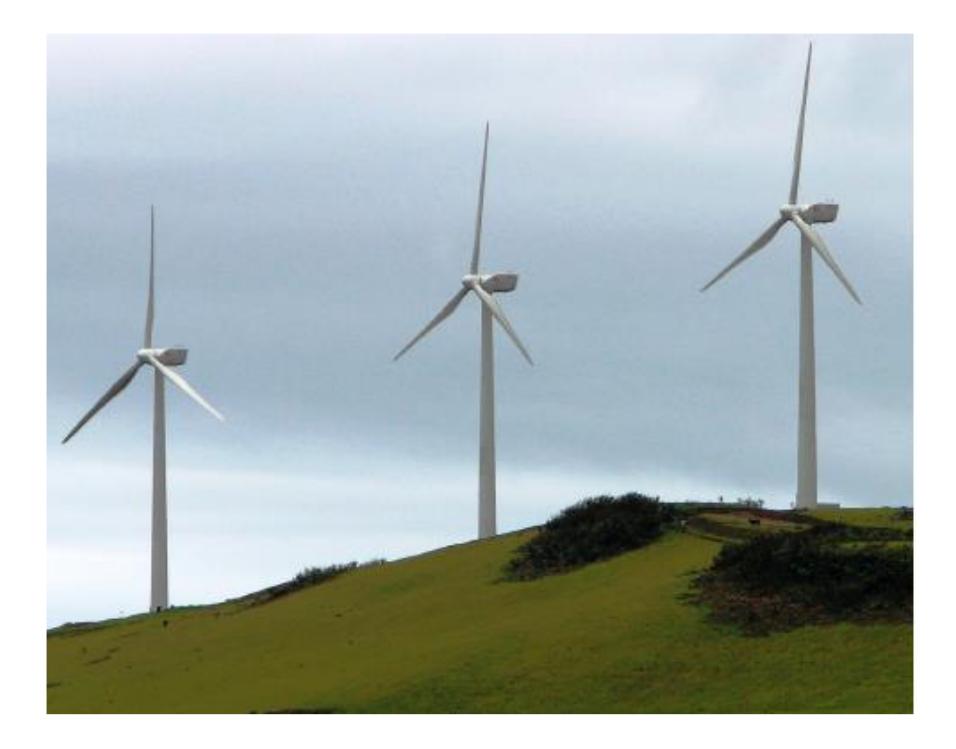

Figura 1.9 Parque eólico San Cristóbal

Actualmente cubre aproximadamente el 36% de la demanda anual de energía de la isla San Cristóbal, la potencia instalada es de 2,40 MW produciendo una energía bruta de 3,09 GWh en el 2010, evitando la emisión de 2475 toneladas de dióxido de carbono, algunos datos estadísticos del funcionamiento del parque eólico se muestran en las siguientes figuras.

En la [Figura 1.10](#page-52-0) se muestra los valores históricos de la velocidad del viento promedio mensual utilizados en los estudios para el proyecto del parque eólico San Cristóbal, el promedio anual es de 6,8

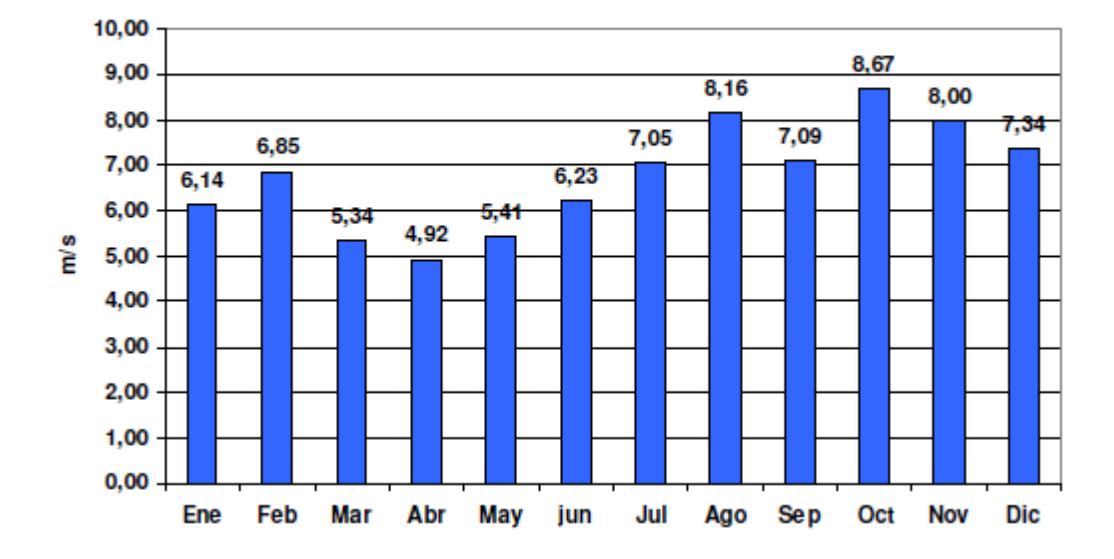

m/s.

<span id="page-52-0"></span>Figura 1.10 Viento promedio mensual (m/s), San Cristóbal.

En la [Tabla 1.5](#page-53-0) se compara la producción eléctrica en MWh utilizando diesel con respecto a los MWh obtenidos a través de energía eólica en San Cristóbal, aunque la estadística se muestra hasta el año 2009, de alguna manera se puede concluir la aportación mayoritaria del diesel en la producción de energía eléctrica, otro dato importante de esta tabla es el número total de emisiones de CO<sub>2</sub> evitadas hasta septiembre del 2009 que corresponde a 4672 TON, esto equivale a 508000 galones de Diesel ahorrados, beneficiando al medio ambiente [10].

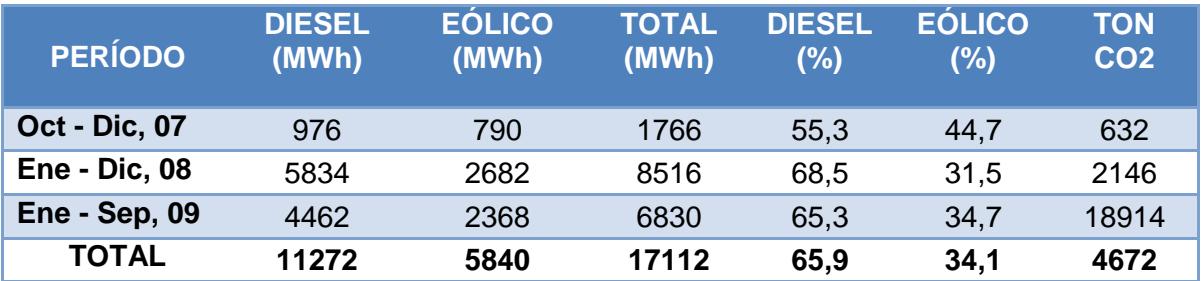

<span id="page-53-0"></span>Tabla 1.5 Producción eléctrica vs diesel, San Cristóbal

# **CAPÍTULO 2**

## **2. Fundamentos Teóricos de los Aerogeneradores**

El aerogenerador es un conjunto de elementos que permiten la conversión de energía cinética del viento (o energía eólica) en energía mecánica; para finalmente, a través de un generador eléctrico convertirla en energía eléctrica y alimentar a una carga de manera directa o por medio de la interconexión con la red eléctrica. El generador eléctrico obtiene la energía mecánica de entrada a través de un medio de transmisión mecánico (eje, caja multiplicadora) conectado a una turbina eólica (hélices o palas) la cual rota debido a la acción del viento.

En este capítulo se describirán los tipos de aerogeneradores, los sistemas de velocidad y los componentes del aerogenerador a modelar en la presente tesina; además se explicarán las herramientas tanto matemáticas como informáticas, necesarias para el desarrollo del modelo matemático.

# **2.1. Clasificación**

Entre los aerogeneradores más conocidos están los de elevación de eje vertical y de eje horizontal. En estos aerogeneradores el viento genera <span id="page-55-0"></span>una fuerza perpendicular a la dirección en la que sopla sobre la turbina, lo que permite que las palas pueden moverse más rápido que el viento mismo [11].

#### **2.1.1. Aerogenerador de eje horizontal**

El sistema de transmisión mecánico de los aerogeneradores de eje horizontal se encuentra paralelo al suelo. Para poder transmitir la potencia mecánica al generador eléctrico existen dos opciones: mediante un acoplamiento directo e indirecto.

El acoplamiento directo consiste en instalar el generador en la parte alta de la torre, requiriendo entonces que sean bien fuertes para que soporten su peso [\(Figura 2.1](#page-56-0) a la derecha), aspecto muy importante a considerar ya que el conjunto turbina-generador es el que tiene que girar cuando el viento cambia de dirección.

La segunda opción es colocar al generador al nivel de suelo con la ayuda de un gran eje vertical y engranajes, pero es complicado y más costoso transmitir la potencia de este modo [\[11\]](#page-55-0).

Por lo tanto, los aerogeneradores más desarrollados y usados son los de eje horizontal con el generador en la parte alta con torres bien fuertes, a pesar de necesitar de grandes grúas y operadores hábiles para su instalación, además de un gran costo por la transportación de las inmensas torres y palas.

## **2.1.2. Aerogenerador de eje vertical**

Los aerogeneradores de eje vertical no necesitan reorientarse por cambios en la dirección del viento y lo mejor aún es que el generador eléctrico puede ubicarse en el suelo, evitando así el uso de torres de gran estructura, facilitando el mantenimiento y aprovechando las irregularidades del terreno que incrementan la velocidad del viento. Además estos aerogeneradores necesitan menor velocidad del viento para empezar a girar, pero un mayor torque incrementando el costo del sistema de transmisión mecánico.

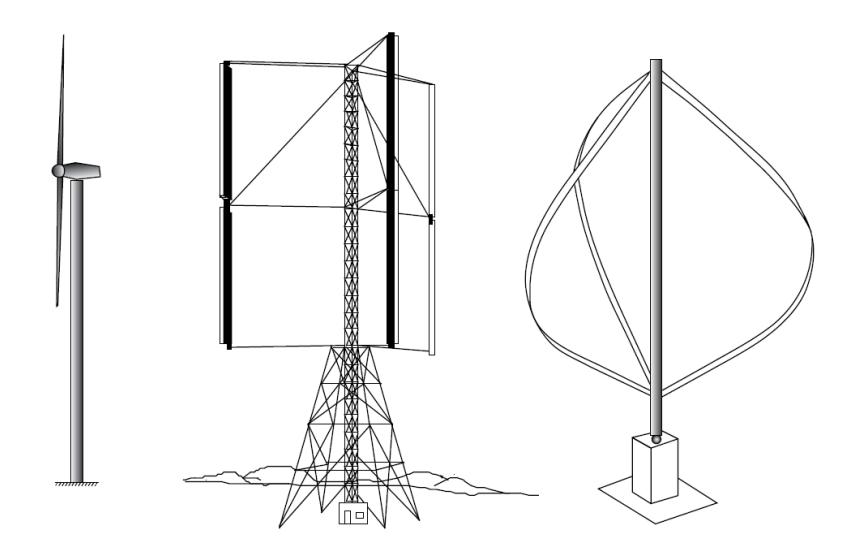

Figura 2.1Modelos de aerogeneradores

<span id="page-56-0"></span>En la [Figura 2.1a](#page-56-0) la derecha se observa un modelo Darrieus, cuyo nombre es en honor a su creador Georges Darrieus, con su peculiar forma de batidora para evitar tensiones en las alas debido a la fuerza centrípeta que trataría que ellas, como en las del aerogenerador en el centro de la [Figura 2.1,](#page-56-0) también de eje vertical, se doblen hacia afuera.

#### **2.2. Sistemas de velocidad**

El modo de convertir la energía mecánica en energía eléctrica, basándose en la energía eólica, de los primeros aerogeneradores fue mediante el sistema de velocidad fija por su fácil interconexión a la red eléctrica. Sin embargo, el desarrollo de la tecnología tiende a usar generadores de velocidad variable [12] ya que de esta forma se aprovecha mejor la potencia eólica y por lo tanto es mayor la potencia entregada a las cargas.

<span id="page-57-0"></span>Para proveer energía eléctrica la turbina es acoplada, en muchos casos, a través de una caja multiplicadora, con un generador eléctrico ya sea asincrónico (también llamado de inducción) o sincrónico [\[12\]](#page-57-0) (con estos generadores es común no usar la caja multiplicadora). La diferencia entre ambos sistemas radica en los diferentes modos de conectar estos generadores a la red. Se explicará en detalle estos dos tipos de sistemas de velocidad.

#### **2.2.1. Sistemas de velocidad fija**

En este sistema el generador está conectado directamente a la red, lo

que significa que su velocidad es fija o, para siendo más precisos, ligeramente variable frente a cualquier velocidad del viento. La velocidad giro de la turbina eólica viene impuesta por la frecuencia de la red.

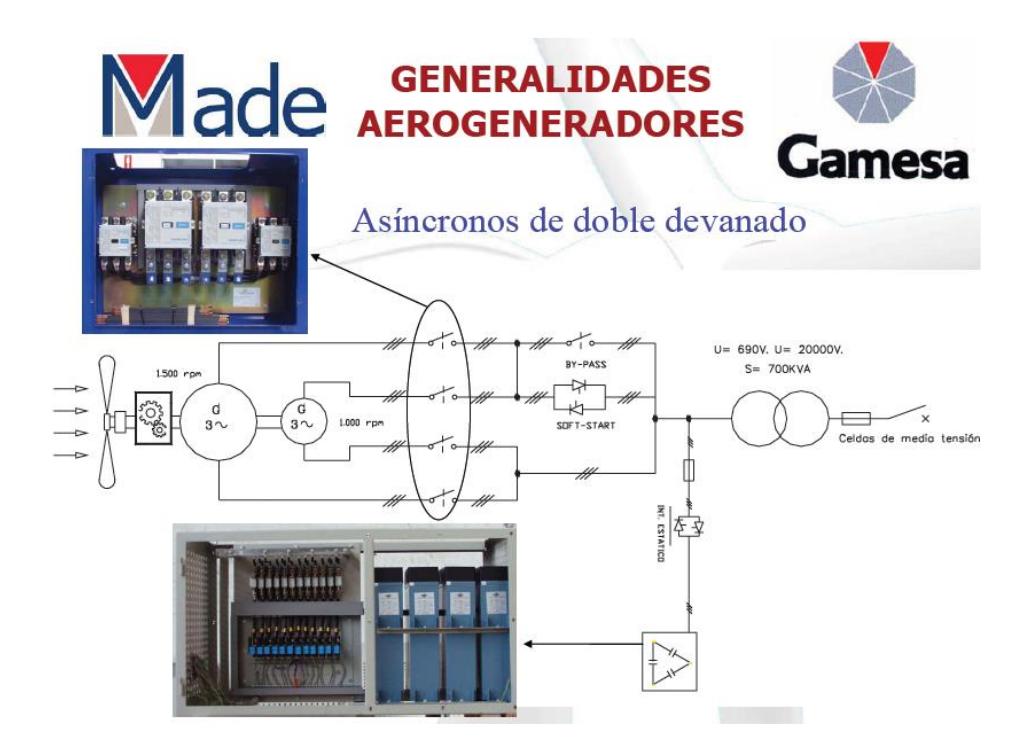

Figura 2.2 Generador Asíncrono de doble devanado

<span id="page-58-0"></span>La desventaja que tiene este sistema frente al de velocidad variable es que oscilaciones del viento ocasionan sobrecargas mecánicas provocando perturbaciones de potencia y de tensión, entregando así, aunque filtrada, una peor calidad de energía. Además estas oscilaciones son perjudiciales para el mismo aerogenerador, ya que los pares pulsantes provocan fatiga en el eje, palas y elementos de trasmisión [13].

La estructura de un aerogenerador de velocidad fija consiste en una caja multiplicadora, un generador de inducción o asincrónico acoplado de manera directa a la red y en una batería de condensadores para compensar la energía reactiva (ver [Figura 2.2\)](#page-58-0).

La caja multiplicadora se encarga de convertir el alto par de torsión de la turbina eólica y su baja velocidad producida por el viento en un bajo par con una alta velocidad para alimentar al generador, a través de engranajes. Hay dos tipos de ellos: los engranajes rectos para ser usados en cajas multiplicadoras de ejes paralelos y los engranajes helicoidales, más sofisticados [\[6\]](#page-33-1).

Se usa un generador de inducción pues, este permite un ligero deslizamiento de velocidad al variar la resistencia del devanado de su rotor. Estos generadores demandan de energía reactiva, la cual se compensa con la batería de condensadores. Un ejemplo es el generador asíncrono de doble devanado.

## **2.2.2. Sistemas de velocidad variable**

Estos sistemas ajustan la velocidad de giro de la turbina eólica en base a variaciones del viento. Lo que significa que frente a turbulencias del viento se variará la velocidad reduciendo fatiga al eje. Para desacoplar voltajes y frecuencias del lado de la generación con el lado de la red es necesario el uso de la electrónica de potencia.

En la actualidad, los generadores más usados para el sistema de velocidad variable son el generador asíncrono doblemente alimentado y los síncronos con convertidor.

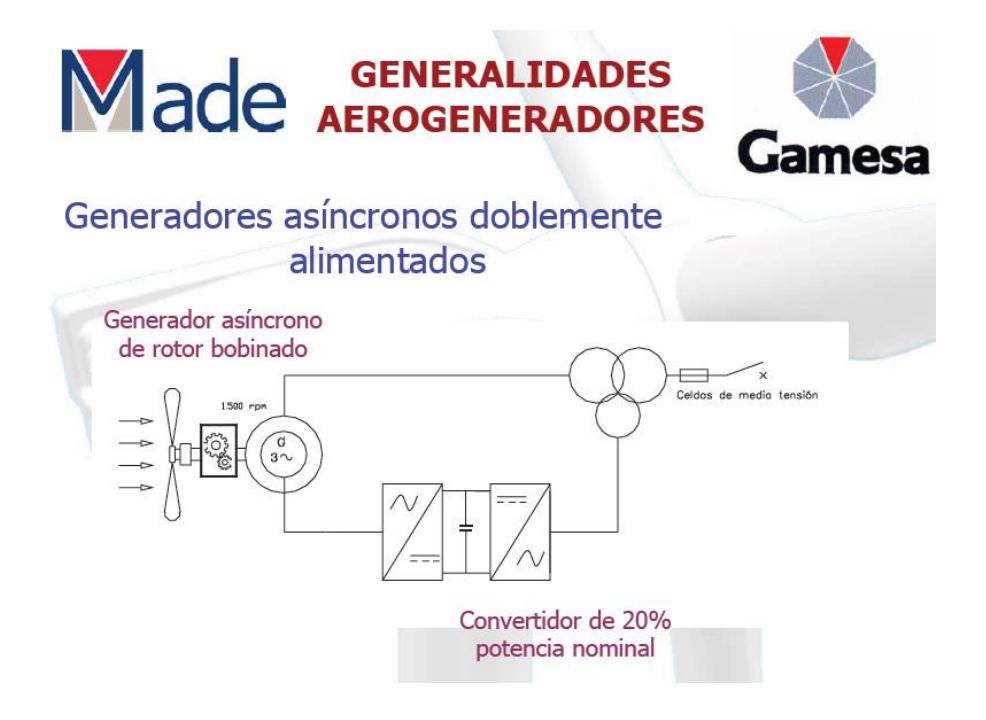

Figura 2.3 Generador asíncrono doblemente alimentado

<span id="page-60-0"></span>El generador asíncrono de doble alimentación cuyo margen de regulación de velocidad es del 20% [14] es usado gracias al suministro de potencia a frecuencia y tensión constante al variar la velocidad del viento. Se puede controlar la energía reactiva como con los generadores sincrónicos.

El nombre se debe a que tanto el estator como el rotor están conectados a la red por lo tanto se trata de un generador asincrónico de rotor devanado con anillos deslizantes. El estator se conecta de manera directa y el rotor a través de convertidores de frecuencia, como se puede observar en la [Figura 2.3.](#page-60-0)

La ventaja principal de este sistema es que el convertidor de frecuencia se dimensiona para una fracción de la potencia asignada a la máquina, la otra parte de la potencia se la entrega por el estator.

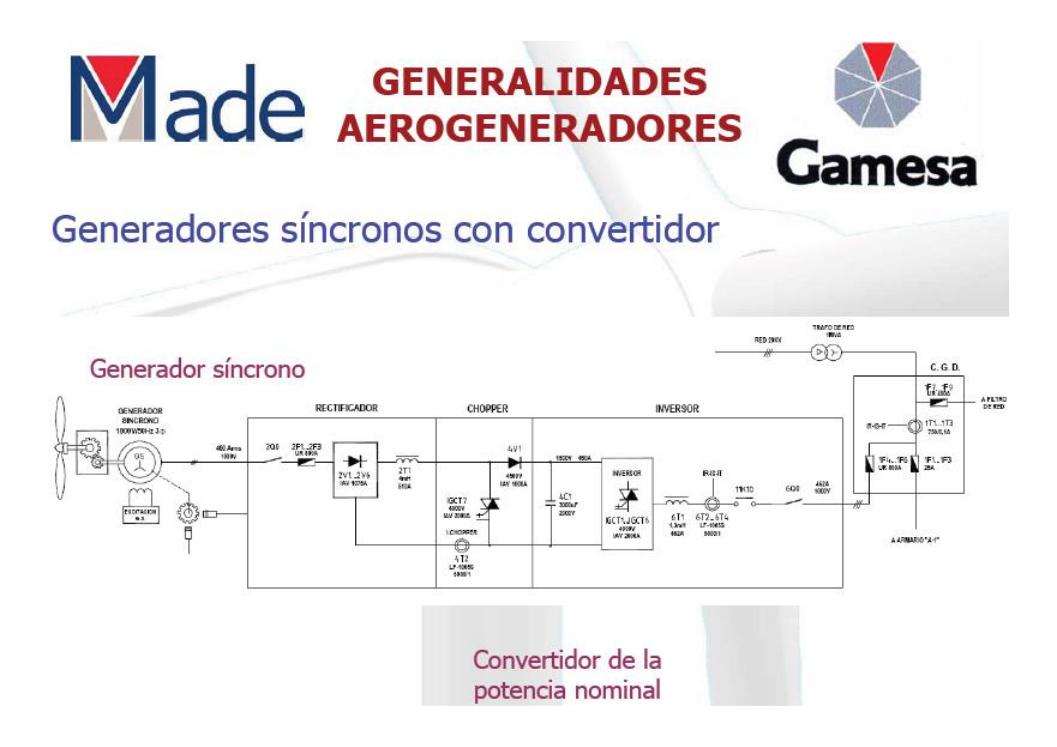

Figura 2.4 Síncronos con convertidor

Los generadores sincrónicos son usados exclusivamente para los sistemas de velocidad variable [\[12\]](#page-57-0). Estos generadores por lo general eliminan el uso de la caja multiplicadora, ya que se pueden construir multipolares sin necesidad de ser más grandes. Los que son de imanes permanentes son los más adecuados para funcionar en lugares aislados.

Estos generadores necesitan de convertidores para aprovechar la potencia aerodinámica al máximo y a la salida entregar una potencia sin fluctuaciones. Además controlan la potencia reactiva. Se dará una explicación detallada más adelante en el capítulo.

## **2.3. Componentes del sistema**

El estudio del aerogenerador en la presente Tesina consta de turbina eólica, sistema de transmisión, generador, góndola, torre, convertidor de frecuencia, elementos eléctricos adicionales.

## **2.3.1. Turbina eólica**

Es el componente que más preocupa a la hora de hablar de eficiencia, emisión de ruido y minimización de estrés mecánico. Está compuesta de hélices o palas, por medio de las cuales el viento ejerce una fuerza tangencial que impulsa al rotor y lo hace girar; y, un buje. Entiéndase como rotor o turbina eólica el conjunto palas-buje.

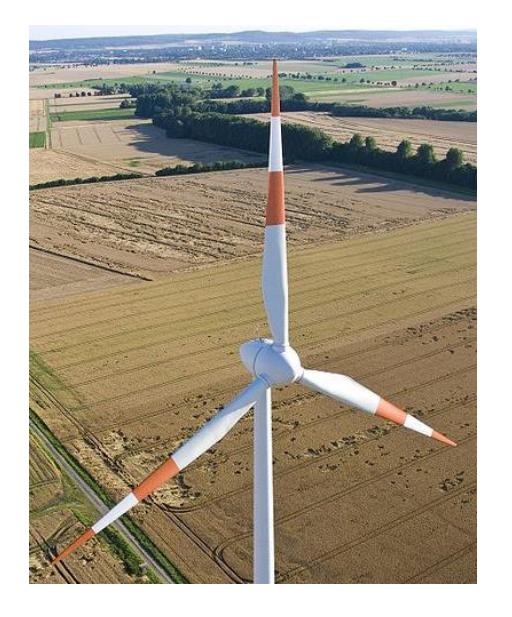

Figura 2.5 Turbina eólica de tres palas

Los rotores modernos pueden llegar a tener un diámetro de más de 80 metros y producir potencias en el orden de los MW. La velocidad de rotación está normalmente limitada por la velocidad de punta de pala, cuyo límite actual se establece por criterios acústicos.

Las palas se diseñan para poder absorber la mayor potencia del viento, que como se ha visto, el índice máximo viene impuesto por el límite de Betz (~59%) (Sección1.2.2.). También se busca que sean menos susceptibles a turbulencias. La eficiencia del aerogenerador se refleja cuando se analizan las curvas de potencia y Cp. En la actualidad se han alcanzado valores de Cp cercanos al límite de Betz.

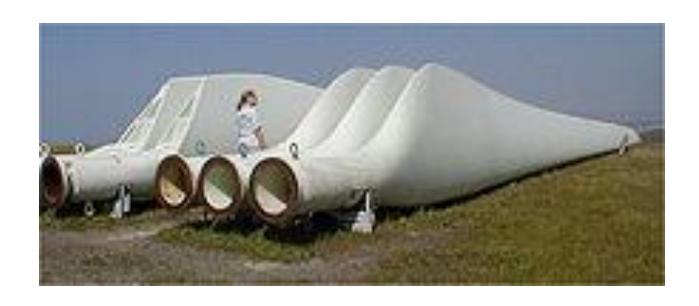

Figura 2.6 Palas de un sistema de conversión eólica

El buje es una parte importante para el control de potencia, ya que en él se encuentran los elementos que ejecutan el cambio del ángulo de calaje (ángulo de incidencia del viento sobre la pala), determinado por el sistema de control. Ángulo que varía desde 0º, mientras la potencia no ha llegado a su valor nominal, hasta un límite impuesto por las características del sistema. Estos elementos también realizan paradas de emergencia para evitar daños en el aerogenerador. El buje permite el acoplamiento de las palas y el eje que transmite la potencia mecánica hacia al generador.

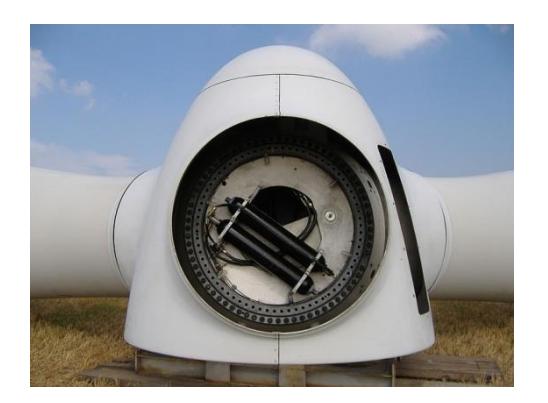

Figura 2.7 Buje

## **2.3.2. Góndola**

Es la estructura donde se alojan los elementos mecánicos y eléctricos (multiplicador, generador, mecanismos de orientación, mecanismos de giro del ángulo de las palas) del aerogenerador. Es la parte alta de la torre, que gira si está diseñada para reorientarse de acuerdo a la dirección del viento.

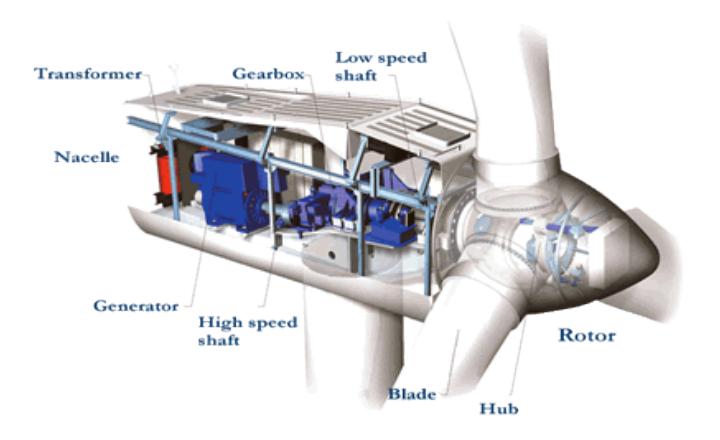

Figura 2.8 Vista de los elementos presentes en una góndola.

## **2.3.3. Sistema de transmisión mecánica (Multiplicador)**

Dependiendo del modelo, la transmisión mecánica se realiza con o sin multiplicador o conocido también como caja multiplicadora. El multiplicador es el elemento que transforma la baja velocidad del eje del rotor en alta velocidad de rotación en el eje del generador eléctrico por medio de engranajes. Es usado cuando el generador empleado es de inducción; al tratarse de un generador síncrono, el multiplicador es comúnmente omitido.

A un aerogenerador sin caja multiplicadora se lo conoce como de accionamiento directo. Esto reduce las pérdidas mecánicas y eléctricas, brindando mayor eficiencia; disminuye el mantenimiento. Los componentes que rotan, lo harán a menor velocidad, provocando menor desgaste; la emisión acústica, así mismo, se ve reducida, logrando un impacto menos agresivo sobre el medio ambiente. El no uso de la caja multiplicadora reduce significativamente el tamaño de la góndola, como se pude observar en la [Figura 2.9](#page-66-0)

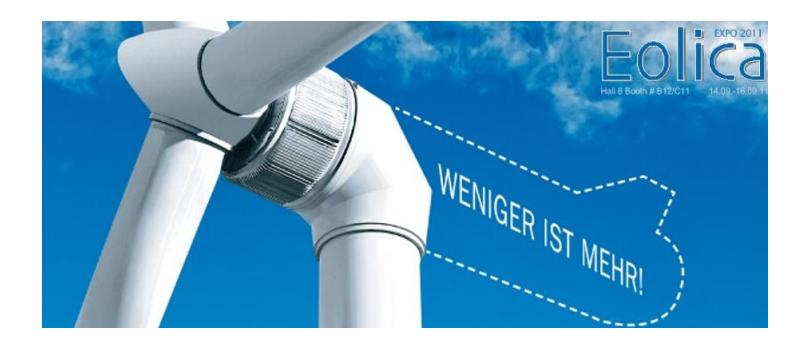

Figura 2.9Turbina Leitwind sin caja multiplicadora. "Menos es más"

## <span id="page-66-0"></span>**2.3.4. Generador**

Es la parte del aerogenerador que convierte la energía mecánica en eléctrica. Se conectan a la red de manera directa o mediante dispositivos electrónicos. Pueden ser síncronos o de inducción. De excitación independiente o de imanes permanentes.

El caso de estudio en la presente tesina es un generador síncrono de imanes permanentes, debido a esto es el que se explicará a continuación y en los siguientes capítulos.

# **2.3.4.1. Generador sincrónico de imanes permanentes (GSIP)**

El generador sincrónico de imanes permanentes es una máquina AC magnetizada a través de imanes permanentes ubicados en el rotor, convirtiéndose el estator en el inducido. Siendo el campo creado por estos imanes, el flujo será constante y se trabajará en la zona lineal. No se necesitan ni de anillos deslizantes ni de escobillas, reduciendo pérdidas de potencia, costos de mantenimiento y haciendo su diseño más liviano que el de los generadores sincrónicos de excitación independiente (circuito externo DC).

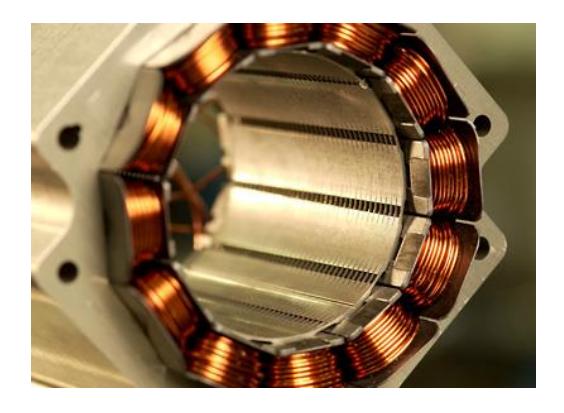

Figura 2.10 Estator de generador síncrono de Siemens

La relación que existe entre la velocidad del rotor, llamada velocidad

sincrónica  $(n_{s}),$  y la frecuencia de la señal eléctrica inducida  $(f)$  viene dada por ecuación [2.1:](#page-68-0)

<span id="page-68-0"></span>
$$
n_s = \frac{120*f}{p}
$$

donde p es el número de polos.

De la ecuación [2.1](#page-68-0) se puede deducir que a mayor número de polos, menor será el valor de  $n_s$ manteniendola frecuencia en un valor constante. La velocidad de rotación de la turbina eólica depende de la fuerza que ejerce el viento sobre las palas, obteniéndose un valor pequeño para  $n_{\scriptscriptstyle S}$ ; de tal manera que, para evitar el uso de caja multiplicadoras que aumente la velocidad se construyen generadores con un gran número de polos.

Como lo que se desea es aprovechar la máxima potencia del viento, sin sufrir daños, la velocidad de giro es variable; por lo que, tanto el voltaje como frecuencia de salida varían con ella. No se conectan directamente a la red, sino por medio de convertidores.

## **2.3.5. Torre**

Es la estructura que sostiene la góndola y la turbina a una gran altura. Se construyen por secciones debido a su gran tamaño y son de gran peso. Las torres deben ser diseñadas de tal manera que puedan soportar las vibraciones de la góndola y la fuerza del viento. En la base de ella se instalan, generalmente, los componentes electrónicos, evitando que la góndola tenga un sobrepeso innecesario y también sirve de conducto para los cables que transportan la energía eléctrica. En la torre se encuentra una escalera que permite el acceso a la turbina por parte del personal autorizado para realizar mantenimiento e inspecciones.

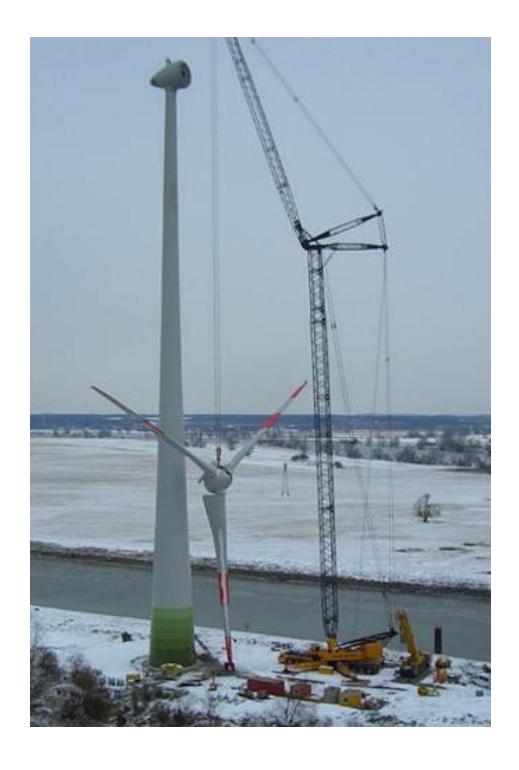

Figura 2.11 Instalación de una turbina Enercon. El empleo de grúas especiales es imprescindible.

La torre presenta resistencia al viento, de tal manera que perturba el flujo de aire tanto por delante como por detrás de sí, generando el fenómeno conocido como "sombra de la torre". Cuando una pala de la turbina está alejada angularmente de la torre, la velocidad del viento no varía por efecto de ella. Sin embargo, al acercarse a la torre, el viento sobre la pala aumenta levemente y luego se reduce bruscamente. Este efecto es mayor en turbinas de eje horizontal con el rotor por detrás de la torre pues la velocidad del viento en las palas pude anularse por la presencia de la estructura [15].

#### **2.3.6. Equipos eléctricos**

Diferentes equipos eléctricos son utilizados en los aerogeneradores para: el arranque y frenado, proveer de energía activa o reactiva requerida, interconectar a la red y almacenar energía. Son usados dispositivos convencionales y modernos. Dentro de los convencionales tenemos a los transformadores, equipos de almacenamiento (capacitores) y filtros. Los equipos modernos se refieren a los dispositivos basados en electrónica de potencia, como los convertidores [\[12\]](#page-57-0).

## **2.3.6.1. Transformador**

Los transformadores son dispositivos muy eficientes que permiten aumentar o disminuir la tensión de un circuito eléctrico AC manteniendo la frecuencia. En los aerogeneradores son usados transformadores trifásicos que elevan el voltaje de salida del generador al voltaje de conexión a la red, por ejemplo de 690 V a 13.8 KV, voltaje de media tensión típico en una subestación eléctrica. Son instalados en la base del aerogenerador o en su periferia.

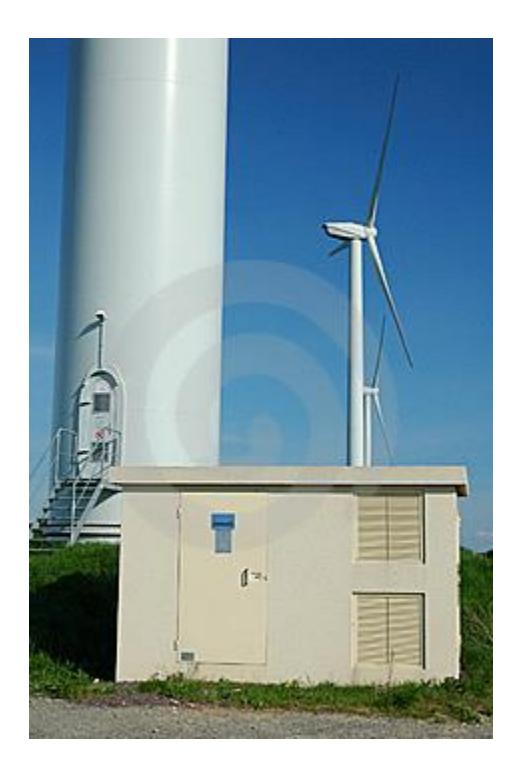

Figura 2.12 Transformador instalado fuera de la torre de un aerogenerador

# **2.3.6.2. Convertidores**

La potencia activa generada por un aerogenerador se debe ajustar al voltaje y a la frecuencia de la red para conectarse a ella. En los sistemas de velocidad variable se hace necesario el uso del convertidor, pues es el dispositivo de electrónica de potencia que permite la interconexión con la red.

Estos dispositivos contienen elementos semiconductores de conmu-
tación no controlables (diodos), de encendido controlable (tiristores) y, de encendido-apagado controlables (transistores bipolares, MOS-FETs, IGBTs, tiristores GTO). La conmutación de los dispositivos de encendido-apagado controlables se puede dar cientos de veces en un período, lo que resulta imposible para los circuitos conmutados por línea, donde los tiristores se encienden y apagan una vez por ciclo. El encendido de los semiconductores se lleva a cabo gracias a un disparo, establecido por procesadores análogos o digitales, en las puertas de control de estos elementos.

En la presente tesina, el convertidor está constituido de un rectificador trifásico, un enlace CC o DC-Link y de un inversor trifásico totalmente controlados mediante modulación PWM. El rectificador transforma corriente alterna trifásica de un valor de voltaje y frecuencia a corriente directa. El inversor transforma corriente directa en corriente alterna trifásica de cierto valor de voltaje y frecuencia. Ambos contienen IGBT's en un arreglo de puente de 6 pulsos cada uno. Cuando la salida de un inversor está conectada a la red, este puede actuar como un rectificador y el rectificador como inversor, permitiendo el flujo de potencia en ambas direcciones.

A pesar de que los convertidores controlados tienen mayor precio y disminuyen el rendimiento puesto que las pérdidas de los diodos son

menores que en los IGBT's, sus ventajas son mayores y éstos más usados.

Las ventajas de utilizar un convertidor rectificador controlado en el lado de la máquina son [\[13\]](#page-58-0):

- La posibilidad de ajustar el valor eficaz de la tensión y el desfase respecto a la f.e.m. interna del generador con lo que es posible conseguir la corriente y el factor de potencia deseados.
- Se reduce el contenido de armónicos con una adecuada modulación. Con esto se evitan pares pulsantes que ocasionan fatiga en el eje, se reducen pérdidas en el cobre especialmente en bajas velocidades por lo que la velocidad del viento de conexión se puede reducir.
- La transferencia de potencia puede ser en ambos sentidos.
- Se puede controlar la potencia extraída de la turbina para cada velocidad del viento.

Las ventajas de usar modulación PWM son:

- La posibilidad de ajustar el factor de potencia al valor deseado.
- Tienen funcionamiento reversible, de tal manera que el flujo de

potencia sea en ambas direcciones.

 Los armónicos de orden bajo son eliminados requiriendo de un filtro de menor tamaño en comparación con los empleados en inversores conmutados por red.

# **2.3.6.3. Filtros**

Los filtros electrónicos son dispositivos empleados para discriminar frecuencias en un espectro. En un sistema de generación eólica, son importantes para poder entregar un flujo de potencia de calidad. Normalmente son usados cuando se emplea electrónica de potencia, puesto que los elementos empleados permiten controlar las variables deseadas de corriente, voltaje, frecuencia, con un buen rendimiento, pero con distorsión. Esta distorsión equivale a armónicos los cuales no son deseables en el sistema, entonces, los filtros eléctricos empleados permitirán el paso de cierto rango de frecuencias o mejor conocido como ancho de banda y rechaza aquellas señales que estén fuera de este rango.

Podemos decir que existen dos clases de filtros:

 Filtros pasivos: constituidos por elementos pasivos, como resistencias, capacitancias e inductancias, ya sea en un arreglo en serie o paralelo.

 Filtros activos: constituidos por elementos activos como transistores, amplificador operacional, además de elementos pasivos: resistencias, impedancias y capacitancias. La ventaja es que ahorran tamaño, costo y peso, pero tienen ciertas limitaciones de voltaje y corrientes.

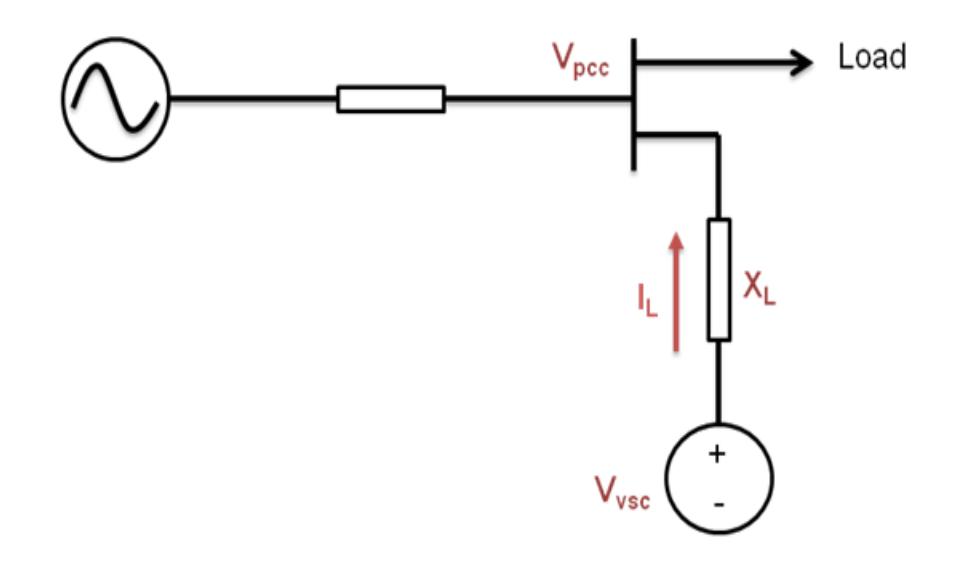

<span id="page-75-0"></span>Figura 2.13 Representación de la puesta en paralelo de un generador con la red. (Vsc Voltage source converter, Vpcc punto de común conexión)

El sistema de conversión eólica tratado en esta tesina se conecta a la red, considerada como un bus infinito, el cual impone los voltajes Por lo tanto, no se emplea un filtro de voltaje sino de corriente. El filtro que se usa en serie con el inversor, es un filtro de corriente conocido como "Choque". Este elemento consiste de un inductor, ya que la naturaleza de este elemento pasivo es de oponerse a cambios de corriente, de esta manera suaviza el rizado en la onda de corriente que irá a una carga.

Mientras más grande sea el valor de la inductancia, corriente de mejor calidad se obtiene, pero, sin preocuparnos por el costo, no es posible exceder de cierto valor. El filtro debe ser diseñado de tal manera que permita el flujo de potencia deseado, como se puede entender a partir de la ecuación [2.2](#page-76-0) (ver [Figura 2.13\)](#page-75-0), mientras más grande sea el valor de la inductancia, menor será el valor de potencia activa que pueda entregar el aerogenerador. Por lo tanto, escoger un valor muy alto para L representaría en menor flujo de poten-cia. En la ecuación [2.2](#page-76-0) " $\delta$ " representa en ángulo de desfase entre  $V_{VSC}$ (voltaje en el convertidor de fuente de voltaje) y  $V_{PCC}$ (voltaje en el punto de acoplamiento.

<span id="page-76-0"></span>
$$
P = \frac{|V_{VSC}| |V_{PCC}| sin\delta}{X_L} \tag{2.2}
$$

Es importante tener en cuenta que adicional al filtro Choque, se usan filtros en la medición de señales del proceso, generalmente incluidos en los instrumentos de medición.

# **2.3.7. Sistema de control**

Los aerogeneradores están equipados de un potente sistema de con-

trol, el cual busca optimizar la potencia de salida frente a todas las condiciones del viento. Su función se basa en ajustar los parámetros de cada subsistema de control, para lo cual necesita de la información registrada por sensores periféricos, como el anemómetro, sensores de velocidad, posición, temperatura. Los subsistemas de control típicos son:

- El control de velocidad, el cual ajusta la velocidad de la punta de pala para obtener la máxima eficiencia de la turbina frente a todas las velocidades del viento.
- El control del ángulo de calaje, que se encarga de ajustar la posición de las palas y así, asegurar la máxima potencia de salida y reducción de estrés de los componentes, procurando la operación segura del aerogenerador.
- El control de orientación, que se encarga de adaptar la posición de la góndola. En esta tesina, no se considerará este lazo de control.
- Sistema de frenado, es aquel que consta de mecanismos independientes en cada pala para frenar la turbina cuando sea necesario. Suele constar de baterías, para que en caso de falla en la red, provean la energía a los mecanismos de frenado.
- Regulación de potencia reactiva, frecuencia y voltaje de salida.

# **2.3.8. Instrumentos de medición**

Es importante para cualquier sistema tener conocimiento tanto en cantidad como cualidad de los diferentes factores que influyen en la respuesta del mismo. Los instrumentos de medición son los dispositivos que nos permiten adquirir dicha información.

Entre los instrumentos usados por los sistemas eólicos existen aquellos usados por el servicio nacional de meteorología, los instrumentos diseñados específicamente para medir y caracterizar la fuente del viento y aquellos instrumentos diseñados para adquirir grandes cantidades de muestras que permiten determinar turbulencias, ráfagas; y así, poder analizar la respuesta de la turbina eólica.

Los tipos de instrumentos meteorológicos usados en sistemas eólicos son diversos, entre los cuales se encuentran: los anemómetros, para medir la velocidad del viento; veletas de viento, para medir la dirección del viento; termómetros, para medir la temperatura en el ambiente; y, barómetros para medir la presión de aire [16]. Además los instrumentos para sistemas eólicos consisten en sensores, acondicionadores de señal, almacenadores de datos.

**Anemómetros:** Son instrumentos que miden la velocidad del viento. Los anemómetros deben proporcionar información de tal manera que sepamos la velocidad promedio en un intervalo de tiempo. Un modelo típico es el tipo taza que genera una señal mientras rota en proporción a la velocidad del viento. No requiere de fuente de alimentación.

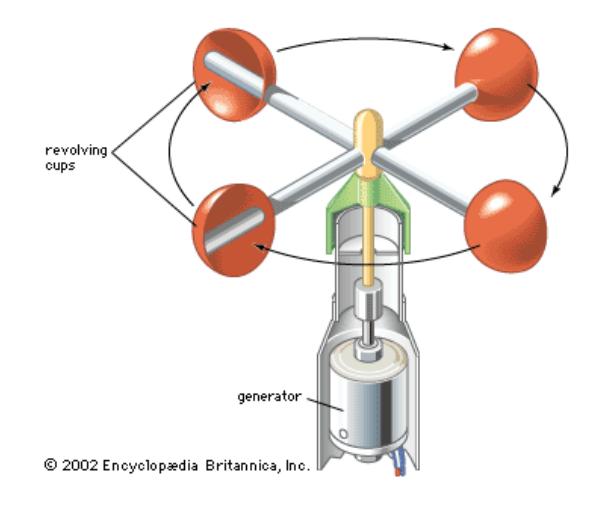

Figura 2.14 Anemómetro

## **2.3.9. Dispositivos de seguridad**

Los aerogeneradores están equipados con dispositivos de seguridad para su protección, prolongar su vida útil y asegurar un correcto funcionamiento. El sistema de seguridad está compuesto de sensores (de vibraciones, temperatura) y actuadores. También existen regulaciones de seguridad que varían de un país a otro.

Es importante disponer de un buen sistema de frenos para detener un aerogenerador en caso de mal funcionamiento, como por ejemplo calentamiento del generador, exceso de vibraciones, desconexión con la red. En estas situaciones el aerogenerador dejará de frenarse por sí mismo y en cuestión de segundos aceleraría rápidamente de no ser por el sistema de freno de protección que debe ser funcionar incluso en caso de fallo del suministro eléctrico.

Un sistema de frenado en aerogeneradores modernos consiste en girar las palas de la turbina unos 90 grados alrededor del eje longitudinal en situaciones de peligro, por lo que este sistema se denomina sistema de freno aerodinámico. Estos sistemas son seguros y frenarán suavemente la turbina. Un sistema de freno mecánico es utilizado como apoyo del sistema aerodinámico y en caso de trabajos de mantenimiento.

#### **2.4. Sistema de potencia**

Un sistema de potencia está compuesto por sistemas de generación, de transmisión y de distribución. El sistema de generación de potencia eléctrica está compuesto en su mayoría por generadores síncronos. El sistema de transmisión está compuesto por líneas de transmisión que se extienden grandes distancias e interconectan las unidades de generación. El sistema de distribución entrega la potencia a las cargas a baja tensión.

Un sistema de potencia debe suministrar potencia eléctrica de calidad y estable. La calidad y estabilidad del sistema de potencia dependen de los controles de los generadores y controladores activos que compensen la variación de voltaje y frecuencia para mantener estos valores dentro de los límites permitidos.

En la actualidad no es muy común encontrar generadores que operan individualmente, pero esta situación se encuentra en aplicaciones que salen de lo normal como generadores de emergencia [17]. En los demás casos, son muchos generadores en paralelo los que generan la potencia que requiere la carga en el sistema. Operar en paralelo conlleva muchas ventajas como:

- Varios generadores ayudan a alimentar una carga más grande que una sola máquina.
- Aumenta la confiabilidad del sistema, pues si uno de ellos falla, aún quedan los otros generadores para suministrar potencia a la carga.
- El tener varios generadores en paralelo permite la remoción de uno más de ellos con fines de mantenimiento preventivo o cortes de potencia.
- Como la carga del sistema es variable, un solo generador debería estar diseñado para cubrir la máxima demanda, de tal manera que en resto de tiempo no operará cerca de su valor nominal siendo relativamente ineficiente. Con varios generadores en paralelo, pueden operar cierta cantidad de ellos y a plena carga, logrando

mayor eficiencia.

Cuando un generador se conecta a un sistema de potencia muy grande se dice que *ninguna* de las acciones del operador del generador ocasionará un gran efecto en el sistema de potencia. A este fenómeno se lo denomina *bus infinito.* Un bus infinito o barra infinita es un sistema de potencia tan grande que ni su voltaje ni frecuencia cambian sin importar qué tanta potencia activa y reactiva se le demande o suministre.

Entonces se puede decir que cuando un generador opera en paralelo con un bus infinito, el sistema al que se conecta el generador controla la frecuencia y voltaje en los terminales del generador y además que los puntos de ajuste del mecanismo regulador del generador controlan la potencia activa y reactiva suministrada al sistema. De ser un sistema eólico de velocidad variable es necesario el uso de un convertidor de frecuencia entre el generador y la red. Las respuestas de frecuencia y voltaje serán controladas por el bus infinito.

Poner en paralelo un sistema de energía eólica demanda cumplir con los requisitos que exigen los estándares y normas, tanto locales como internacionales, acerca de los límites permisibles de frecuencia y voltaje para operación nominal; también las regulaciones sobre la calidad de energía; y, además ciertas condiciones para evitar daños.

Las condiciones que deben cumplir la puesta en paralelo de los aerogeneradores con la red son: Los voltajes de línea rms deben ser iguales, deben tener la misma secuencia de fase, los ángulos de fase deben ser iguales y la frecuencia del generador a conectar a la red debe ser un poco mayor a la frecuencia del sistema en operación. El proceso de conectar un aerogenerador nuevo al sistema de potencia se lleva a cabo de manera automatizada.

A continuación se describen las reacciones en la red creadas por sistemas eólicos [\[12\]](#page-57-0):

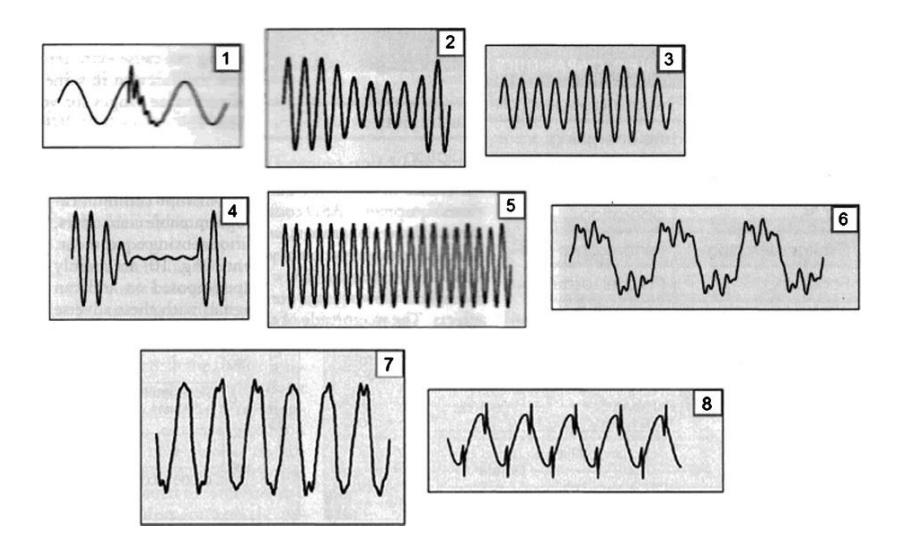

<span id="page-83-0"></span>Figura 2.15 Distorsiones periódicas y no periódicas. (1) Transitorio oscilatorio, (2) hueco de tensión, (3) aumento de tensión, (4) interrupción momentánea, (5) flicker, (6) distorsión armónica, (7) voltaje con interarmónicos, (8) voltaje con muescas.

Variaciones de potencia debido a ráfagas de viento: La variación

de potencia se define como la diferencia entre el valor más grande y el más pequeño durante 8 períodos en un minuto. Se pretende operar las turbinas con variaciones lo más pequeñas posibles gracias al control del sistema.

- Variaciones de potencia debido a efectos de la sombra de la torre: Estas variaciones periódicas pueden ser mejoradas por medio de un rápido control.
- Flicker: Son fluctuaciones de voltaje de baja frecuencia causada por variaciones de potencia.
- Armónicos debido a convertidores: Los convertidores de frecuencia son una fuente de armónicos.

La [Figura 2.15](#page-83-0) muestra formas de onda de voltajes sometidos a diversas distorsiones.

# **2.5. Herramientas utilizadas**

En esta sección se explican las herramientas usadas tanto para el desarrollo del modelo, diseño de controladores y simulación para la comprobación del modelo empleado. En el Anexo A se encuentra un repaso de las matemáticas básicas para el análisis de un sistema de control.

# **2.5.1. Transformada abc-dq0**

Por sistema trifásico se entiende tres señales eléctricas sinusoida-

les de igual amplitud y desfasadas 120º al tratarse de un sistema balanceado. A estas tres señales las llamaremos  $\vec{X}_{abc}.$ 

La transformación abc-dq0 es una herramienta matemática que simplifica el análisis de los sistemas trifásicos, al cambiar de señales alternas a señales CC, que llamaremos  $\vec{X}_{dq0}$ . Esta trasformación es generalmente usada en el análisis de máquinas sincrónicas o para simplificar el control de convertidores de potencia, he ahí la importancia de analizar esta herramienta.

El vector con las componentes del nuevo sistema de referencia  $\vec{X}_{dq0}$ se obtiene multiplicando el vector de coordenadas trifásicas  $\vec{X}_{abc}$  por la matriz de transformación T.

$$
\vec{X}_{dq0} = T \cdot \vec{X}_{abc} \tag{2.3}
$$

El objetivo de esta transformada es obtener vectores fijos en el tiempo en un sistema de referencia. La matriz de transformación la representamos mediante la letra T y se expresa en la ecuació[n](#page-85-0)  $2.4:$ 

<span id="page-85-0"></span>
$$
T = \frac{2}{3} \begin{pmatrix} \cos(\theta) & \cos(\theta - \frac{2\pi}{3}) & \cos(\theta + \frac{2\pi}{3}) \\ -\sin(\theta) & -\sin(\theta - \frac{2\pi}{3}) & -\sin(\theta + \frac{2\pi}{3}) \\ \frac{1}{2} & \frac{1}{2} & \frac{1}{2} \end{pmatrix}
$$
 2.4

La matriz de transformación del sistema de referencia síncrono o dq0 al sistema abc es la inversa de T, ecuación [2.5:](#page-86-0)

<span id="page-86-0"></span>
$$
T = \begin{pmatrix} \cos(\theta) & -\sin(\theta) & 1\\ \cos(\theta - \frac{2\pi}{3}) & -\sin(\theta - \frac{2\pi}{3}) & 1\\ \cos(\theta + \frac{2\pi}{3}) & -\sin(\theta + \frac{2\pi}{3}) & 1 \end{pmatrix}
$$
 2.5

El tercer componente resultante de la transformación de abc-dq0, es decir el componente "0" es nulo en sistemas balanceados, por lo que normalmente se omite en el análisis.

## **2.5.2. Software empleado**

Para hallar los valores de los controladores y para evaluar el comportamiento del sistema de conversión eólica con interconexión a la red, se utilizaron las herramientas SisoTool, Simulink y SimPowerSystem, los cuales son proporcionados por MatLab. Los fabricantes de estos productos son The Mathworks Inc. de los Estados Unidos

## **2.5.2.1. MatLab**

**MATLAB** (abreviatura de *MatrixLaboratory*, "laboratorio de matrices") es un lenguaje de computación de alto nivel técnico y un ambiente interactivo para el desarrollo de algoritmos, visualización de información, análisis de datos y cálculos numéricos. Con MATLAB se pueden resolver problemas técnicos computacionales más rápido que con lenguajes tradicionales como C, C++, Fortran [18].

Matlab es uno de los programas más comunes, especialmente en ingeniería de control, para fines científicos y cálculos numéricos. Además ofrece la representación de gráficos y permite programar scripts. Es un sistema interactivo con matrices como elementos de datos básicos. Por eso su nombre MatrixLaboratory. Se puede trabajar también con números escalares (tanto reales como complejos), con cadenas de caracteres y con otras estructuras de información más complejas. Uno de sus puntos fuertes es que permite construir nuestras propias herramientas reutilizables. Podemos crear fácilmente nuestras propias funciones y programas especiales (conocidos como M-archivos) en código Matlab, los podemos agrupar en Toolbox (también llamadas librerías): colección especializada de M-archivos para trabajar en clases particulares de problemas. Matlab, a parte del cálculo matricial y álgebra lineal, también puede manejar polinomios, funciones, ecuaciones diferenciales ordinarias, gráficos.

El paquete MATLAB dispone de dos herramientas adicionales que expanden sus prestaciones, a saber, Simulink (plataforma de simulación multidominio) y GUIDE (editor de interfaces de usuario - GUI). Además, se pueden ampliar las capacidades de MATLAB con las cajas de herramientas (toolboxes); y las de Simulink con los paquetes de bloques (blocksets).

# **2.5.2.2. SisoTool**

SisoTool es una herramienta perteneciente al programa MatLab, la cual permite diseñar un controlador que satisfaga los requerimientos especificados en la respuesta de lazo cerrado. Sisotool despliega, en una misma ventana, gráficos correspondientes al lugar de las raíces, diagrama de Bode y Nycols del sistema en lazo abierto, permite también el análisis de la respuesta frente a un escalón y de manera interactiva se puede encontrar el controlador adecuado para el proceso.

# **2.5.2.3. Simulink**

Simulink, es una herramienta gráfica donde sistemas dinámicos complejos se pueden modelar y simular. Proporciona un entorno gráfico interactivo y un conjunto de librerías de bloques que permiten diseñar, simular, implementar y probar una variedad de sistemas variantes en el tiempo, incluidas las comunicaciones, control, procesamiento de señal, procesamiento de video y procesamiento de imagen.

## **2.5.2.4. SimPowerSystem**

Es una herramienta dedicada a realizar diseños eléctricos en el entorno de Simulink. SimPowerSystems es una librería de Simulink, la cual contiene modelos de los típicos equipos de potencia como transformadores, líneas, máquinas, dispositivos de electrónica de potencia. Los modelos se han basado de la teoría y probado su validez en el laboratorio de simulación y pruebas de sistemas de potencia de Hydro-Québec y también en École de TechnologieSupérieure and Université Laval [19].

De esta librería se usarán los modelos de elementos pasivos (resistencias, capacitancias e inductancias), máquina sincrónica de imanes permanentes, transformadores, puente universal de IGBTs-Diodos, fuentes de voltaje alterno y directo, para realizar la verificación de los modelos hallados por nosotros.

# **CAPÍTULO 3**

## **3. Modelo del sistema**

En este capítulo se describe el modelo matemático de los componentes del aerogenerador en estudio, que consta de un generador síncrono de imanes permanentes y convertidor de frecuencia AC-DC-AC. Además del modelo matemático del viento, del sistema dinámico y el modelo de la red con la que se va a conectar. La obtención de las ecuaciones características de todos los componentes es de gran interés para el diseño de controladores.

# **3.1. Modelo de Viento**

El viento es responsable de la complicada y fluctuante potencia generada por las turbinas eólicas debido a su variabilidad en dirección, turbulencia y velocidad. En este trabajo la velocidad del viento se calcula como la suma de dos componentes: la primera corresponde a un perfil de velocidad media que incide sobre el área del rotor y la segunda, denominada turbulencia, relacionada con las variaciones temporales que presenta la señal, siguiendo un comportamiento en frecuencia definido por el espectro de Kaimal, analizado en la referencia [20].

El valor promedio de velocidad del viento representa la media aritmética de los valores registrados de la velocidad del viento dentro de un periodo de tiempo establecido, mientras que la turbulencia representa las variaciones estocásticas de velocidad del viento alrededor de su valor medio.

## **3.1.1. Representación de la turbulencia del viento**

La composición matemática de la turbulencia comprende el estudio de conceptos como las escalas de longitud, espectro de turbulencia e intensidad de turbulencia que se detallan a continuación.

#### **Espectro de Turbulencia**

La componente turbulenta de la velocidad del viento es caracterizada por la densidad del espectro de potencia  $S_t(f)$  que se define como:

$$
S_t(f) = \frac{\sigma^2}{2} \frac{Lt}{v_0} \frac{1}{(1 + \frac{3Lt}{2v_0}f)^{5/3}}
$$

Donde:

- **f** Frecuencia (Hz)
- **Lt** Longitud de escala de la turbulencia (mt)
- **z** Altura de la torre (mt)
- **σ** Desviación estándar de la velocidad del viento
- **It** Intensidad de turbulencia
- **vo** Velocidad media del viento (mt/s)

# **Intensidad de la turbulencia**

La intensidad de la turbulencia es una medida del total de la turbulencia y es definida como la desviación estándar de la variación de velocidad del viento alrededor de la velocidad media como se representa en la siguiente ecuación:

$$
It = \frac{\sigma}{v_0} \tag{3.2}
$$

La intensidad de la turbulencia depende de la topografía del área donde se instalará el aerogenerador, así como de la rugosidad de la superficie de la tierra, por otro lado también depende de los comportamientos térmicos de la atmósfera [21].

## **Escala de longitud**

La escala de longitud es dependiente de la altura sobre la tierra del aerogenerador, la proximidad a la tierra restringe el tamaño de los torbellinos turbulentos y así reduce las escalas de longitud, se define la longitud de escala **Lt** como:

$$
Lt = \begin{cases} 20*z & para z < 20 \, mt \\ 600 & para z > 20 \, mt \end{cases}
$$

#### **Modelo de Turbulencia en un referencial fijo**

Para simular una serie temporal de turbulencia con espectro Kaimal, se utiliza una función de transferencia en el domino de Laplace con la siguiente expresión que representa una densidad de espectral de potencia aproximada a la de Kaimal:

$$
H_{Kaimal}(s) = \sigma \sqrt{\frac{Lt}{vo} \frac{0.0182c^2s^2 + 1.3653cs + 0.9846}{1.3463c^2s^2 + 3.7593cs + 1}}
$$
 3.3

<span id="page-93-0"></span>Donde

$$
c = \frac{Lt}{2\pi\nu o}
$$

# **3.1.2. Modelo Equivalente del viento en Simulink**

Para representar la velocidad del viento en Simulink, tomamos como referencia el modelo equivalente de la velocidad del viento representado en la [Figura 3.1,](#page-94-0) la cual se puede sintetizar en la siguiente expresión matemática:

$$
Veq(t) = v_0 + V_T(t) + rV_3(t) * cos(3\omega_m t) + iV_3(t) * sen(3\omega_m t)
$$
\n3.5

<span id="page-93-1"></span>Donde  $V_0$  representa la componente de la velocidad media, La función  $V_T(t)$ se calcula aplicando un ruido blanco sobre la función de transferencia representada por la ecuación [3.3,](#page-93-0) seguida de la siguiente función de transferencia:

$$
H_{V0}(s) = \frac{4,7869d_{TF}s + 0,9904}{7,6823d_{TF}^2s^2 + 7,3518d_{TF}s + 1}
$$
 3.6

Siendo

$$
d_{TF} = \frac{R}{vo} \tag{3.7}
$$

R corresponde al radio del rotor

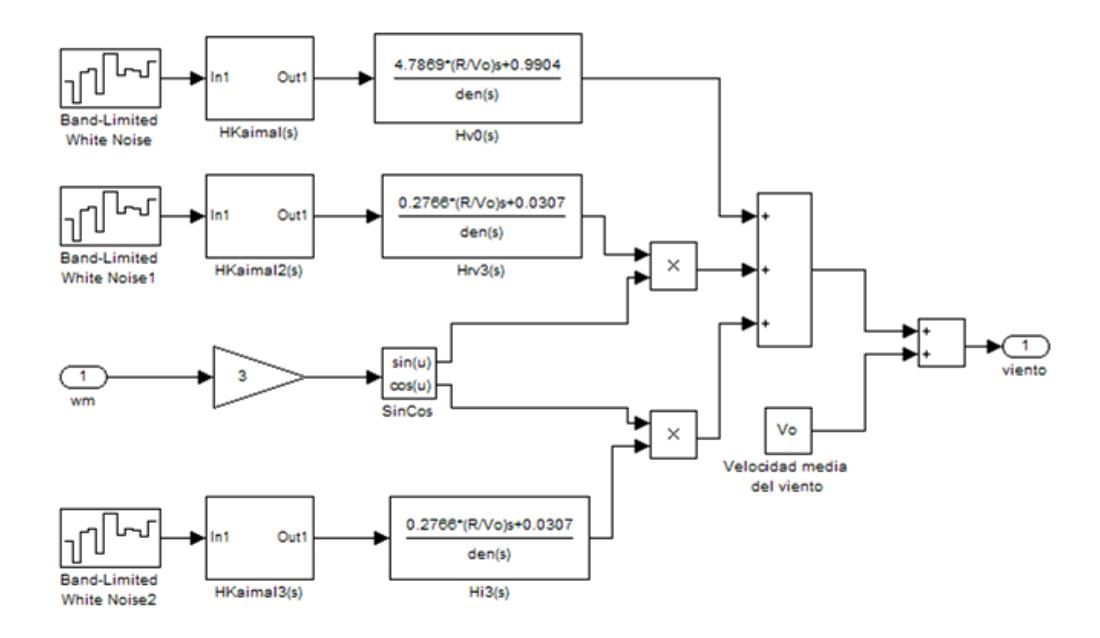

Figura 3.1 Modelo Equivalente Velocidad del Viento

<span id="page-94-0"></span>Las funciones  $rV_3(t)$  y  $iV_3(t)$ , se obtienen aplicando la misma estrategia de  $V_T(t)$ , seguida de la siguiente función de transferencia:

$$
HrV_3(s) = HiV_3(s) = \frac{0.2766s + 0.0307}{0.3691s^2 + 1.7722d_{TF}s + 1}
$$
 3.8

Las funciones de transferencia  $H_{V0}(s)$  y  $HrV_3(s) = HiV_3(s)$ , identifican respectivamente el efecto de la componente del viento CC y del tercer armónico sobre el par que genera el rotor sobre la turbina, en un aerogenerador de tres palas perfectamente espaciadas se ha establecido que las componentes que generan fluctuaciones en el par aerodinámico son los armónicos de tercer orden de la componente de la turbulencia, con una frecuencia fundamental igual a la del rotor, en la ecuación [3.5](#page-93-1) se observa que el modelo equivalente de la velocidad del viento depende de la velocidad angular del rotor  $\omega_m$ , por lo que este modelo es válido tanto para aerogeneradores de velocidad fija como variable.

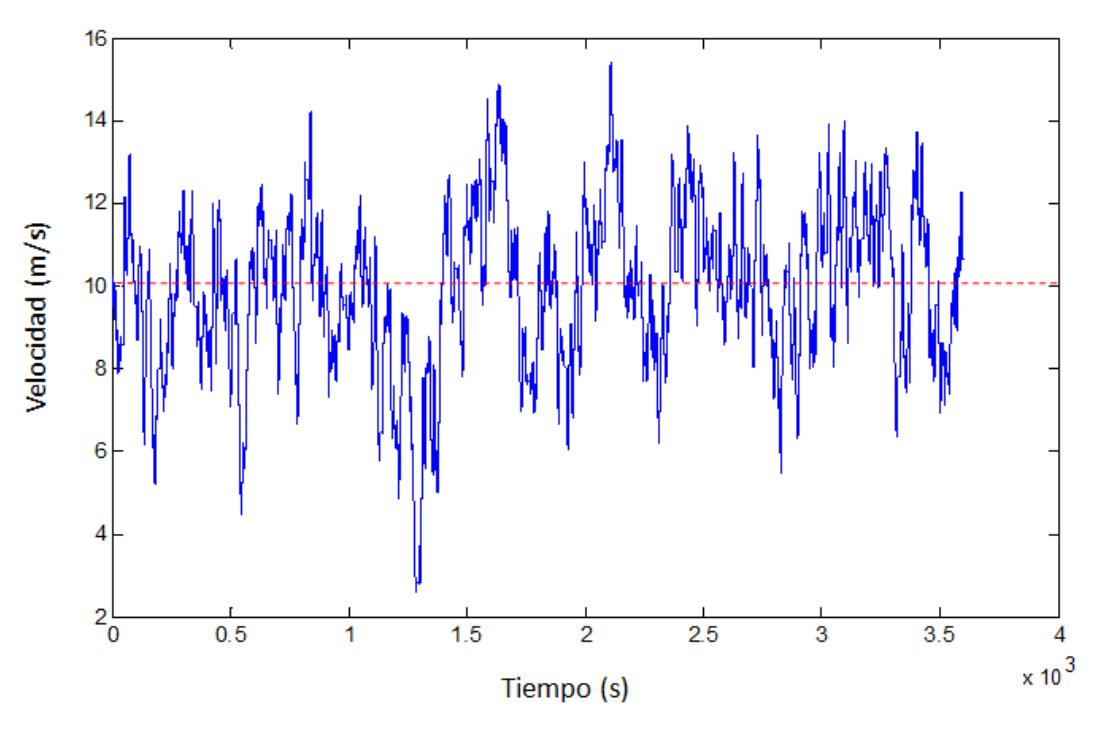

Figura 3.2 Modelo del viento obtenido en Simulink

La muestra la velocidad del viento obtenida en Simulink mediante el modelo descrito anteriormente, como datos se utilizó el valor nominal de velocidad mecánica  $\omega_m = 1.862 \frac{rad}{seg}$ , una velocidad promedio del viento de 10 m/s, la intensidad de turbulencia es del 10%, longitud de escala 600 m y radio R=38.3 m.

## **3.2. Modelo aerodinámico**

De lo explicado en la sección [1.2.1.](#page-33-0) y [1.2.2.](#page-34-0) se sabe que la potencia mecánica obtenida del viento viene dada por la ecuación:

$$
Pm = \frac{1}{2}\rho\pi R^2 C p(\lambda, \beta)v^3
$$
 3.9

Donde  $\rho$  es la densidad del viento en kg/m<sup>3</sup> que depende de la presión y la humedad, pero para cálculos prácticos se considerará constante y con un valor de 1.2kg/m<sup>3</sup>; R es el radio, en metros, de la circunferencia que forman las palas al girar, siendo  $\pi R^2$  el área de barrido de la turbina;  $v$  es la velocidad del viento en m/s; Cp es el coeficiente de potencia cuyo máximo valor viene dado por el límite de Betz.

El coeficiente de potencia está en función de la relación de la velocidad de punta de pala λ y el ángulo de calaje β. Coeficiente que depende de la aerodinámica de la pala, por lo tanto su ecuación varía entre los distintos modelos y marcas de aerogeneradores. El modelo de Cp de la presente tesina fue tomado de la referencia [22].

$$
Cp(\lambda,\beta) = c_1 \left(\frac{c_2}{\lambda_i} - c_3 \beta - c_4\right) e^{\frac{-c_5}{\lambda_i}} + c_6 \lambda \tag{3.10}
$$

**Con** 

$$
\frac{1}{\lambda_i} = \frac{1}{\lambda + 0.08\beta} - \frac{0.035}{\beta^3 + 1}
$$
 3.11

Los coeficientes  $c_1a$   $c_6$  son:  $c_1 = 0.5176$ ,  $c_2 = 116$ ,  $c_3 = 0.4$ ,  $c_4 = 5$ ,  $c_5 =$ 21 y  $c_6 = 0.0068$ .

La relación de velocidad de punta de pala es un parámetro importante para determinar el punto de operación de la turbina eólica. La relación es entre la velocidad lineal de punta de pala  $\omega R$  y la velocidad del viento  $v$ , es decir:

$$
\lambda = \frac{\omega R}{v} \tag{3.12}
$$

El ángulo de calaje β es el ángulo que forma la cuerda del perfil con la componente tangencial de la velocidad neta relativa al perfil [23]. Los aerogeneradores pueden mantener β en 0º o variarlo, con el fin de reducir la potencia tomada del viento, como puede observarse en la [Figu](#page-99-0)[ra 3.4.](#page-99-0) En los sistemas de paso variable, es decir, los que varían β, el sistema de control mantiene el ángulo en 0º para velocidades bajas e intermedias de viento y lo hace variar en velocidades altas para mantener la potencia tomada del viento en el valor nominal de la máquina. Esta técnica de control se explicará con más detalle en el capítulo 4.

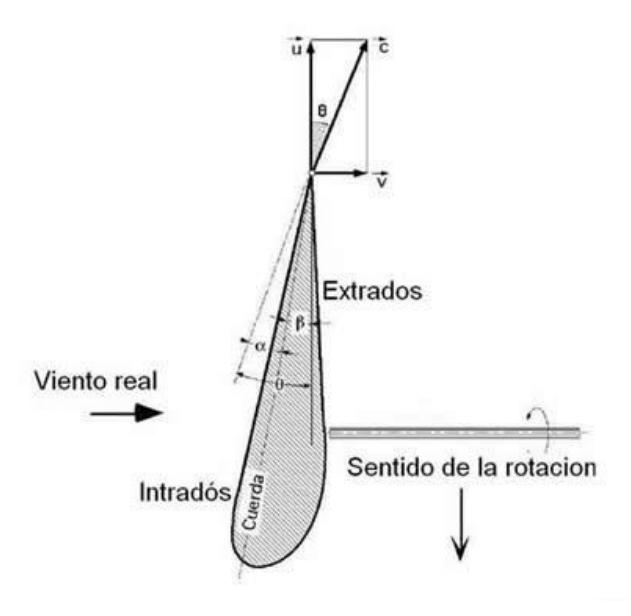

Figura 3.3 Ángulos definidos en el rotor de un aerogenerador

La [Figura 3.4](#page-99-0) muestra la familia de curvas de Cp versus  $\lambda$  para diferentes valores de  $\beta$ . El valor máximo de Cp se obtiene para  $\beta = 0^\circ$  y  $\lambda =$ 8.2, el valor de  $\lambda$  en dicho punto se denomina  $\lambda_{opt}$ .

Con la técnica de control explicada anteriormente se pretende que el valor de  $\lambda$  no sea mayor a aquel con el que Cp obtiene su valor máximo, que en este caso de estudio corresponde a  $\lambda_{opt} = 8.2$ . De la [Figura 3.4](#page-99-0) se puede observar que para valores de  $\beta$  mayores a 30<sup>°</sup> el coeficiente de potencia es muy pequeño e incluso negativo.

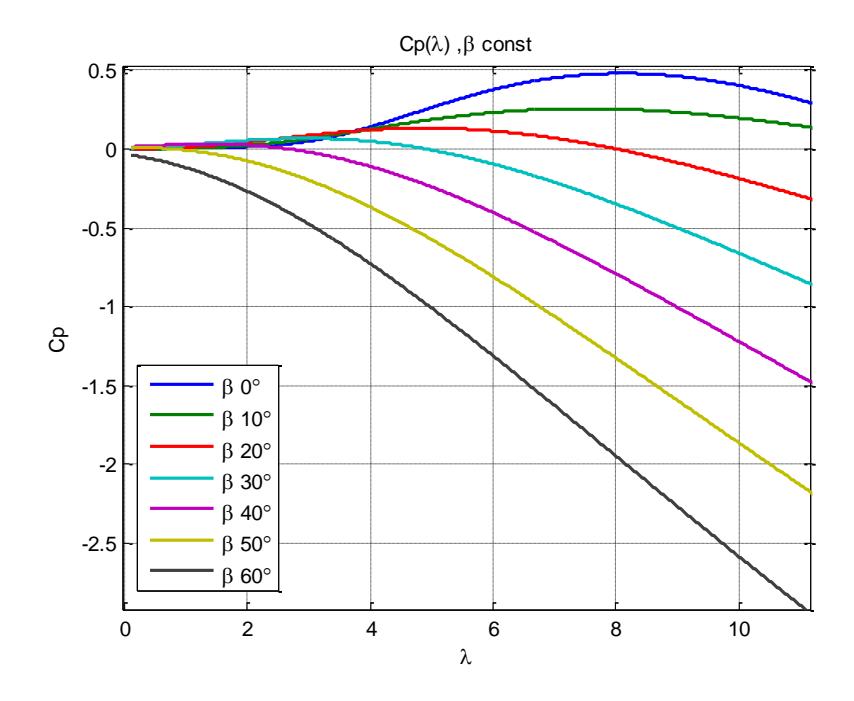

Figura 3.4 Familia de curvas Cp(λ)

<span id="page-99-0"></span>Considerando que en un sistema mecánico rotacional, la potencia es el producto del torque o par mecánico  $\tau$  y la velocidad angular  $\omega$ , el par en una turbina eólica, tomando en cuenta la ecuación 3.9, es entonces:

$$
\tau_r = \frac{1}{2\omega} \rho \pi R^2 C p(\lambda, \beta) v^3 \tag{3.13}
$$

## **3.2.1. Modelo Aerodinámico equivalente en Simulink**

La [Figura 3.5](#page-100-0) muestra el esquema desarrollado en Simulink, el cual toma en cuenta las ecuaciones descritas en la sección anterior. El par mecánico resultante se multiplica por menos 1 debido a que la máquina síncrona de imanes permanentes desarrollada por Matlab, de la librería SimPowerSystems, requiere de una entrada negativa de torque para

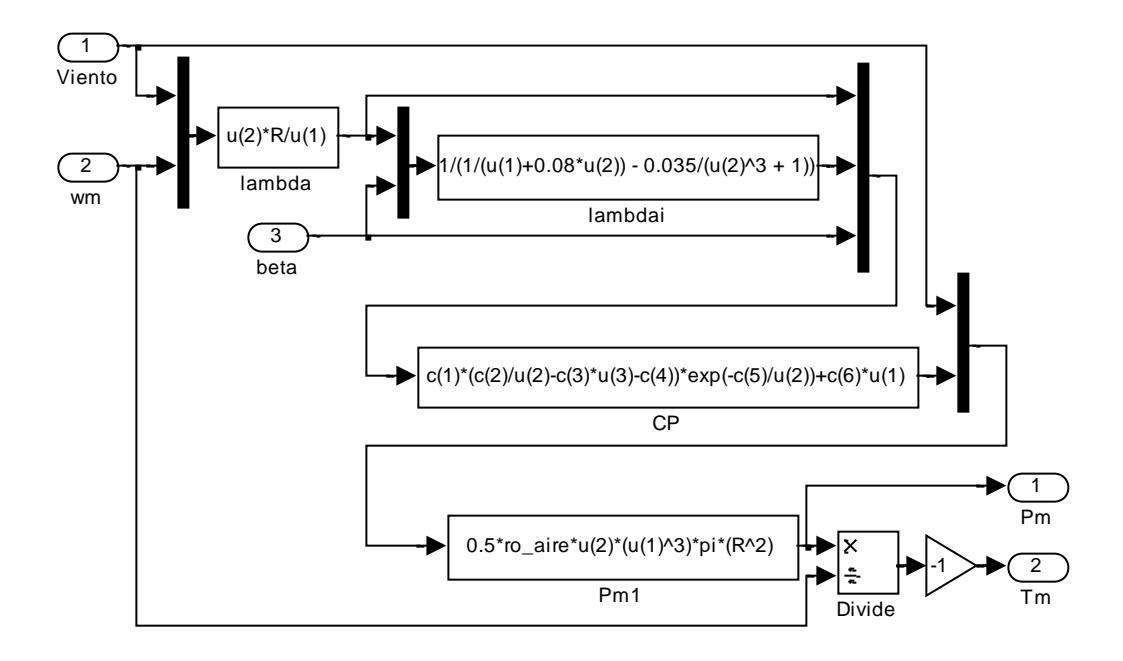

funcionar como generador, de lo contrario opera como motor.

<span id="page-100-0"></span>Figura 3.5 Modelo de la parte aerodinámica de una turbina eólica, desarrollado en Simulink deMatlab

## **3.2.2. Modelo Equivalente del ángulo de calaje en Simulink**

El modelo del servomecanismo responsable de la variación del ángulo de calaje se lo representa mediante una función de transferencia de primer orden, con una constante de tiempo  $T<sub>servo</sub>$  en un rango de operación entre 0º a 30º, la razón de no exceder este rango es obvia a partir de la [Figura 3.4.](#page-99-0) La relación de cambio no debe exceder a  $\pm 10deg/s$ . El esquema usado en Simulink es el mostrado en la Figura [3.6.](#page-101-0) El bloque con la rampa representa el límite de rapidez de cambio  $\pm 10deg/s$ , el siguiente bloque representa el límite inferior y superior de valores de ángulo (0º-30º), y el siguiente bloque representa la función de transferencia de primer orden que tiene una constante de tiempo Tservo. La realimentación es parte del control, que se estudiará en el capítulo 4.

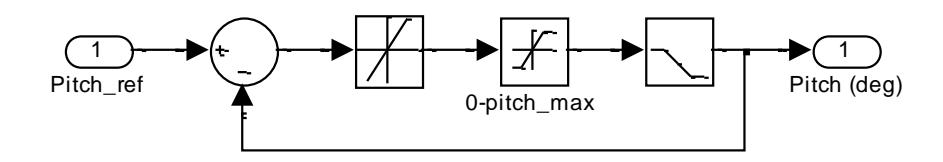

Figura 3.6 Modelo del ángulo de calaje en Simulink

#### <span id="page-101-0"></span>**3.3. Modelo del sistema mecánico**

El sistema mecánico de un aerogenerador, en general, posee tres componentes: el conjunto palas-buje, caja multiplicadora y generador. Si se considera despreciable la masa de la caja multiplicadora, en comparación con el conjunto palas-buje y el generador, se podría considerar un sistema compuesto por dos masas, como el de la [Figura 3.7](#page-102-0)

En la [Figura 3.7](#page-102-0) se ven las variables involucradas en el modelo a realizar. Los subíndices r y g representan valores del lado de la turbina y del generador respectivamente, $\tau_x$  representa el torque, $\tau_x^*$  el torque equivalente por efecto de la caja multiplicadora,  $J_x$  el momento de inercia y  $K_x$  es el coeficiente de pérdidas por fricción,  $\omega_{r}$  la velocidad de rotación y h es la relación de número de dientes desde el lado del generador. Las ecuaciones que representan el sistema vienen dadas en las ecuaciones [3.14](#page-102-1) y [3.15:](#page-102-2)

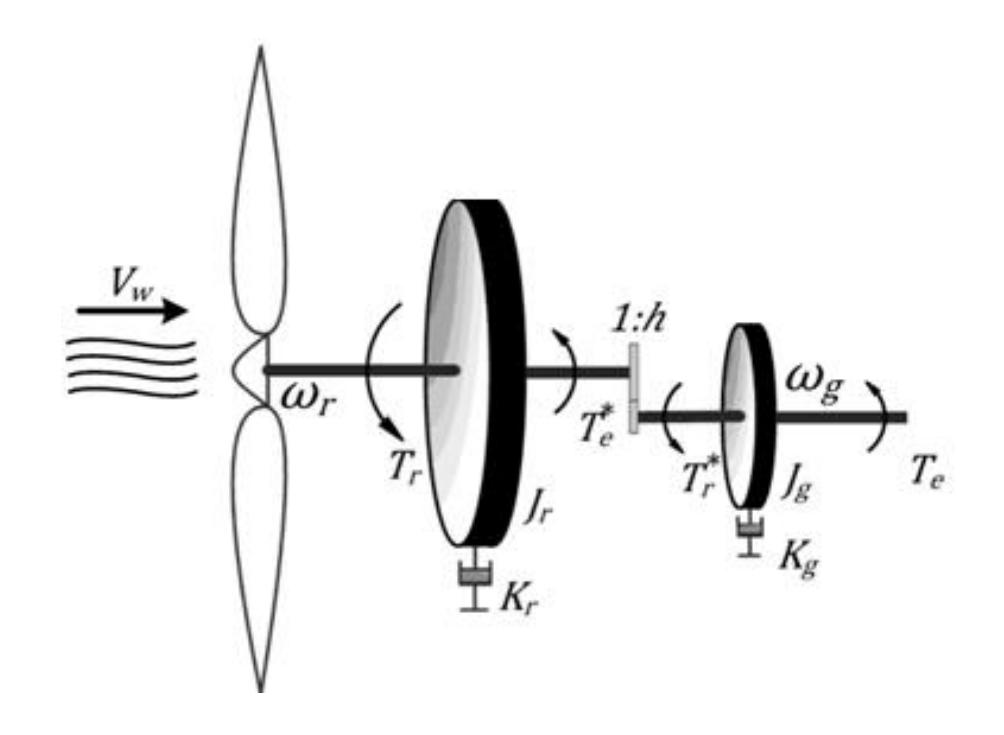

<span id="page-102-1"></span><span id="page-102-0"></span>Figura 3.7 Modelo de dos masas del sistema dinámico.

$$
J_r \frac{d\omega_r}{dt} = \tau_r - \tau_e^* - K_r \omega_r \tag{3.14}
$$

$$
J_g \frac{d\omega_g}{dt} = \tau_r^* - \tau_e - K_g \omega_g \tag{3.15}
$$

<span id="page-102-2"></span>Para referir el sistema a un solo lado, en este caso al lado del generador, es necesario usar la relación de transformación  $h$ :

$$
h = \frac{\tau_g}{\tau_r} = \frac{\omega_r}{\omega_g} = \frac{\sqrt{I_g}}{\sqrt{J_r}} = \frac{\sqrt{K_g}}{\sqrt{K_r}}
$$

$$
(J_r h^2 + J_g) \frac{d\omega_g}{dt} = \tau_r h - \tau_e - (K_r h^2 + K_g) \omega_g \tag{3.17}
$$

El aerogenerador en estudio en esta tesina no incluye caja multiplicadora, por lo que  $h$  es 1, además se considerará un momento de inercia y coeficiente de fricción total J, y una velocidad mecánica equivalente  $\omega_m$ resultando la ecuación [3.18:](#page-103-0)

<span id="page-103-0"></span>
$$
J\frac{d\omega_m}{dt} = \tau_r - \tau_e - K\omega_m \tag{3.18}
$$

<span id="page-103-1"></span>La ecuación [3.18](#page-103-1) puede pasar del dominio del tiempo al dominio de la frecuencia, obteniendo lo siguiente:

$$
\omega_m = \frac{\tau_r - \tau_e - K\omega_m}{Js} \tag{3.19}
$$

<span id="page-103-3"></span><span id="page-103-2"></span>Y vale recordar la relación entre velocidad y posición angular:

$$
\frac{d\theta_m}{dt} = \omega_m \tag{3.20}
$$

# **3.3.1. Modelo del sistema mecánico desarrollado en Simulink**

En la simulación se usará el modelo del generador síncrono de imanes permanentes (GSIP) de SimPowerSystems, éste incluye además del modelo eléctrico, el modelo del sistema mecánico correspondiente a la máquina, que básicamente es el mismo tratado en la sección precedente. Para que se haga una representación del modelo mecánico en

total, usando el GSIP, el momento de inercia de la máquina síncrona debe incluir su valor propio y el equivalente del conjunto palas-buje, esa sería la única consideración a tomar en cuenta a incluir en los parámetros del generador. La [Figura 3.8](#page-104-0) muestra el modelo equivalente del sistema mecánico, según las ecuaciones [3.19](#page-103-2) y [3.20;](#page-103-3) en letras rojas se indica la variable o constante involucrada en aquella posición. Las entradas 1 y 2 representan el torque mecánico y eléctrico respectivamente. Las salidas 1, 2 y 3 representan la frecuencia eléctrica en rad/s, la posición del rotor en ángulos eléctricos y tres salidas agrupadas mediante el bloque "mux" que representan la velocidad mecánica, posición del rotor en ángulos mecánicos y el torque eléctrico. La relación entre variables eléctricas y mecánicas está dada en la ecuación [3.20,](#page-104-1) donde  $\omega$  representa la señal eléctrica y  $p$  representa el par de polos de la máquina sincrónica.

$$
\omega = p\omega_m \tag{3.21}
$$

<span id="page-104-1"></span>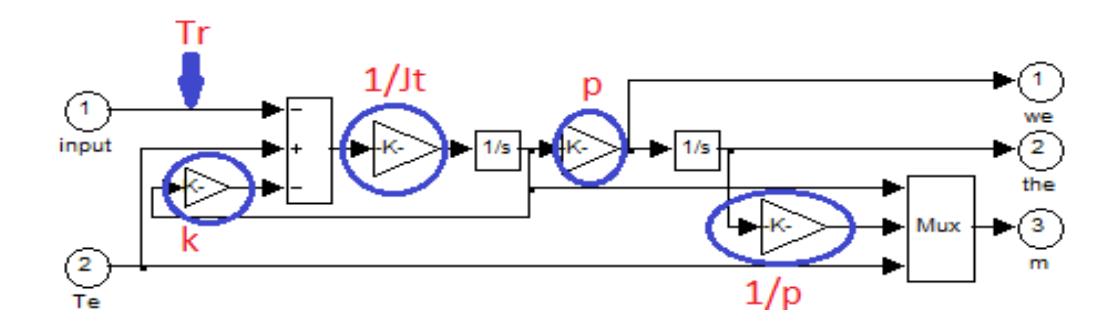

<span id="page-104-0"></span>Figura 3.8 Modelo mecánico dentro del generador síncrono de SimPowerSystems

## **3.4. Modelo del Generador sincrónico de imanes permanentes (GSIP)**

El modelo del generador se realizará en el marco de referencia dq0, debido a que las ecuaciones resultantes en dicho marco son más fáciles al momento de realizar el control de la máquina ya que se puede regular por separado las potencias activas y reactivas y el punto de operación es continuo, no sinusoidal. En [Figura 3.9](#page-105-0) se observan los ejes en el marco de referencia abc y dq.

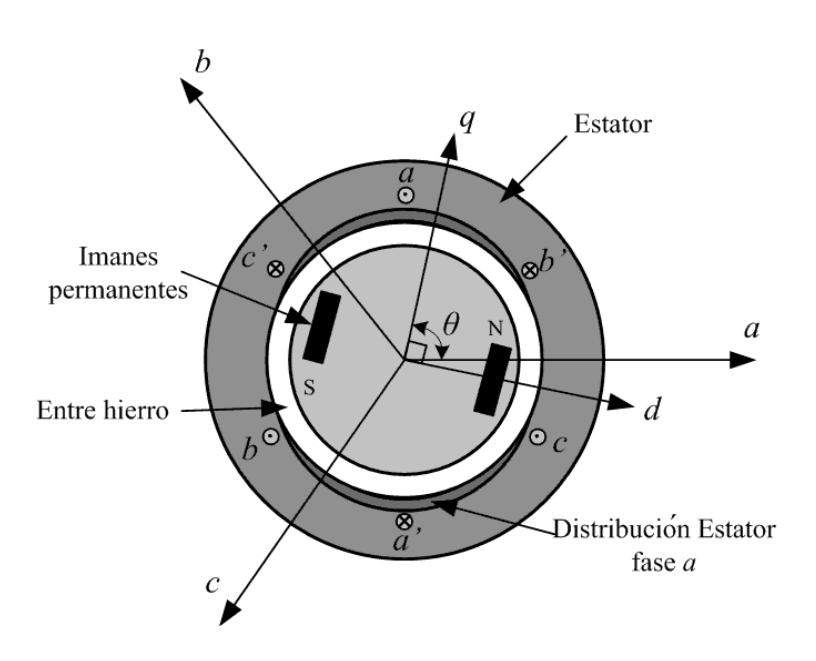

<span id="page-105-0"></span>Figura 3.9 Diagrama conceptual del generador de imanes permanentes.

En el modelo se hacen las siguientes suposiciones y simplificaciones [24]:

No se considera ningún tipo de efecto térmico en ningún elemento

de la máquina.

- El rango de operación de los imanes es lineal, no se considera saturación magnética.
- Las bobinas presentan una distribución simétrica, desfasadas 120º entre ellas y se conectan en configuración estrella.
- No se consideran pérdidas en el hierro

La ecuación [3.22](#page-106-0) representa las ecuaciones de fase del generador en forma vectorial.

<span id="page-106-0"></span>
$$
\vec{v}_{abc} = -r_s \cdot \vec{l}_{abc} + \frac{d\vec{\Psi}_{abc}}{dt}
$$
 3.22

Donde  $\vec{v}_{abc}$  es el vector de tensiones resultantes del generador,  $r_s$  es una matriz que representa la resistencia equivalente del bobinado en cada fase,  $\vec{\iota}_{abc}$  es el vector de corrientes en el estator y  $\vec{\mathit{V}}_{abc}$  es el vector flujo, el cual está compuesto por el flujo creado por los imanes permanentes  $\vec{ {\mathcal V}}_{abc}}_{|M}$  y por el flujo autoinducido debido a las corrientes e inductancias en cada fase  $\overline{\mathcal{V}}_{abc\,|L}$ , ecuación [3.23.](#page-106-1)

<span id="page-106-1"></span>
$$
\vec{\Psi}_{abc} = \vec{\Psi}_{abc\,M} + \vec{\Psi}_{abc\,L}
$$
\n3.23

El flujo creado por los imanes permanentes,  ${\vec{\bm{\mathcal{Y}}}}_{abc}{}_{|M}$ , se define en la ecua-ción [3.24](#page-107-0) donde  $\Psi_m$  es la amplitud del flujo magnético y depende de la

posición del rotor  $\theta$ .

<span id="page-107-0"></span>
$$
\vec{\Psi}_{abc|M} = \Psi_m \begin{bmatrix} \cos(\theta) \\ \cos(\theta - \frac{2\pi}{3}) \\ \cos(\theta + \frac{2\pi}{3}) \end{bmatrix}
$$
 3.24

El flujo autoinducido se define en la ecuación [3.25,](#page-107-1) donde  $L_{xx}$  representa la inductancia propia de la fase x, mientras que  $L_{xy}$  representa la inductancia mutua entre las fases x, y.

<span id="page-107-1"></span>
$$
\overrightarrow{\Psi}_{abc\vert L} = -\begin{pmatrix} L_{aa} & L_{ab} & L_{ac} \\ L_{ba} & L_{bb} & L_{bc} \\ L_{ca} & L_{cb} & L_{cc} \end{pmatrix}.\overrightarrow{t}_{abc} \tag{3.25}
$$

Las inductancias propias se definen como [25]:

$$
L_{aa} = L_l + L_A - L_B \cos(2\theta) \tag{3.26}
$$

$$
L_{bb} = L_l + L_A - L_B \cos(2\theta - \frac{2\pi}{3})
$$
 3.27

$$
L_{cc} = L_l + L_A - L_B \cos(2\theta + \frac{2\pi}{3})
$$
 3.28

Y las inductancias mutuas como:

$$
L_{ab} = L_{ba} = -\frac{1}{2}L_A - L_B \cos\left(2\theta - \frac{2\pi}{3}\right) \tag{3.29}
$$

$$
L_{ac} = L_{ca} = -\frac{1}{2}L_A - L_B \cos\left(2\theta + \frac{2\pi}{3}\right) \tag{3.30}
$$
$$
L_{bc} = L_{cb} = -\frac{1}{2}L_A - L_B \cos(2\theta)
$$
 3.31

Siendo  $L_A$  y  $L_B$  constantes determinadas por el número de espiras del estator, la longitud desde el centro de la máquina hasta la circunferencia interior del estator, la longitud axial del entrehierro de la máquina y la permeabilidad del aire.  $L_l$  representa la inductancia de dispersión y es igual para todos los devanados. Para el caso de un rotor de polos lisos  $L_B = 0$ , por lo tanto las inductancias mutuas y propias no dependen de la posición del rotor.

Aplicando la matriz de transformación definida en [3.32](#page-108-0) y su inversa a la ecuación [3.22](#page-106-0) y siguientes se obtienen [3.33](#page-108-1) y [3.34,](#page-108-2) donde el tercer componente no se considera por ser nulo si el sistema se mantiene balanceado.

<span id="page-108-0"></span>
$$
T = \frac{2}{3} \begin{pmatrix} \sin(\theta) & \sin(\theta - \frac{2\pi}{3}) & \sin(\theta + \frac{2\pi}{3}) \\ \cos(\theta) & \cos(\theta - \frac{2\pi}{3}) & \cos(\theta + \frac{2\pi}{3}) \\ \frac{1}{2} & \frac{1}{2} & \frac{1}{2} \end{pmatrix}
$$
 3.32

<span id="page-108-2"></span><span id="page-108-1"></span>
$$
v_d = r_s i_d - \omega L_q i_q + L_d \frac{di_d}{dt}
$$

$$
v_q = r_s i_q + \omega L_d i_d + L_q \frac{di_q}{dt} + \omega \Psi_m \tag{3.34}
$$

<span id="page-108-4"></span><span id="page-108-3"></span>Aplicando la transformada de Laplace a las ecuaciones [3.33](#page-108-3) y [3.34](#page-108-4) y

<span id="page-109-3"></span>considerando a  $\omega$  "constante" debido a que el transitorio eléctrico es mucho más corto que un transitorio mecánico, obtenemos:

$$
i_d = \frac{-r_s i_d + \omega L_q i_q + v_d}{L_d s} \tag{3.35}
$$

$$
i_q = \frac{-r_s i_q - \omega L_d i_d - \omega \Psi_m + \nu_q}{L_q s} \tag{3.36}
$$

# <span id="page-109-4"></span>**3.4.1. Potencia y torque eléctrico.**

<span id="page-109-0"></span>La potencia eléctrica del GSIP está dada por la ecuación [3.37:](#page-109-0)

$$
P_e = \frac{3}{2} \left[ v_d i_d + v_q i_q \right] \tag{3.37}
$$

Sustituyendo [3.33](#page-108-3) y [3.34](#page-108-4) en [3.37,](#page-109-0) obtenemos la ecuación [3.38.](#page-109-1) De esta ecuación puede verse con facilidad la distribución de la potencia. El primer término indica las pérdidas en los conductores de los devanados del estator, el segundo término representa la variación de la energía almacenada, mientras el tercero representa la conversión eléctrica efectiva.

<span id="page-109-2"></span><span id="page-109-1"></span>
$$
P_e = \frac{3}{2} \left[ r_s \left( i_d^2 + i_q^2 \right) + \frac{1}{2} \left( L_d \frac{di_d^2}{dt} + L_q \frac{di_q^2}{dt} \right) + \omega \left( \Psi_m i_q + (L_d - L_q) i_d i_q \right) \right]
$$

3.38

$$
P_{efc} = \frac{3}{2}\omega ( \Psi_m i_q + (L_d - L_q) i_d i_q )
$$
 3.39

Recordando lo establecido en [3.21,](#page-104-0) también que la potencia es el producto del par y la velocidad angular y considerando la ecuación [3.39,](#page-109-2) obtenemos el par eléctrico del GSIP.

$$
\tau_e = \frac{3}{2} p \left[ \Psi_m i_q + (L_d - L_q) i_d i_q \right] \tag{3.40}
$$

# <span id="page-110-1"></span>**3.4.2. Modelo dinámico del GSIP en Simulink**

En la simulación se usará el modelo equivalente de un GSIP de la librería de SimPowerSystems. La [Figura 3.10](#page-110-0) muestra el elemento que representa una máquina síncrona de imanes permanentes en la librería mencionada. Las figuras posteriores muestran su interior. La [Figura](#page-111-0)  [3.11](#page-111-0) es la vista a la primera capa interna. En ella se pueden apreciar los subsistemas de los modelos tanto eléctrico, analizado en esta sección, como mecánico, analizado en la sección anterior.

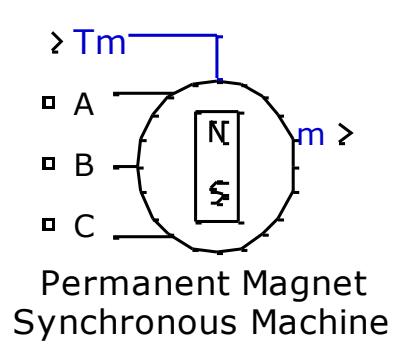

<span id="page-110-0"></span>Figura 3.10 Representación gráfica de una máquina síncrona de imanes permanentes en SimPowerSystems

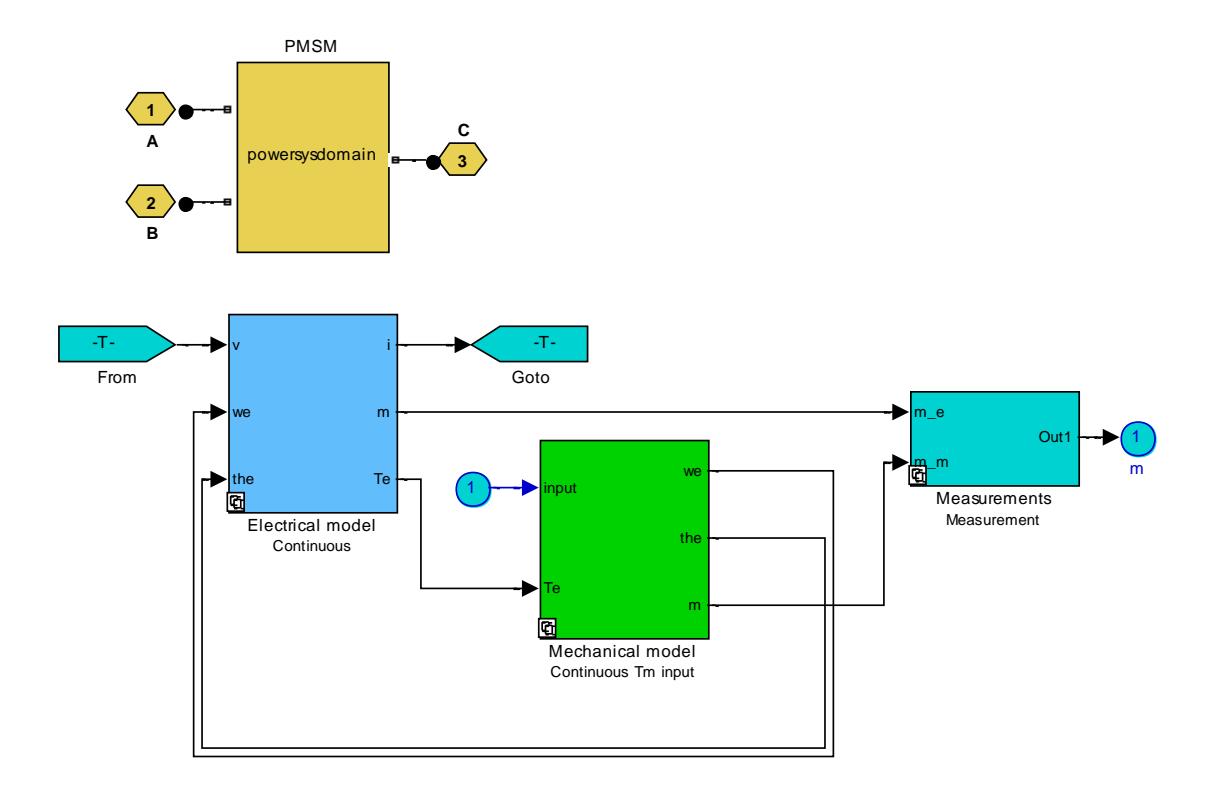

<span id="page-111-0"></span>Figura 3.11 Esquema general de una máquina síncrona de imanes permanentes

La [Figura 3.12](#page-112-0) muestra de manera general el modelo el eléctrico. Se puede apreciar claramente el uso de transformaciones del eje abc al dq y viceversa, no se usa la matriz T de la ecuación [3.32](#page-108-0) sino modificada con una matriz de cambio de base, para así poder usarla recibiendo de entrada dos voltajes de línea a línea y no de fase. La ecuación [3.40](#page-110-1) es usada.

La Figura 3.13 [Representación de Corriente iq](#page-112-1) y siguiente muestran la representación en Simulink de las ecuaciones [3.35](#page-109-3) y [3.36.](#page-109-4)

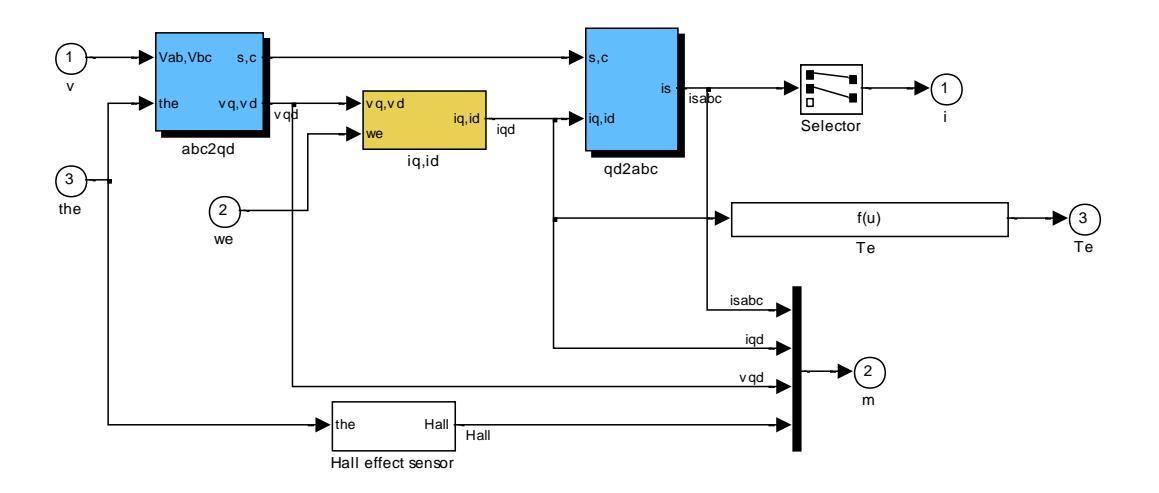

Figura 3.12 Modelo eléctrico

<span id="page-112-0"></span>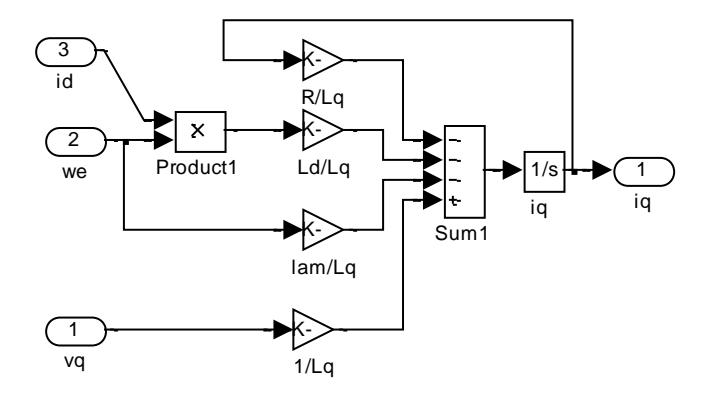

Figura 3.13 Representación de Corriente iq

<span id="page-112-1"></span>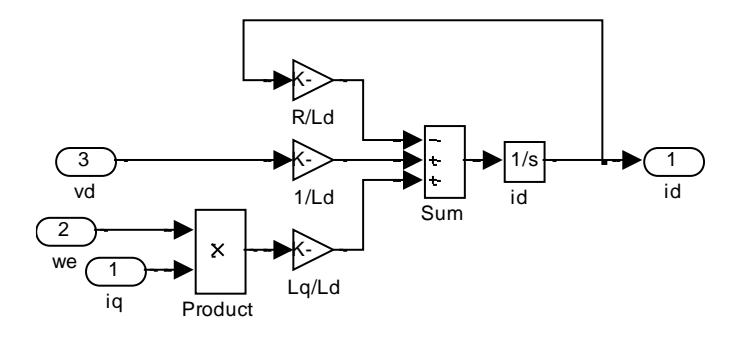

Figura 3.14 Representación de Corriente id

# **3.5. Modelo de la modulación por ancho de pulsos PWM**

La modulación por ancho de pulso PWM es una técnica que modifica el ciclo de trabajo de una señal periódica, donde el ciclo de trabajo D es la relación existente entre el tiempo que la señal es positiva  $T_{ON}$  y el período de la función Tf (D=Ton/Tf). Para poder variar el ancho de pulso, la técnica en PWM consiste en comparar una señal portadora c(t) con una señal moduladora m(t). La resultante h(t) solo toma dos valores: 1 si  $m(t) \ge c(t)$  y nulo de lo contrario. Esta señal resultante son las señales que sirven de disparo en las compuertas de los semiconductores.

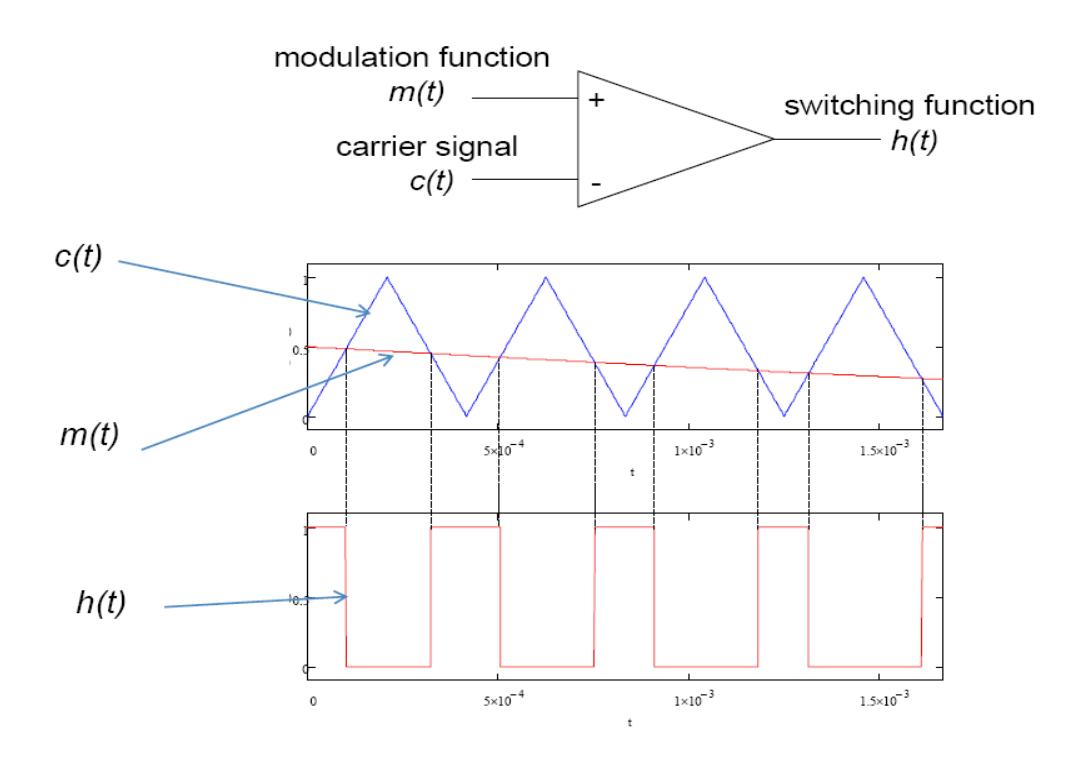

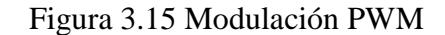

El comportamiento dinámico de las fuentes de conmutación de potencia

a base de modulación de ancho de pulso (PWM) puede comprenderse a partir de las siguientes características:

- La frecuencia de la señal portadora c(t) determina la frecuencia de conmutación, normalmente constante, mucho mayor a la frecuencia de la moduladora.
- La frecuencia de la señal portadora puede variar en el tiempo, mediante, tal vez, una señal de control.
- La magnitud de la señal moduladora m(t) debe ser menor o igual que la magnitud de la portadora c(t). De lo contrario se llama "sobremodulación", estado no deseable por la distorsión de la señal de conmutación h(t) y aumento de armónicos en la salida de voltaje.

El modelo adoptado para el modulador de ancho de pulso se basa en la referencia [26], en la cual seguimos la descripción de la [Figura 3.16.](#page-115-0) La entrada *u(t)*, es muestreada con una frecuencia *w<sup>s</sup>* sincrónica a la modulación por ancho de pulso, la señal muestreada *us(t)* es enviada a un circuito de retención de orden cero (ZOH), para obtener la señal PWM se compara la salida del ZOH *UH(t)*, con respecto a una onda portadora vc(t) de forma triangular.

En función de la forma y la frecuencia *wc* de la onda portadora *vc(t)* diferentes tipos de moduladores PWM se pueden obtener. Mientras

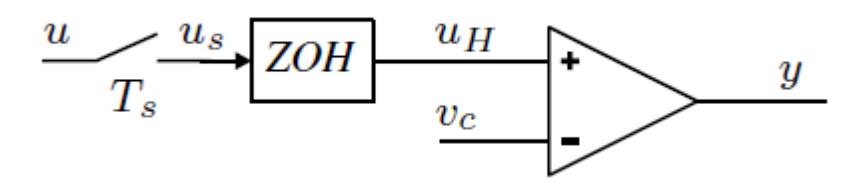

Figura 3.16 Representación del modulador de ancho de pulso

<span id="page-115-0"></span>que la frecuencia de la portadora *w<sup>c</sup>* determina la frecuencia de conmutación, la frecuencia de muestreo *w<sup>s</sup>* define el número de muestras que se toma en un periodo de conmutación Tc. Existen dos posibilidades de modulación: la primera cuando la frecuencia de muestreo es igual la frecuencia de conmutación se obtiene un modulador PWM de una actualización, en cambio cuando la frecuencia de muestreo es el doble que la frecuencia de conmutación obtenemos un PWM de doble actualización, el cual vamos a utilizar en este estudio.

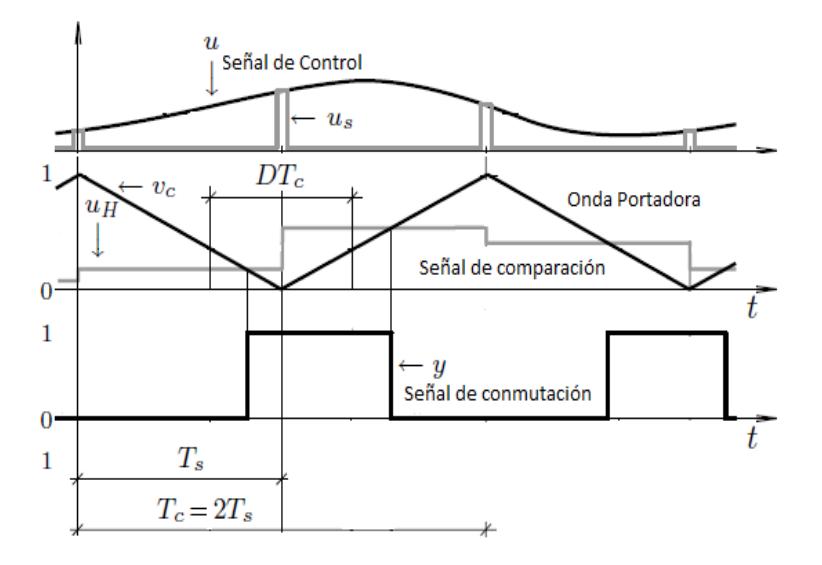

<span id="page-115-1"></span>Figura 3.17 Formas de onda modulador PWM de doble actualización.

Las formas de onda de las señales anteriormente descritas para un modulador de doble actualización se presentan en la [Figura 3.17,](#page-115-1) donde se observa que la señal de comparación se actualiza cuando la portadora alcanza su valor máximo y mínimo.

La función de transferencia en el dominio de Laplace que representa al modulador PWM está dada por la ecuación [3.41,](#page-116-0) donde  $Vpp$  es la amplitud pico a pico de la señal portadora, D es el ciclo de trabajo y Ts es el periodo de muestreo de la señal de control.

<span id="page-116-0"></span>
$$
Gpwm = \frac{1}{2Vpp} (e^{-S(1-D)T_s} + e^{-SDT_s})
$$
 3.41

Para simplificar la expresión anterior se reemplaza el término  $e^{-ST_s}$  por su aproximación de Padé de segundo orden utilizando la siguiente ecuación:

$$
e^{-ST_s} = \frac{1 - 0.5 \cdot T_s \cdot s + 0.083 \cdot (T_s)^2}{1 + 0.5 \cdot T_s \cdot s + 0.083 \cdot (T_s)^2}
$$
 3.42

# **3.6. Modelo de los convertidores de potencia**

Las ecuaciones que representan los convertidores varían ligeramente entre rectificador e inversor (de acuerdo al flujo de potencia). Los componentes principales de ambos convertidores son dispositivos de conmutación, específicamente los transistores bipolares de compuerta aislada (IGBTs) ver [Figura 3.18,](#page-117-0) los cuales serán accionados mediante la técnica de modulación PWM. Además la configuración de puente trifásico de conmutadores contiene diodos en antiparalelo, los cuales permiten la circulación de corriente en sentido inverso, ver [Figura 3.19.](#page-117-1)

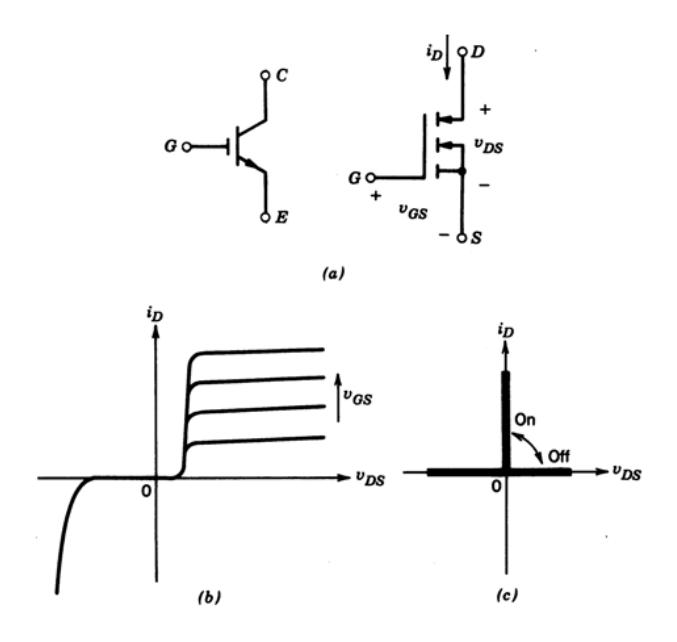

<span id="page-117-0"></span>Figura 3.18 IGBT (a) representación simbólica, (b) curvas i-v reales, (c) características ideales

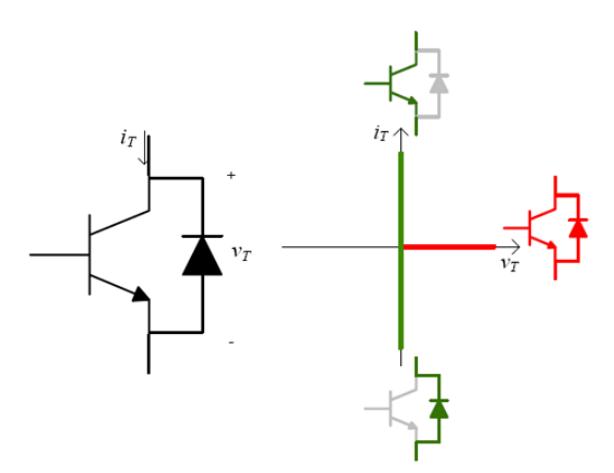

<span id="page-117-1"></span>Figura 3.19 Símbolo de IGBT con diodo en antiparelelo y su curva característica

La esquema del convertidor se encuentra en la [Figura 3.20](#page-118-0) Los modelos de los convertidores de potencia se realizarán usando el modelo de estados promedios, con la ayuda de un circuito equivalente del lado de AC.

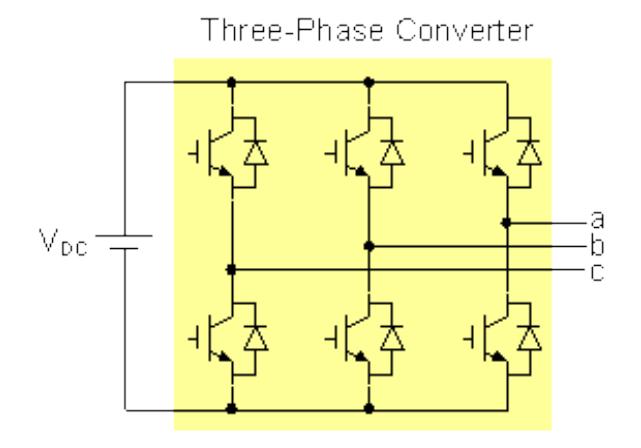

<span id="page-118-0"></span>Figura 3.20 Esquema de un convertidor trifásico, de puente de IGBTs-diodos

En el caso del rectificador, los terminales a, b y c de la [Figura 3.20](#page-118-0) son los terminales de la fuente AC, que pensando en un sistema de conversión eólica dicha fuente es el generador síncrono de imanes permanentes. La fuente CC de la figura en cuestión, equivale al capacitor del enlace DC que sirve, como su nombre lo indica, de enlace entre ambos convertidores. Para el rectificador representa la salida CC, mientras que para el inversor representa su entrada de potencia. Para el análisis del inversor, los terminales a, b y c representan la salida AC del inversor, que se conectarán a la red a través de impedancias.

#### **3.6.1. Generación de pulsos para los IGBT's**

La generación de pulsos o disparos en las compuertas de los IGBT's se la realiza mediante modulación PWM, como se ha mencionado anteriormente. Al tratarse de convertidores trifásicos de 6 pulsos (un pulso por cada IGBT), de tres ramas, con 2 IGBT's por rama; y, considerando que los IGBT's de la misma rama no pueden estar abiertos o cerrados al mismo tiempo, se necesitan pues, tres señales moduladoras, de igual amplitud pero desfasadas entre sí 120º y de frecuencia igual a la deseada que se compararán con una misma señal portadora, obteniendo tres pulsos, los cuales servirán para activar los IGBT's superiores de cada rama. La negación de la comparación, generará pulsos que activarán a los IGBT's inferiores.

#### **3.6.1.1. Generación de pulsos para los IGBT's en Simulink**

La [Figura 3.21](#page-120-0) muestra el arreglo realizado en Simulink para generar las señales de disparo a las compuertas de los IGBT's que en Simulink funcionan con lógica matemática; es decir, si es 1, el IGBT se enciende, de lo contrario no, pero en la realidad los IGBT's comienzan su conducción con un valor distinto.

La entrada *m* son las tres señales moduladoras, provenientes del sistema de control. La portadora es una señal triangular en un rango de -1 a 1 y una frecuencia asignada. Las salidas *G* son los seis pulsos.

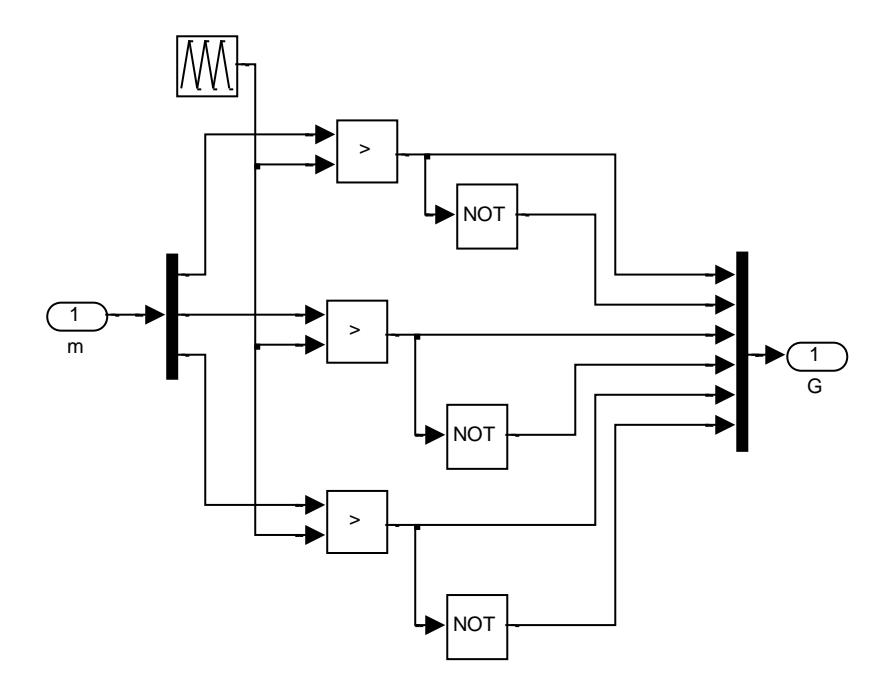

<span id="page-120-0"></span>Figura 3.21 Comparación de moduladoras con la portadora y obtención de pulsos a los IGBT's

# **3.6.2. Ecuaciones de un convertidor trifásico**

La representación de un convertidor en el modelo de estados promedios está dada por las siguientes ecuaciones.

$$
\overline{V}_a = \frac{v_{DC}}{2} + m \frac{v_{DC}}{2} \sin(\omega t + \theta)
$$
 3.43

$$
\bar{V}_b = \frac{V_{DC}}{2} + m \frac{V_{DC}}{2} \sin(\omega t + \theta - \frac{2\pi}{3})
$$
 3.44

$$
\bar{V}_c = \frac{V_{DC}}{2} + m \frac{V_{DC}}{2} \sin(\omega t + \theta + \frac{2\pi}{3})
$$
 3.45

$$
\bar{V}_{ab} = \bar{V}_a - \bar{V}_b = m \frac{\sqrt{3}V_{DC}}{2} \sin \left(\omega t + \theta + \frac{\pi}{6}\right)
$$
 3.46

$$
\bar{V}_n = \frac{V_{DC}}{2} \tag{3.47}
$$

$$
\hat{V}_{ab} = \hat{V}_{conv} = 0.866 m V_{DC}
$$
\n
$$
3.48
$$

$$
\bar{V}_{an} = \bar{V}_a - \bar{V}_n = m \frac{V_{DC}}{2} \sin(\omega t + \theta)
$$
 3.49

<span id="page-121-0"></span>Donde  $m \sin(\omega t + \theta)$  es la señal de control o moduladora de la fase a, las fases b y c tienen la misma amplitud pero se encuentran desfasadas 120<sup>o</sup>.  $\bar{V}_x$  representa el valor promedio de la diferencia de potencial entre el terminal  $x$  del convertidor y el terminal negativo del lado CC. El voltaje en el neutro  $\bar{V}_n$  es usado para comprender las señales obtenidas, pero físicamente no existe, a menos que la fuente CC se dividiera en dos partes iguales y entonces  $\bar{V}_n$  fuera el punto medio. La pérdida de potencia en los convertidores se considera nula.

El índice de modulación M (amplitud de las señales *m* de la [Figura 3.21\)](#page-120-0) representa la relación entre la amplitud de la señal de control  $\widehat{V}_{cont}$ , con la amplitud de la portadora  $\widehat{V}_c$ . Al ser la amplitud de la señal portadora generalmente igual a 1, la amplitud de la señal moduladora es igual al índice de modulación.

$$
M = \frac{\hat{V}_{cont}}{\hat{V}_c} = \frac{2\hat{V}_{an}}{V_{DC}}
$$
 (3.50)

# **3.6.2.1. Obtención del índice de modulación en Simulink**

Las señales moduladoras se obtienen en base de voltajes de fase y el voltaje en el enlace CC mediante la ecuación [3.49.](#page-121-0)

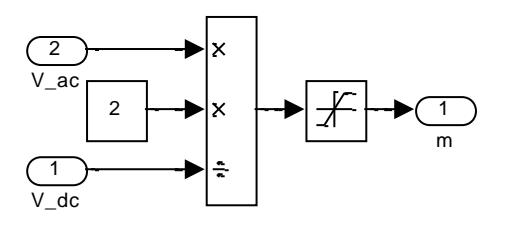

Figura 3.22 Obtención del índice de modulación a partir de los voltajes de fase ac de referencia

## **3.7. Modelo de la red**

Los generadores de los sistemas de conversión de energía eólica están diseñados para baja tensión, por ejemplo a 690V. Para conectar el aerogenerador a la red se necesita de un transformador de potencial que eleve la potencia de niveles de baja a media tensión, por ejemplo de 690V a 13.8 KV y si el punto común de conexión del aerogenerador con la red es a niveles altos de voltaje se requiere de un transformador adicional, como el de una subestación, que eleve la tensión a niveles de alta tensión como uno de 13.8 KV a 69 KV.

Para transmitir la potencia eólica generada hasta la subestación, se necesitan cables de transmisión adecuados, los cuales representan impedancia adicional considerada en el presente análisis. Los cables de potencia se pueden dividir en dos secciones importantes: los que recorren la torre transmitiendo la potencia generada en la góndola, hasta llegar al transformador de media tensión; y aquellos que recorrerán largas o cortas distancias desde el transformador hasta el punto de conexión en la subestación, ya sea de forma aérea o subterránea.

Como se ha mencionado ya, se usarán dos transformadores: uno para transformar de baja a media tensión y otro de media a alta tensión. El primero tiene una relación de transformación de 690V/13.8KV de 3MVA con una impedancia de cortocircuito equivalente a 10%, por ser transformador del lado de la generación. El segundo transformador será de 13.2KV a 67KV y una impedancia de cortocircuito de 7%. De 10MVA

Adicionalmente, es necesario incluir una impedancia inductiva a la salida del inversor, con el fin de realizar un filtrado de corriente. El valor de esta inductancia será calculado de tal manera que se logre que el rizado de corriente no exceda de un 5%.

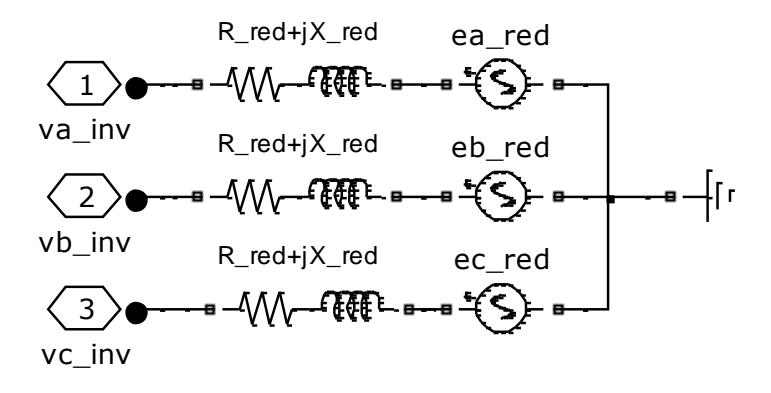

Figura 3.23 Modelo equivalente de la red

<span id="page-123-0"></span>Resulta de gran utilidad, para el análisis, referir todas las impedancias

desde el punto de común conexión, que será la barra de 13.8KV presente en una subestación, hasta los terminales del inversor, con lo cual obtenemos una impedancia R\_red+jX\_red. La [Figura 3.23](#page-123-0) muestra el equivalente de la red vista desde los terminales de salida del inversor, donde  $v_{x \text{ inv}}$  representa el voltaje de la fase x a la salida del inversor, que será considerado en su valor promedio. De tal manera, la ecuación [3.51](#page-124-0) representa la red:

$$
\vec{v}_{abc\_inv} = r_{red} \cdot \vec{l}_{abc\_inv} + L_{red} \frac{d\vec{l}_{abc\_inv}}{dt} + \vec{e}_{abc\_red}
$$
 3.51

<span id="page-124-1"></span><span id="page-124-0"></span>Si usamos la transformación definida en [2.4](#page-85-0) en la ecuación [3.51](#page-124-0) se obtiene:

$$
v_{d\_inv} = r_{red} i_{d\_inv} + L_{red} \frac{di_{d\_inv}}{dt} - \omega L_{red} i_{q\_inv} + e_d \qquad 3.52
$$

$$
v_{q\_inv} = r_{red}i_{q\_inv} + L_{red}\frac{di_{q\_inv}}{dt} + \omega L_{red}i_{q\_inv} + e_q \qquad 3.53
$$

<span id="page-124-2"></span>Generalmente se toma como referencia el voltaje de la red, por lo que  $e_a$ es nulo.

# **3.7.1. Modelo de la red en Simulink**

La [Figura 3.24](#page-125-0) muestra el modelo de la red que se usará en la simulación, realizado en Matlab-Simulink. Dentro del cuadro "Subestación" se encuentra la barra de interconexión del aerogenerador con la red.

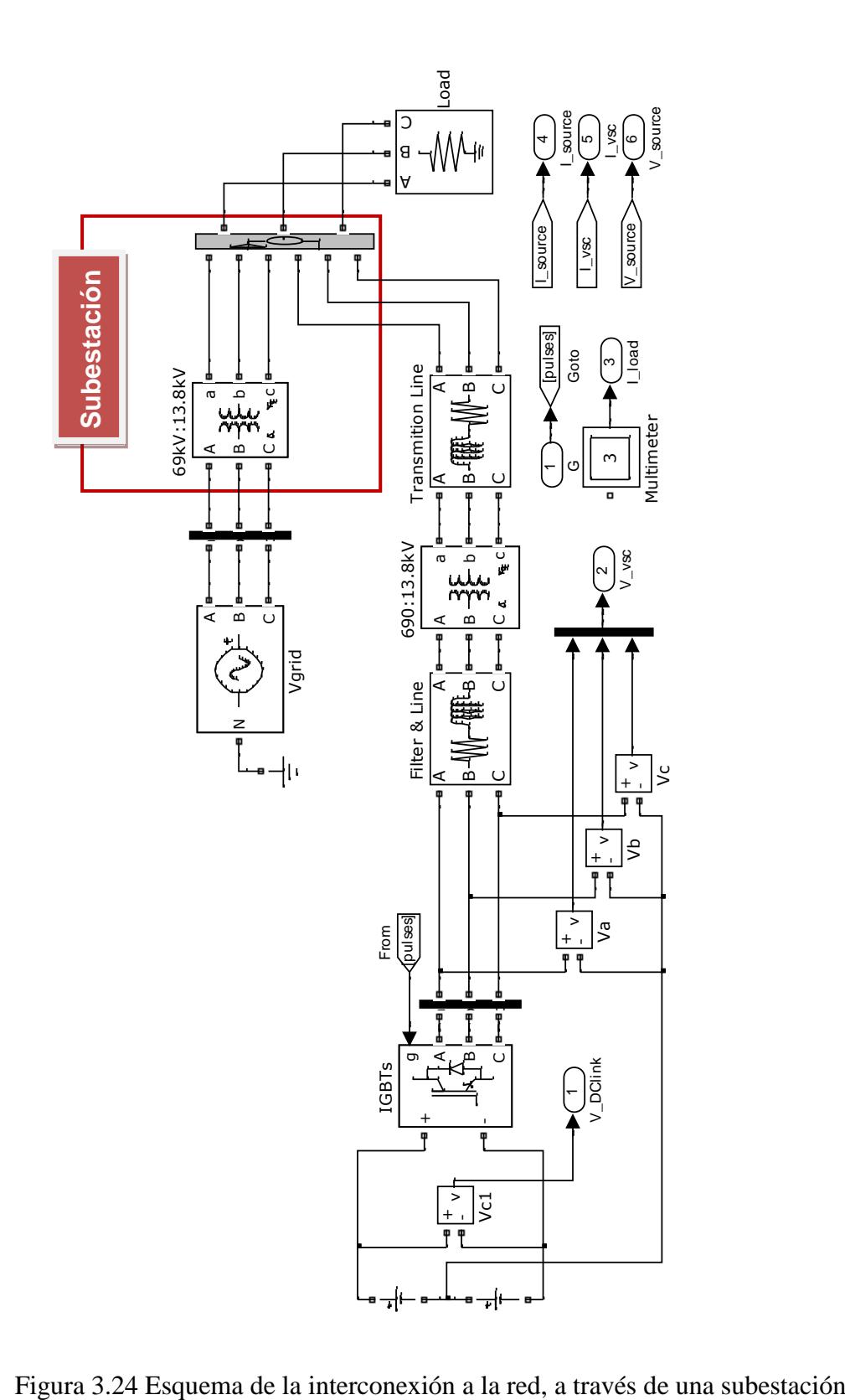

<span id="page-125-0"></span>

# **3.8. Bloques de la transformación abc-dq0 y su inversa**

Las siguientes figuras muestran la implementación en Simulink de la transformación de abc a dq, definida en [2.4,](#page-85-0) y su inversa.

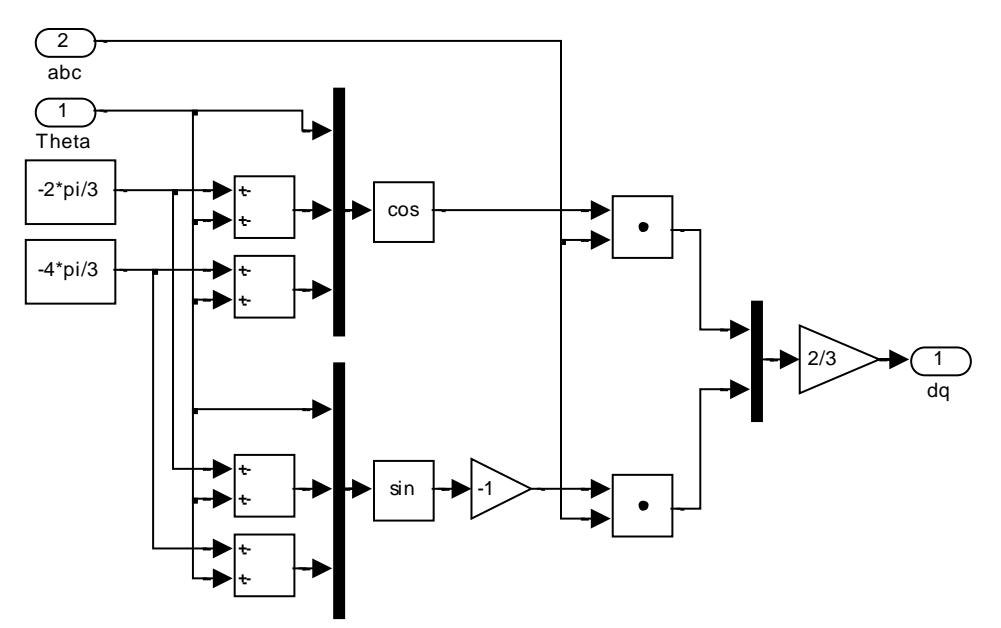

Figura 3.25 Transformación de abc a dq

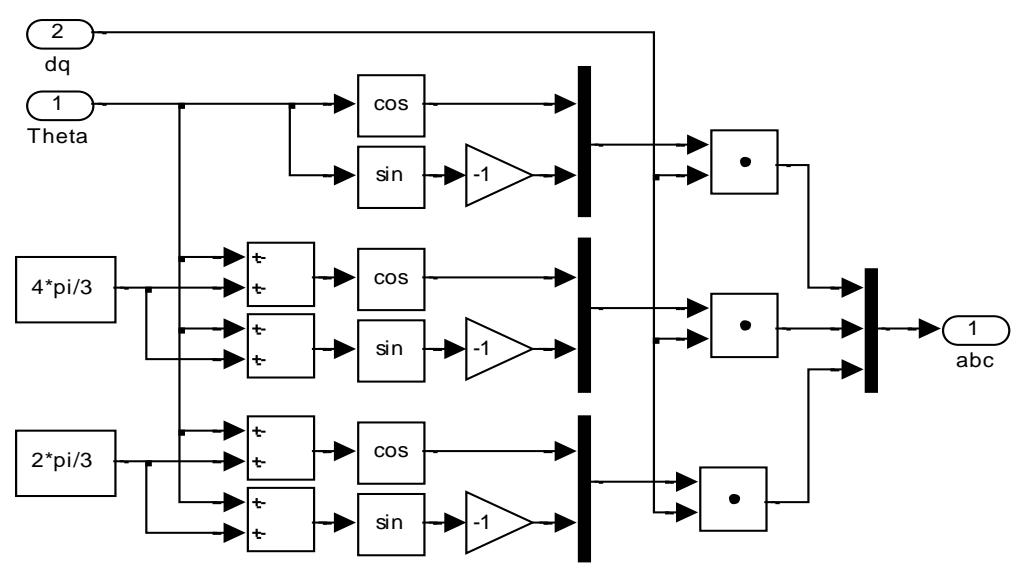

Figura 3.26 Transformación de dq a abc

# **CAPÍTULO 4**

# **4. Control del Sistema de generación eólica**

El control del sistema de generación eólica de este estudio contempla el conjunto compuesto por la turbina eólica, el generador síncrono, los convertidores y el modelo de la red. Hemos visto en el capítulo anterior que hay ecuaciones dinámicas no lineales, como la del torque mecánico, potencia, o las que representan el generador; pero se usarán aproximaciones lineales cerca del punto de operación para diseñar los controladores a partir de los modelos de pequeña señal o variables de desviación.

El control de una turbina eólica de velocidad variable debe diseñarse en función de cumplir con las condiciones físicas y operativas del medio. Básicamente el objetivo de control será maximizar la captura de energía del viento para los diferentes modos de operación del aerogenerador, sin exceder sus limitaciones físicas. Por esto, en sistemas de generación eólica, se definen zonas de trabajo de acuerdo a las condiciones ambientales del medio.

#### **4.1. Estrategias de control**

Como la entrada del sistema es la velocidad del viento, en función de esta variable se definen tres zonas de trabajo de tal modo que se aproveche de forma óptima la energía cinética del viento. Para establecer el rango de cada zona de trabajo se realizaron ciertas operaciones que se demuestran en el anexo B, donde se definieron los siguientes rangos:

- Velocidades bajas  $(3 \text{ m/s} < v > 8.71 \text{ m/s}).$
- Velocidades intermedias  $(8.71 \text{ m/s} \le v > 9.94 \text{ m/s}).$
- Velocidades altas  $(9.94 \text{ m/s} < v > 25 \text{ m/s}).$

Para cada zona de trabajo se puntualiza una estrategia de control diferente tal como se detalla en la [Tabla 4.1,](#page-128-0) donde las variables involucradas son la velocidad mecánica  $\omega_m$  y el par desarrollado  $\tau_r$  del aerogenerador, además del ángulo de calaje de las palas  $\beta$ . El valor  $x_{nom}$  representa el valor nominal de la variable  $x$ 

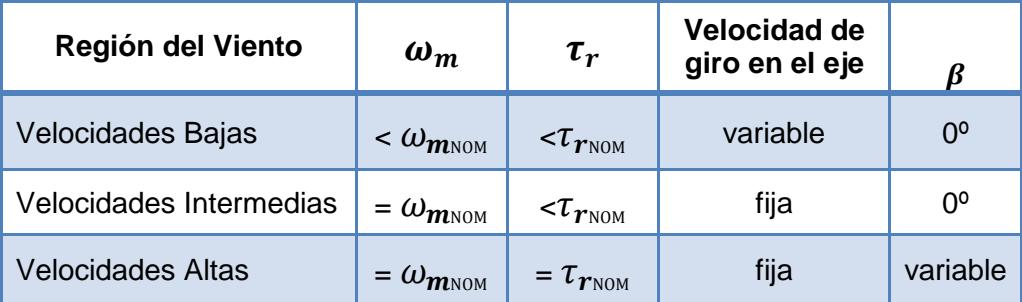

<span id="page-128-0"></span>Tabla 4.1 Regiones operativas de la turbina eólica implementada El objetivo planteado de cada una de esta tácticas de control, se analizan en detalle a continuación.

#### **4.1.1. Región de velocidades bajas.**

Debido a que a velocidades muy bajas del viento las pérdidas eléctricas y mecánicas son altamente considerables, no es rentable poner en funcionamiento el sistema a velocidades por debajo de 3 m/s [27], a partir de este valor hasta 8.71 m/s se define la zona de velocidades bajas, denominada como región de máxima extracción de potencia (MPPT en sus siglas en inglés) , el objetivo de control en esta zona de trabajo es extraer tanta energía del viento como sea posible ya que no se sobrepasan los valores nominales del sistema, por lo tanto se trabajará en el punto óptimo del aerogenerador. Esta estrategia es válida hasta cuando el aerogenerador alcance su velocidad mecánica nominal  $\omega_{m_{\text{NOM}}}$ , a partir de este valor el sistema no puede continuar con este tipo de control debido a que se estaría incumpliendo con una de las limitaciones del sistema, por lo que plantea un nuevo controlador en un rango de velocidades del viento intermedias.

Como se mencionó anteriormente a velocidades bajas se trabaja en el punto de funcionamiento óptimo del aerogenerador. En el capítulo 3, donde se explico en detalle el modelo aerodinámico de la turbina eólica, se establecieron los valores óptimos del coeficiente de potencia y la velocidad lineal de punta de pala para el caso de la aeroturbina estudiada,  $Cp_{opt}$ =0.498,  $\lambda_{opt}$ =8.2.

#### **4.1.2. Región de velocidades intermedias.**

En esta zona la turbina eólica trabaja en un valor constante e igual a la velocidad mecánica nominal del generador sincrónico de imanes permanentes. En estas condiciones el objetivo de control del sistema es seguir aumentando el valor de potencia extraída, por medio del incremento del par desarrollado por la turbina, manteniendo la velocidad de rotación nominal, esto se debe a que en un sistema mecánico rotacional, la potencia es el producto del par mecánico  $\tau$  y la velocidad angular  $\omega$ .

# **4.1.3. Región de velocidades altas.**

Cuando el torque desarrollado por el generador alcanza su valor nominal, se ha cumplido con todas las limitaciones impuestas por el sistema, debido a que la velocidad del viento continúa incrementándose y esta es proporcional a la potencia mecánica, como se demostró en la ecuación [3.9,](#page-96-0) se debe restringir el crecimiento del valor de potencia por encima de su nominal, para ello se recurre al control del ángulo de calaje de las palas de tal forma que el par desarrollado de la turbina sea igual al torque nominal del generador, en estas condiciones el objetivo de control es mantener al sistema en su funcionamiento nominal.

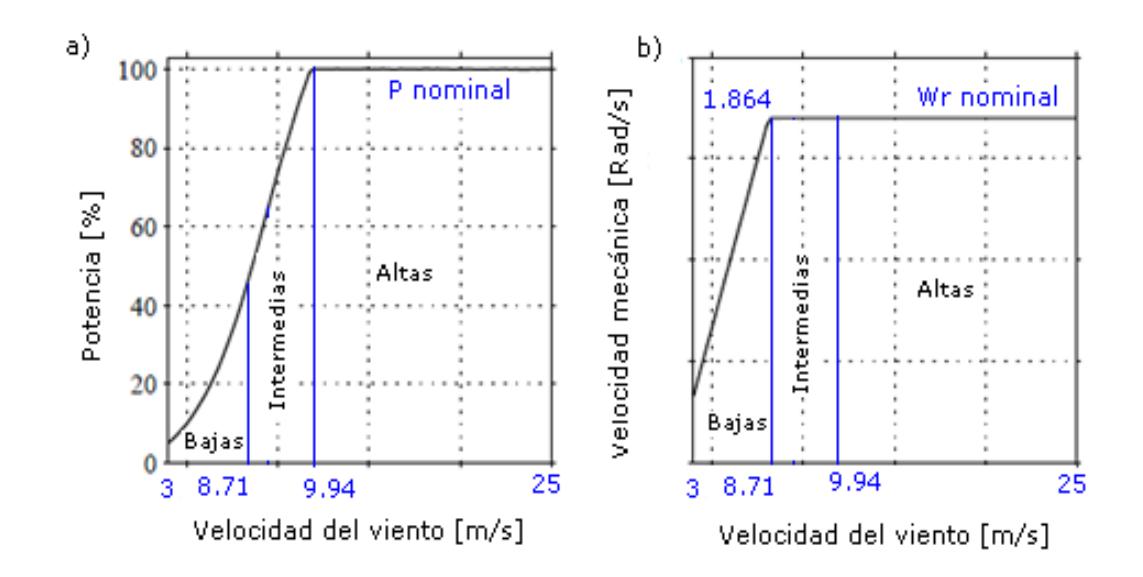

<span id="page-131-0"></span>Figura 4.1 Curvas de Potencia y Velocidad mecánica con respecto a zonas de trabajo.

En la [Figura 4.1](#page-131-0) a), se puede observar la curva de potencia del aerogenerador estudiado con respecto a las zonas de trabajo, mientras que en la [Figura 4.1](#page-131-0) b), se muestra la curva de la velocidad mecánica con respecto a la velocidad del viento incidente sobre el rotor del aerogenerador, estas curvas describen los puntos de funcionamiento del sistema con lo descrito anteriormente en cada una de las regiones de velocidad del viento.

# **4.2. Diseño del sistema de control.**

En la [Figura 4.2](#page-132-0) se muestra un esquema donde se representa el sistema de control total para una turbina eólica de velocidad variable, este sistema se lo divide en dos secciones: la primera corresponde a los controles que afectan la parte del generador y la segunda a los controles que regulan la variación de voltaje en la interconexión con la red. Los actuadores en ambas secciones son los convertidores de potencia. En la primera sección es el rectificador, mientras que en la segunda es el inversor.

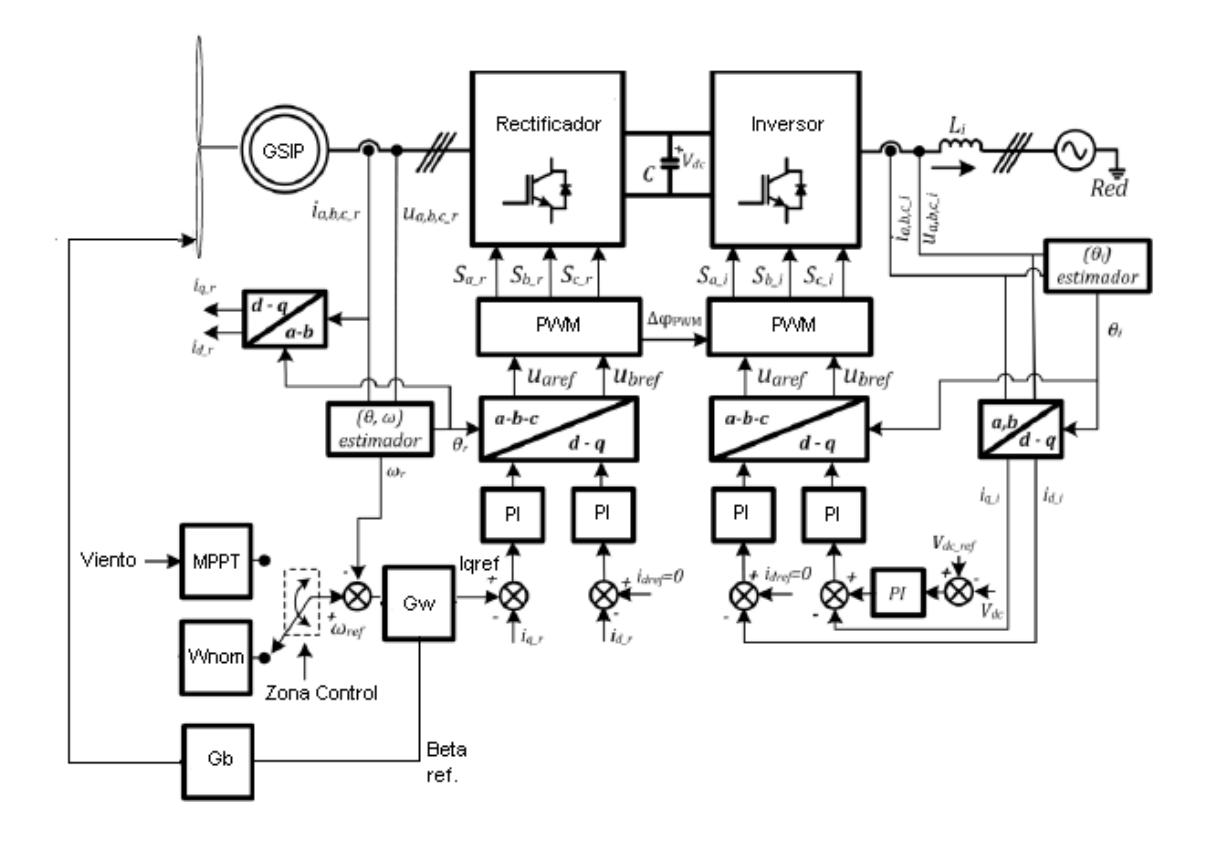

Figura 4.2 Sistema de control de Aerogenerador de velocidad variable

<span id="page-132-0"></span>La estrategia de control en el lado del generador incluye un control en cascada donde se controla la velocidad mecánica mediante un lazo externo siguiendo las estrategias de control tratadas en la sección 4.1, y el lazo interno corresponde a una regulación de las corrientes del generador en el marco de referencia síncrono, donde el principal objetivo es que el sistema no supere sus valores nominales y se aproveche de la mejor manera la energía del viento.

La segunda sección corresponde a los controles que afectan a los parámetros que se analizan al lado de la red, esto incluye un lazo externo cuyo principal objetivo es mantener la tensión del capacitor en su valor de consigna, mediante la regulación de corriente en la etapa inversora. Para el control de los convertidores se emplea la técnica PWM.

# **4.2.1. Lazo de Control de Corriente.**

Tanto en la etapa rectificadora, como en la etapa inversora, el control se realiza mediante reguladores de corriente en el marco de referencia síncrono. Este control es de considerable importancia porque permite manipular el par resultante ejercido en el GSIP y así la velocidad de rotación y la potencia en la etapa inversora y así controlar el voltaje en el enlace CC.

#### **4.2.1.1. Modelo en pequeña señal del GSIP**

Para el diseño del controlador necesitamos obtener la función de transferencia que relacione corriente y voltaje en el marco de referencia síncrono. Para esto nos basamos en las ecuaciones [3.33](#page-108-3)[y3.34](#page-108-4) que linealizándolas y pasándolas al modelo de pequeña señal tenemos:

$$
\widetilde{\nu_d} = r_s \widetilde{\iota_d} - \Omega L_q \widetilde{\iota_q} - \widetilde{\omega} L_q I_Q + L_d \frac{d \widetilde{\iota_d}}{dt}
$$

$$
\widetilde{\nu_q} = r_s \widetilde{\iota_q} + \Omega L_d \widetilde{\iota_d} + \widetilde{\omega} L_d I_D + L_q \frac{d \widetilde{\iota_q}}{dt} + \widetilde{\omega} \Psi_m \qquad 4.2
$$

Donde:

Ω es la velocidad de estado estable

 $I_{D,Q}$  es el valor de corriente en estado estable en el eje d y q.

Con la finalidad de simplificar la función de transferencia equivalente, se desprecian las variaciones de velocidad angular  $\widetilde{\omega} = 0$  puesto que la respuesta del sistema eléctrico es mucho más rápida que la del sistema mecánico. Transformando el modelo de pequeña señal al dominio de Laplace obtenemos [4.3](#page-134-0) y [4.4:](#page-134-1)

<span id="page-134-0"></span>
$$
\widetilde{t_d} = \frac{\widetilde{v_d} + \Omega L_q \widetilde{t_q}}{L_d s + r_s} \tag{4.3}
$$

<span id="page-134-1"></span>
$$
\widetilde{t_q} = \frac{\widetilde{v_q} - \Omega L_d \widetilde{t_d}}{L_q s + r_s} \tag{4.4}
$$

La representación gráfica de estas funciones de transferencia se encuentra en la [Figura](#page-135-0) 4.3, en la cual es muy fácil de darse cuenta de la interrelación que tienen las corrientes. Específicamente se encuentras acopladas por los términos  $\Omega L_q \tilde{V}_q$  y  $-\Omega L_d \tilde{V}_q$ , los cuales causan problemas en el diseño del controlador. La solución a este inconveniente es mediante el uso de desacopladores, como se muestra en la [Figura 4.4.](#page-135-1)

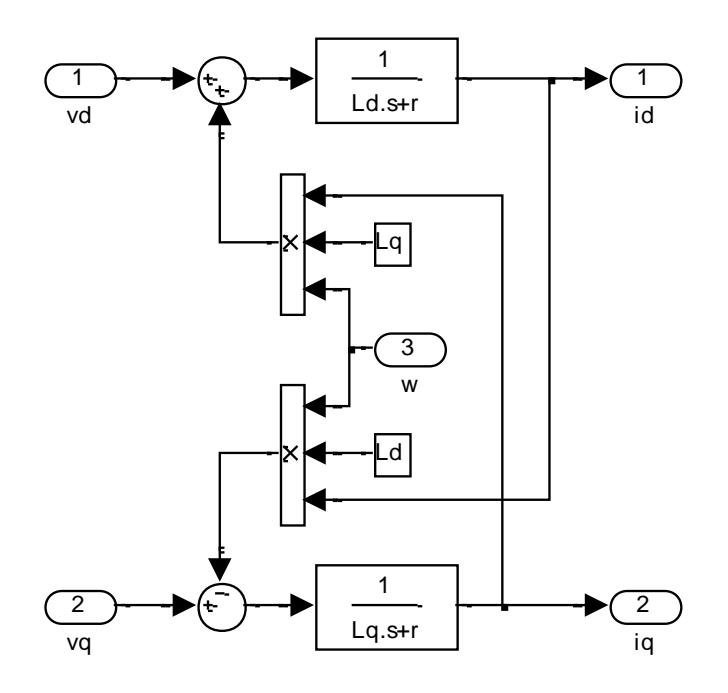

<span id="page-135-0"></span>Figura 4.3 Modelo de pequeña señal de las corrientes vs. Voltajes (generador)

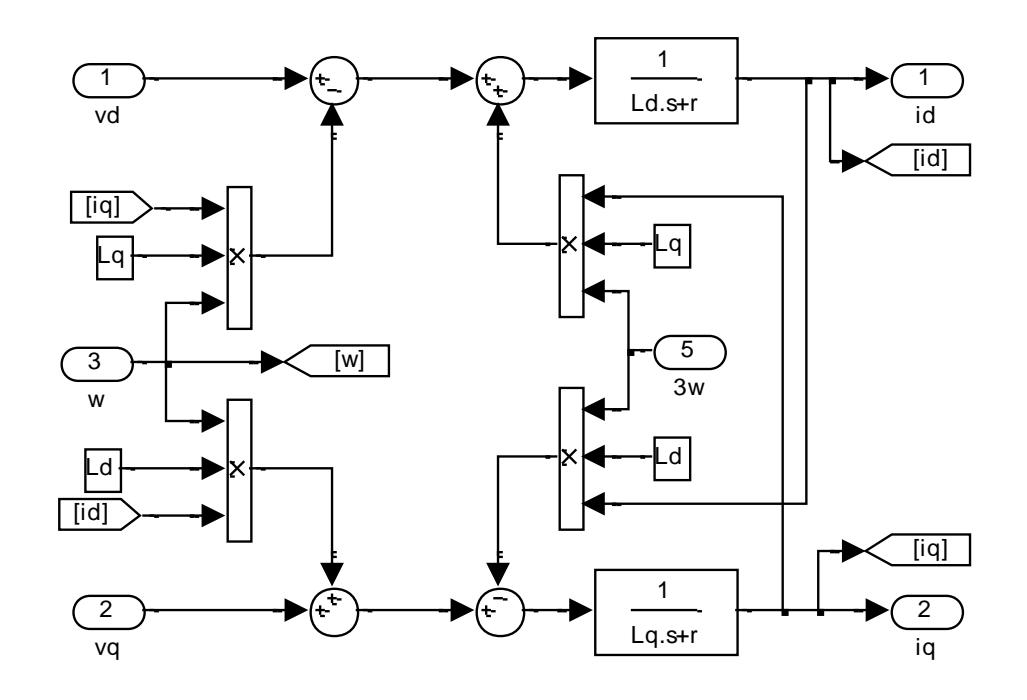

<span id="page-135-1"></span>Figura 4.4 Modelo de pequeña señal de las corrientes vs. Voltajes (generador) con

desacopladores

Desacoplando, se elimina la dependencia de las corrientes entre ellas, por lo que las funciones de transferencia para diseñar el controlador se muestran en [4.5](#page-136-0) y [4.6,](#page-136-1) que son funciones de transferencia de primer orden, con un polo ubicado en  $r_{\!s}/L_d$  y  $r_{\!s}/L_q$  y una ganancia de  $1/r_{\!s}.$ 

$$
\frac{\tilde{t_d}}{\tilde{v_d}} = \frac{1}{L_d s + r_s} \tag{4.5}
$$

$$
\frac{\tilde{t_q}}{\tilde{v_q}} = \frac{1}{L_q s + r_s} \tag{4.6}
$$

<span id="page-136-1"></span><span id="page-136-0"></span>En el caso de la regulación al lado del generador, el valor de referencia Iq es obtenido desde el control de velocidad, mientras que para conseguir el valor de consigna de Id, se emplea una técnica de control vectorial analizada en [\[24\]](#page-105-0), donde la corriente reactiva es igual a cero (Id=0). Este valor garantiza mayor rendimiento en el GSIP, dado que se reducen las pérdidas.

El modelo del lazo de control para las corriente en el eje q, se representa mediante el esquema de la [Figura 4.5,](#page-137-0) donde GCI es la función de transferencia del controlador de corriente Iq a diseñar, GPWM es la función de transferencia del modulador PWM obtenida en la sección 3.5., GIqdq constituye el modelo de pequeña señal del conjunto rectificador-generador incluido los desacopladores, por último HIq representa a la ganancia asociada a la medición de la corriente que en este caso se considera igual a uno para simplificación de los resultados. Este mismo procedimiento se utiliza para determinar el controlador de la corriente Id, incluso el controlador será el mismo siempre que Ld y Lq sean iguales, como en el caso del aerogenerador usado en este estudio.

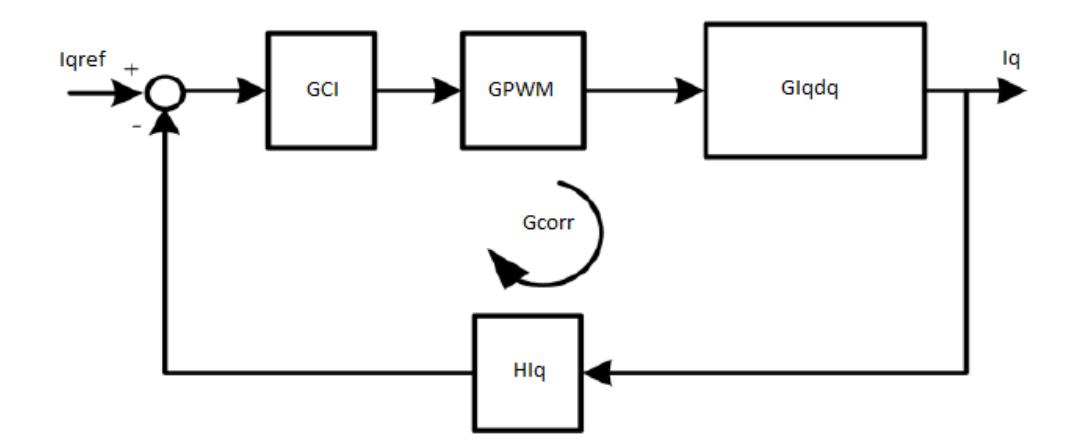

Figura 4.5Lazo de control de corriente para Iq.

# <span id="page-137-0"></span>**4.2.1.1.1. Sintonización del controlador de corriente del GSIP**

Para ajustar el controlador correspondiente a las corrientes Id e Iq se utiliza la herramienta Sisotool de Matlab. En el anexo C se presentan la funciones de transferencia, mencionadas en el apartado anterior, en el editor de Matlab y los respectivos cálculos para obtener la función de transferencia en lazo abierto del sistema, la cual es usada para sintonizar el controlador de corriente de Id e Iq.

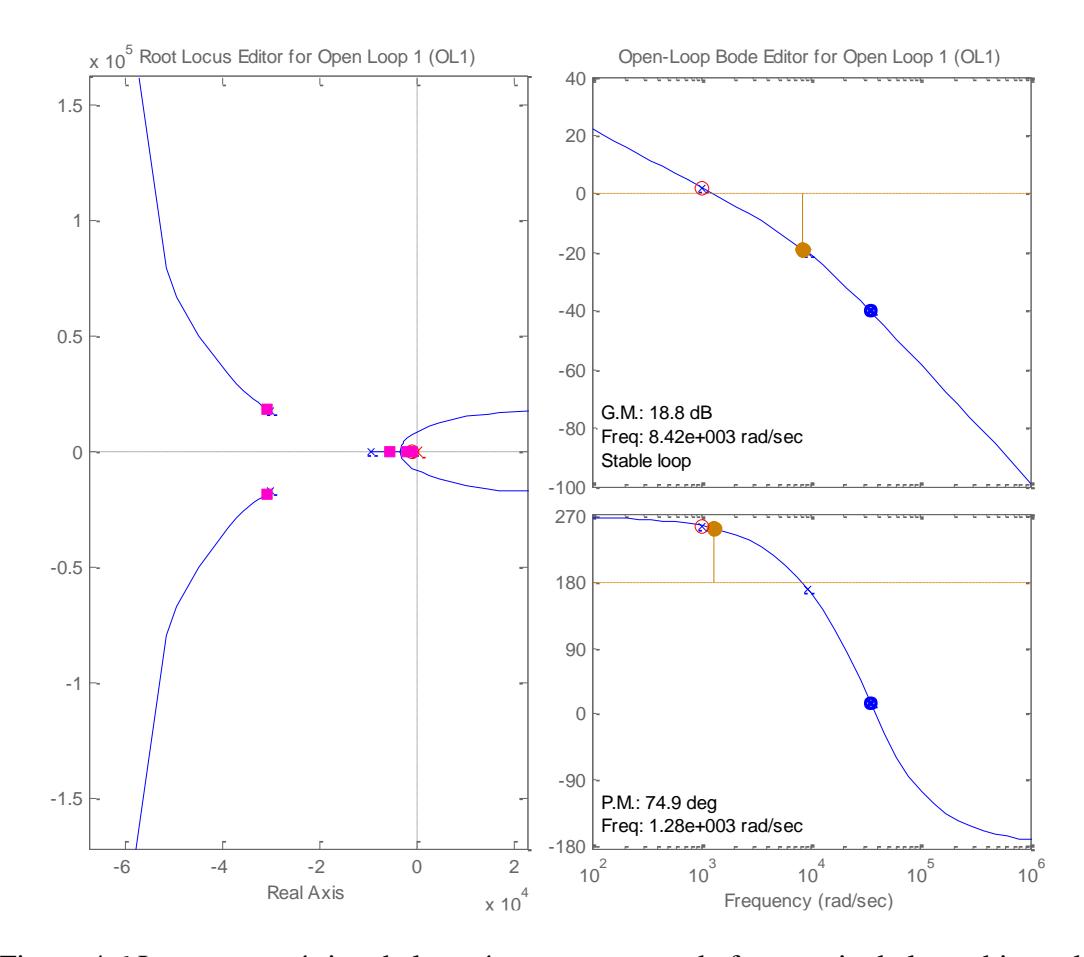

<span id="page-138-0"></span>Figura 4.6 Lugar geométrico de las raíces y respuesta de frecuencia de lazo abierto de de corrientes en el GSIP

La [Figura 4.6](#page-138-0) muestra la ubicación de las raíces (los cuadros rosados) del lazo cerrado de corriente en el lado del generador. En primer lugar, vemos que las raíces se encuentran del lado izquierdo del plano complejo, por lo tanto el sistema es estable. También se puede observar que hay un par de raíces complejas conjugadas que están muy alejadas de las otras raíces reales, por lo tanto su efecto es despreciable, quedando establecida la dinámica por medio de las raíces más próximas. En la otra sección de la gráfica se muestra la respuesta de frecuencia donde se observa que el margen de ganancia es de 18.8 dB, el margen de fase de 74.9º a una frecuencia de 1.28\*10^3 rad/s, valor a tomar en cuenta al momento de diseñar el controlador del lazo externo. El controlador hallado tiene por constante proporcional kp=0.7835 y ki=786.2

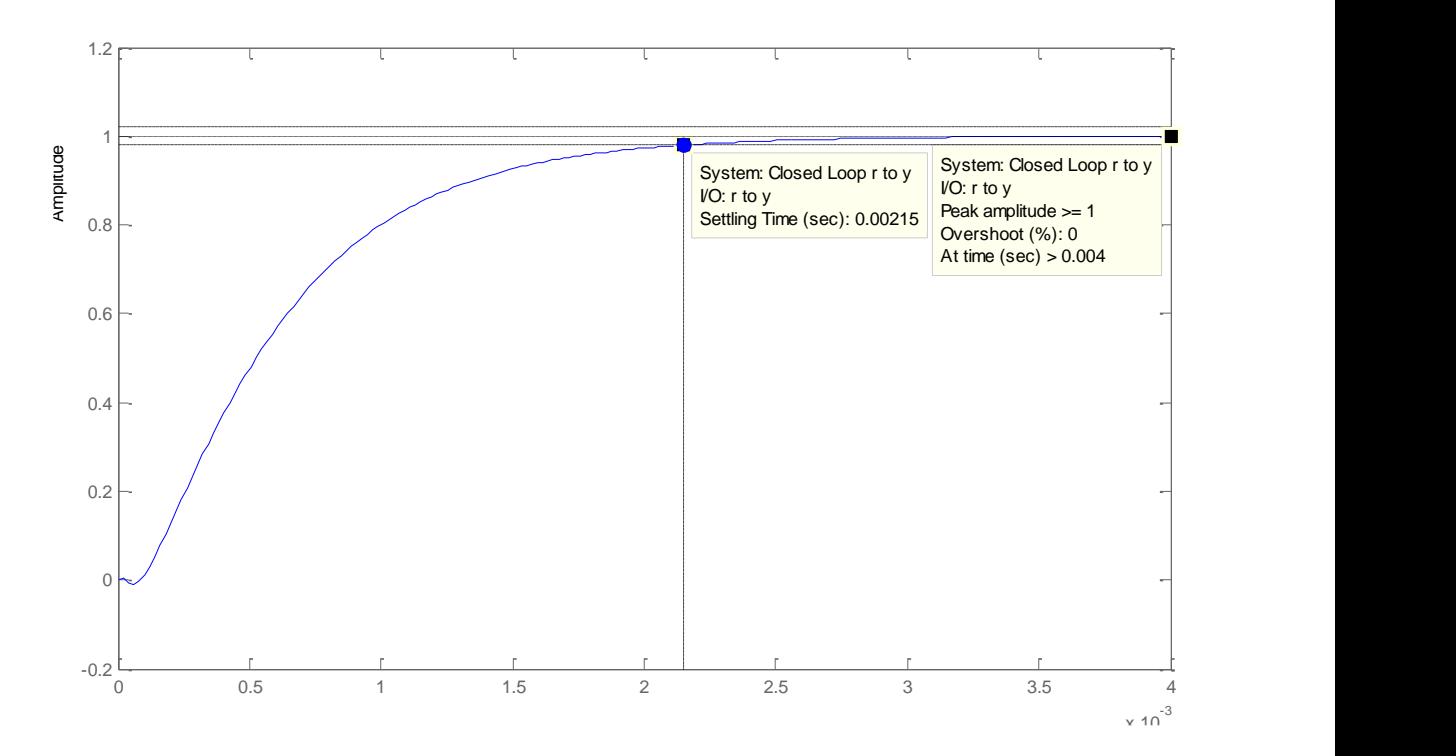

<span id="page-139-0"></span>Figura 4.7 Respuesta al escalón de la función de lazo cerrado de corriente en GSIP

Se ajustó el controlador de tal manera que el tiempo de estabilización sea de 2.15 ms y el error de estado estacionario sea nulo. En la respuesta al escalón (ver [Figura 4.7\)](#page-139-0) se observa una breve respuesta inversa, debido a la introducción de un cero al lado derecho del eje complejo por medio de la representación de padé del retardo causado por la modulación PWM.

### **4.2.1.2. Modelo en pequeña señal del lado de la red**

Las ecuaciones que representan la interconexión del inversor trifásico con la red fueron determinadas en [3.52](#page-124-1) y [3.53.](#page-124-2) Pasando estas ecuaciones a variables de desviación obtenemos [4.7](#page-140-0) y [4.8.](#page-140-1) Con la finalidad de simplificar el análisis podemos despreciar las variaciones en la red  $\tilde{e}_d = 0$  ya que consideramos que es un bus infinito, obteniendo las ecuaciones [4.9](#page-140-2) y [4.10.](#page-140-3)

$$
\tilde{v}_{d\_inv} = r_{red}\tilde{\iota}_{d\_inv} + L_{red}\frac{d\tilde{\iota}_{d\_inv}}{dt} - \omega L_{red}\tilde{\iota}_{q\_inv} + \tilde{e}_d
$$

$$
\tilde{v}_{q\_inv} = r_{red}\tilde{\iota}_{q\_inv} + L_{red}\frac{d\tilde{\iota}_{q\_inv}}{dt} + \omega L_{red}\tilde{\iota}_{d\_inv}
$$

<span id="page-140-2"></span><span id="page-140-1"></span><span id="page-140-0"></span>
$$
\tilde{u}_{d\_inv} = \frac{\tilde{v}_{d\_inv} + \omega L_{red} \tilde{u}_{q\_inv}}{L_{red} s + r_{red}} \tag{4.9}
$$

<span id="page-140-3"></span>
$$
\tilde{t}_{q\_inv} = \frac{\tilde{v}_{q\_inv} - \omega L_{red} \tilde{t}_{d\_inv}}{L_{red} s + r_{red}} \tag{4.10}
$$

Al igual que en el lado del generador, es necesario desacoplar las corrientes para facilitar el diseño de controladores. El modelo en variables de desviación con desacopladores se muestra en la [Figura 4.7.](#page-141-0) En el caso de la regulación al lado de la red, el valor de referencia Id es obtenido desde el control de voltaje en el enlace CC, mientras que el valor de Iq de referencia se asigna libremente por el operador de acuerdo a la potencia reactiva requerida.

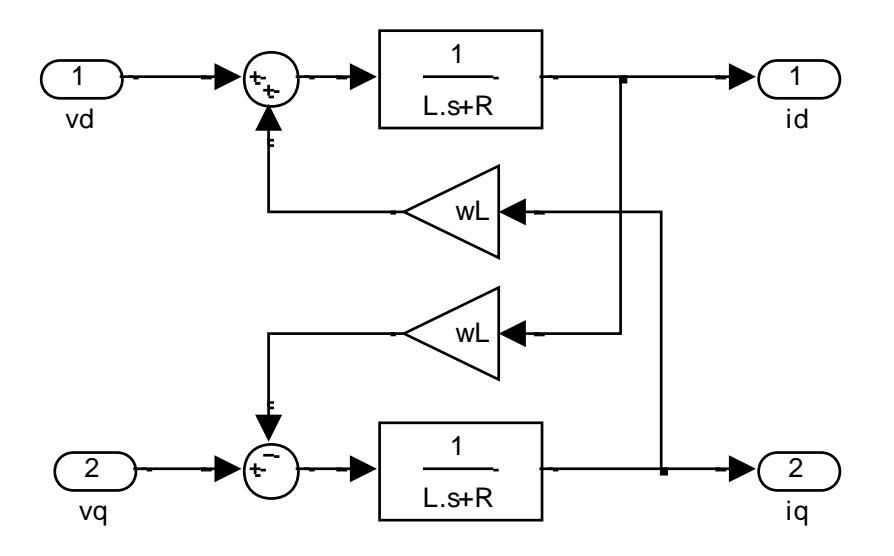

Figura 4.8 Modelo de pequeña señal de las corrientes vs. Voltajes (red)

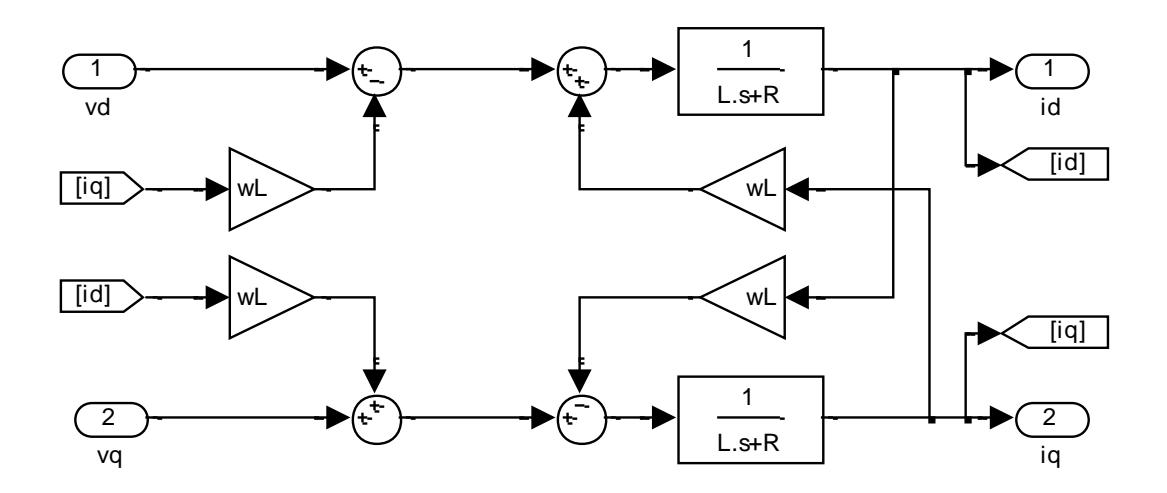

<span id="page-141-0"></span>Figura 4.9 Modelo de pequeña señal de las corrientes vs. Voltajes (red) con desacopladores

El modelo del lazo de control para la corriente en el eje q, se representa mediante el esquema de la [Figura 4.5,](#page-137-0) ya que es el mismo control que se realiza, pero con diferentes funciones de transferencia de

acuerdo a los parámetros, ya sean del generador o de la red. El modelo del lazo de corriente en eje d es similar, pero con su respectiva función de transferencia.

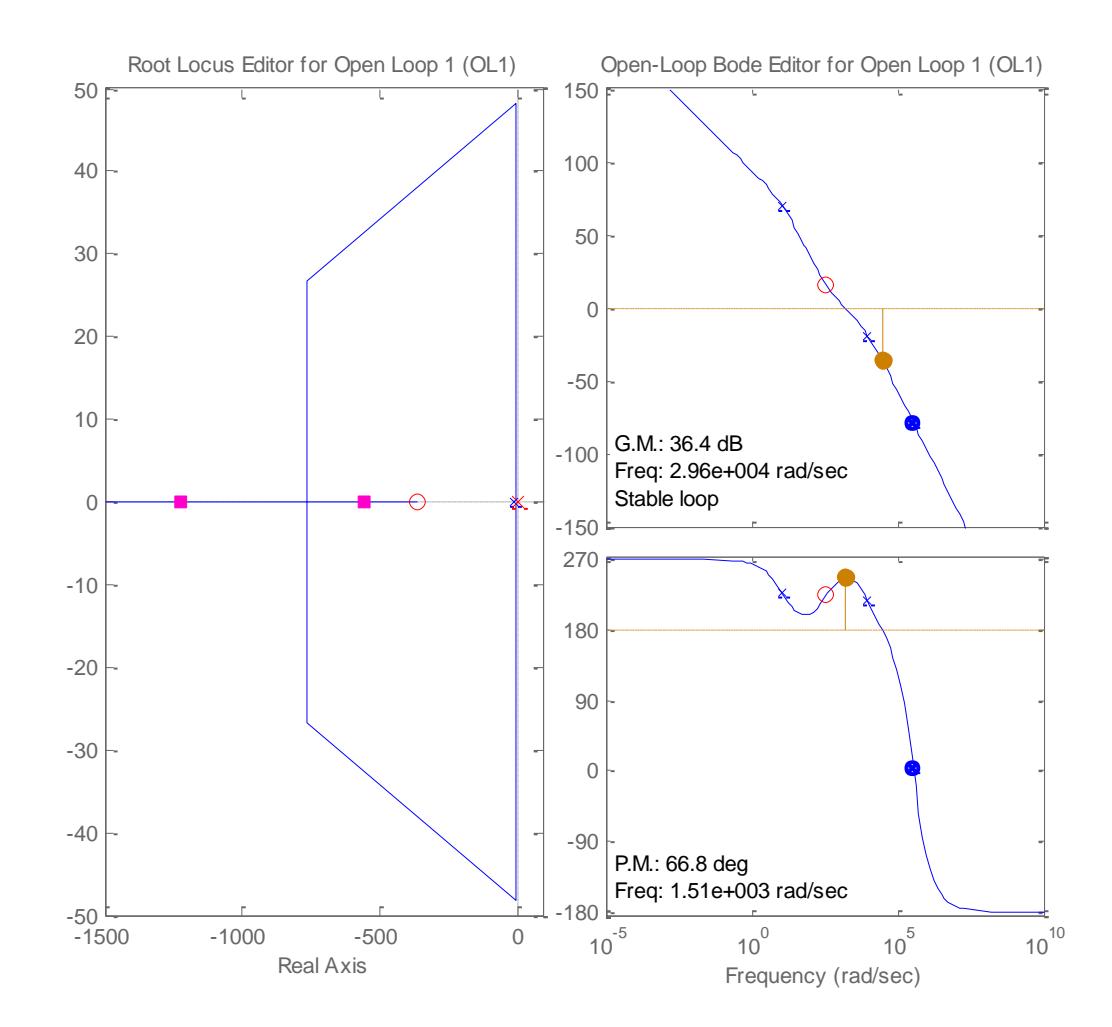

**4.2.1.2.1. Sintonización del controlador de corriente del lado de la red**

<span id="page-142-0"></span>Figura 4.10 Lugar geométrico de las raíces y respuesta de frecuencia de lazo abierto de lazo de corrientes en el lado de la red

En el diseño del controlador de corrientes del lado de la red se necesitan conocer los parámetros del equivalente Thévenin visto desde la salida del inversor. Para efectos de simplificación del análisis se puede aproximar los valores de la inductancia y resistencia equivalentes a las del filtro de corriente, ya que son grandes en comparación a la impedancia de las líneas. También se tomó en cuenta el efecto del filtro de medición de señales como una función de primer orden con una frecuencia de 1.5 KHz, ganancia unitaria y un retardo producido por los convertidores.

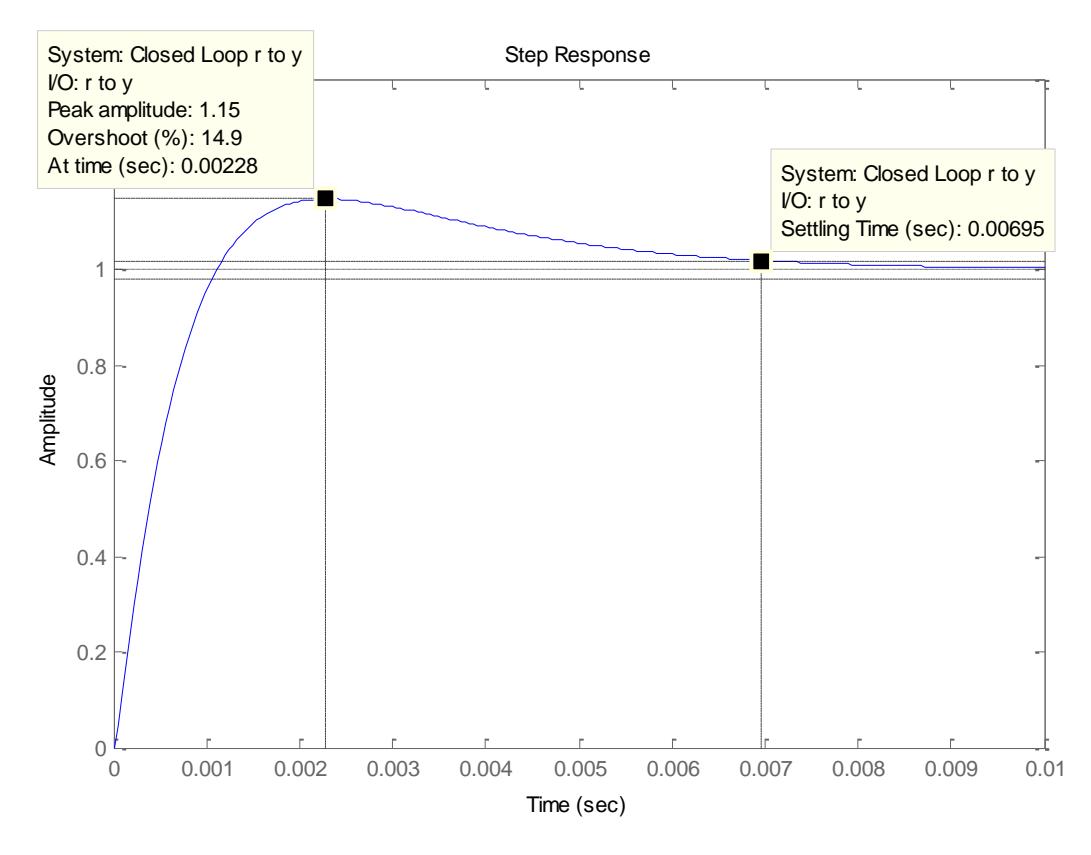

Figura 4.11 Respuesta al escalón de la función de lazo cerrado de corriente en GSIP

La [Figura 4.10](#page-142-0) muestra el lugar geométrico de las raíces y la respuesta de la frecuencia del lazo de corriente de la red. En la gráfica se observa que el sistema es estable, rápido, que el margen de
ganancia es de 36.4 dB, el margen de fase de 66.8º a una frecuencia de 1.51\*10^3 rad/s, valor a tomar en cuenta al momento de diseñar el controlador del lazo externo. El controlador hallado tiene por constante proporcional kp=1.331 y ki=486.8.

La [Figura 4.11](#page-143-0) muestra la respuesta frente a un escalón de la variable controlada. De ella se puede deducir que el controlador fue diseñado para que el tiempo de estabilización fuera menor a 7ms y el sobrenivel porcentual no sobrepase el 15%

### **4.2.2. Lazo de Control de Velocidad.**

Para desarrollar el lazo de control de velocidad partimos de la Ecuación [3.18](#page-103-0) que representa a las variables involucradas en el sistema mecánico del aerogenerador, pero no se considerará la constante de fricción. El torque mecánico  $\tau_r$  como se describió en la ecuación [3.13](#page-99-0) depende de la velocidad mecánica  $\omega_{\rm m}$ , la velocidad del viento incidente, del coeficiente de potencia Cp que está en función de lambda y beta, además de otras constantes. Es una ecuación no lineal, por lo que el par mecánico se lo expresa mediante una aproximación de Taylor de primer orden en términos de pequeña señal alrededor del punto de operación ss, como se representa en la ecuación [4.11](#page-145-0)

$$
J\frac{d\omega_m}{dt} = \tau_r - \tau_e \tag{3.18}
$$

$$
\widetilde{\tau_r} = \frac{\partial \tau_r}{\partial \omega_m} \Big|_{ss} \widetilde{\omega_m} + \frac{\partial \tau_r}{\partial v} \Big|_{ss} \widetilde{v} + \frac{\partial \tau_r}{\partial \beta} \Big|_{ss} \widetilde{\beta} \tag{4.11}
$$

<span id="page-145-0"></span>Para determinar los valores de las tres derivadas parciales evaluadas en las condiciones iniciales en el desarrollo de Taylor de la ecuación [4.11,](#page-145-0) nos basamos en las siguientes expresiones:

$$
\frac{\partial c_p(\lambda,\beta)}{\partial v} = \frac{\partial c_p(\lambda,\beta)}{\partial v}\frac{\partial \lambda}{\partial \lambda} = \frac{\partial c_p(\lambda,\beta)}{\partial \lambda}\frac{\partial \lambda}{\partial v} = -\frac{\omega R}{v^2}\frac{\partial c_p(\lambda,\beta)}{\partial \lambda}
$$
 4.12

$$
\frac{\partial c_p(\lambda,\beta)}{\partial \omega} = \frac{\partial c_p(\lambda,\beta)}{\partial \omega} \frac{\partial \lambda}{\partial \lambda} = \frac{\partial c_p(\lambda,\beta)}{\partial \lambda} \frac{\partial \lambda}{\partial \omega} = \frac{R}{v} \frac{\partial c_p(\lambda,\beta)}{\partial \lambda}
$$
 4.13

$$
\frac{\partial \tau_r}{\partial v} = \frac{3kv^2}{\omega} C_p(\lambda, \beta) + \frac{\partial C_p(\lambda, \beta)}{\partial v} \frac{kv^3}{\omega} = \frac{kv^2}{\omega} \Big( 3C_p(\lambda, \beta) - \lambda \frac{\partial C_p(\lambda, \beta)}{\partial \lambda} \Big) \ 4.14
$$

<span id="page-145-2"></span>
$$
\frac{\partial \tau_r}{\partial \omega} = -\frac{k v^3}{\omega^2} C_p(\lambda, \beta) + \frac{k v^3}{\omega} \frac{\partial C_p(\lambda, \beta)}{\partial \omega} = \frac{k r^2 v}{\lambda^2} \left( -C_p(\lambda, \beta) + \lambda \frac{\partial C_p(\lambda, \beta)}{\partial \lambda} \right) 4.15
$$

$$
\frac{\partial \tau_r}{\partial \beta} = \frac{k v^3}{\omega} \frac{\partial c_p(\lambda, \beta)}{\partial \beta}
$$
 4.16

Es necesario utilizar la expresión [3.40](#page-110-0) en términos de pequeña señal que relaciona el torque electromecánico producido por el generador con la corriente Iq (considerando Ld y Lq de igual valor) [4.17](#page-145-1) y junto a la expresión [4.18](#page-146-0) en términos de variables de desviación podemos encontrar la relación existente entre las distintas variables [4.19,](#page-146-1) esto se observa de manera gráfica en la [Figura 4.10](#page-146-2)

<span id="page-145-1"></span>
$$
\tilde{\tau}_e = \frac{3}{2} p \Psi_m \tilde{\iota}_q \tag{4.17}
$$

<span id="page-146-1"></span><span id="page-146-0"></span>
$$
\widetilde{\omega}_m = \frac{\widetilde{\tau}_r - \widetilde{\tau}_e}{Js} \tag{4.18}
$$

<span id="page-146-3"></span>
$$
\widetilde{\omega}_m = \frac{\frac{\partial \tau_r}{\partial \omega_m}|_{ss}.\widetilde{\omega_m} + \frac{\partial \tau_r}{\partial \omega_m}|_{ss}.\widetilde{\nu} + \frac{\partial \tau_r}{\partial \beta}|_{ss}.\widetilde{\beta} - \frac{3}{2}p\psi_m\widetilde{\iota}_q}{Js}
$$

En el esquema representado en la [Figura 4.8](#page-146-2) se puede observar las consideraciones tomadas en el lazo de control de velocidad del aerogenerador, donde  $G\omega_r$  es la función de transferencia del controlador de velocidad que se va a sintonizar, la salida de este control es Iqref que actúa sobre el lazo de control de corriente Iq, luego se relaciona el torque electromagnético con respecto a Iq por medio de la ecuación [4.17,](#page-145-1) y por último el valor resultante de la expresión anterior que es  $\tilde{\tau}_e$ se resta con el par mecánico obtenido de la ecuación [4.11,](#page-145-0) para obtener el valor de la velocidad de rotación en términos de pequeña señal aplicando [4.18.](#page-146-3)

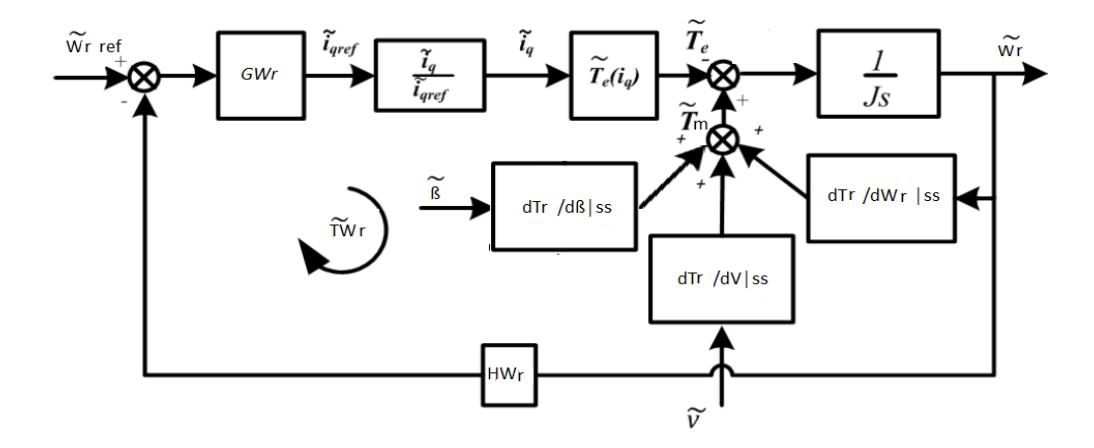

<span id="page-146-2"></span>Figura 4.12 Lazo de control de velocidad

Es de observar que el Torque mecánico puede considerarse como una perturbación y obviarse en la función de transferencia resultante. Pero al ser dependiente de la velocidad mecánica, se tomará en cuenta esta relación e incluirla en el lazo. La variación del par mecánico respecto al viento será la única variable que se considerará como perturbación, mientras que la variación del par mecánico respecto al ángulo de calaje solo será considerada en el diseño del controlador en velocidades altas, ya que para los otros dos rangos de funcionamiento se mantiene en 0º.

Tomando en cuenta las consideraciones mencionadas, obtenemos la función de transferencia que relaciona la velocidad mecánica con la corriente iq, ecuación [4.20.](#page-147-0) Función que es útil para velocidades bajas e intermedias del viento.

<span id="page-147-0"></span>
$$
\frac{\tilde{\omega}_m}{\tilde{\iota}_q} = \frac{-\frac{3}{2}p\Psi_m}{\int s - \frac{\partial \tau_r}{\partial \omega_m} \big|_{ss}} \tag{4.20}
$$

En velocidades altas de viento se mantiene el torque eléctrico en su valor nominal mediante la asignación directa de iq de referencia. La función de transferencia que relaciona el ángulo de calaje con la velocidad mecánica se expresa en [4.21:](#page-148-0)

<span id="page-148-0"></span>
$$
\frac{\tilde{\omega}_m}{\tilde{\beta}} = \frac{\frac{\partial \tau_r}{\partial \beta}|_{ss}}{Js - \frac{\partial \tau_r}{\partial \omega_m}|_{ss}} \tag{4.21}
$$

En ambas funciones de transferencia [4.20](#page-147-0) y [4.21,](#page-148-0) es fundamental el valor de  $\frac{\partial \tau_r}{\partial x}$  $\frac{\partial u_r}{\partial \omega_m}\big|_{ss}$ , el cual debe ser un valor negativo para que el sistema sea estable. Pero no se puede decir que el aerogenerador tiene un punto de operación único, es variante de acuerdo a la velocidad del viento. En las siguientes figuras podemos ver la variación de Cp y sus derivadas en función de  $\lambda$  y $\beta$ . Como podemos observar en las ecuaciones desde la [4.14](#page-145-2) hasta la 4.16, el par mecánico depende directamente de estas variaciones y por lo tanto la ecuación lineal [4.11](#page-145-0) que lo representa varía constantemente.

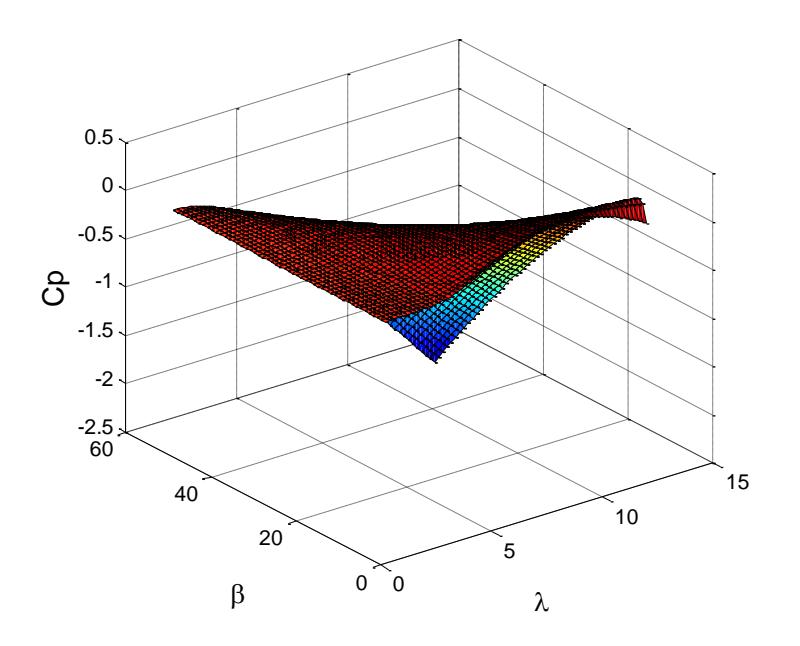

Figura 4.13 Coeficiente de potencia en función la relación de punta de pala λ y el ángulo de calaje β

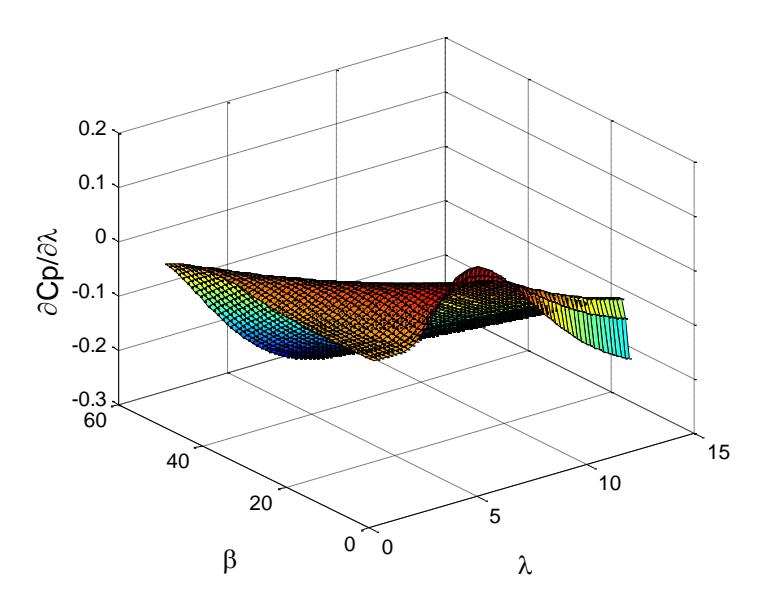

Figura 4.14 Derivada de Coeficiente de potencia respecto λ en función de λ y β

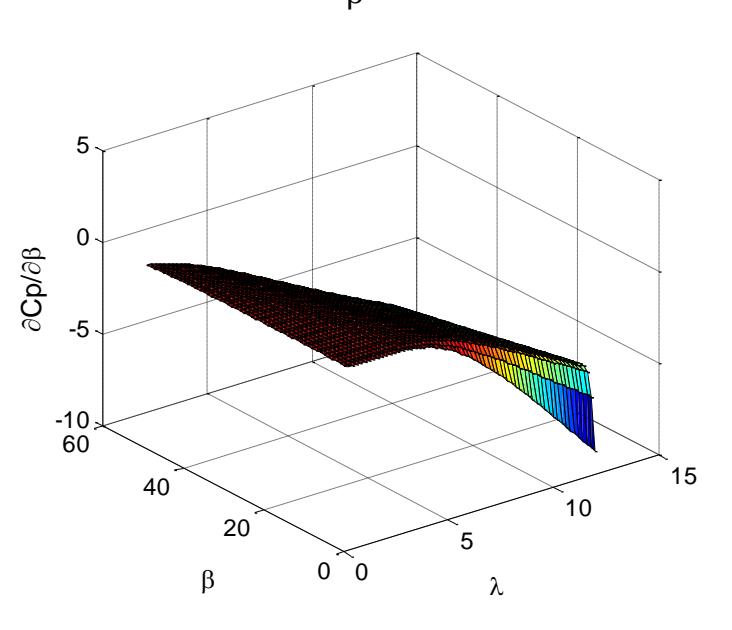

Figura 4.15 Derivada de Coeficiente de potencia respecto β en función de λ y β

Las siguientes figuras muestran un barrido paramétrico de las ecuaciones 4.14, 4.15 y 4.16.

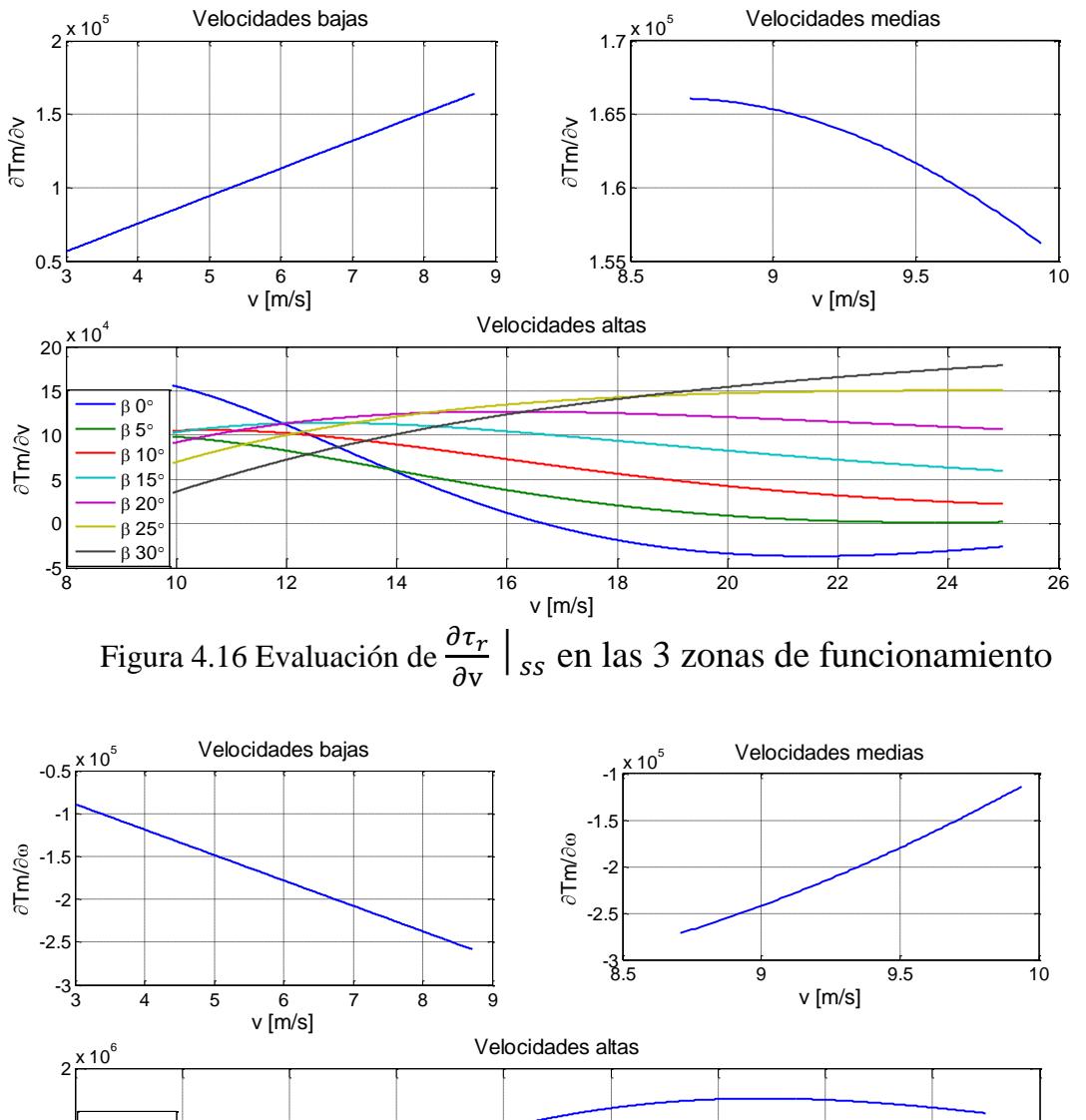

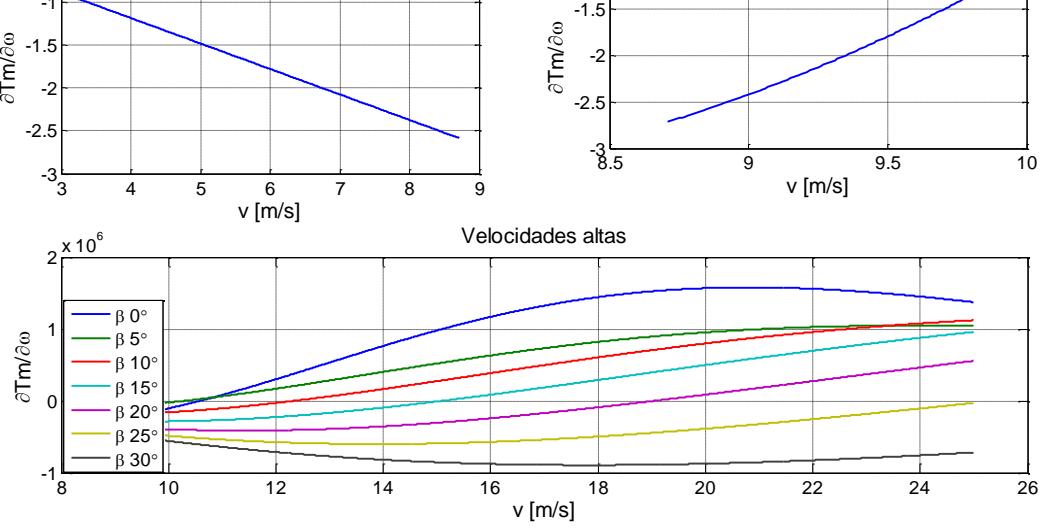

Figura 4.17 Evaluación de  $\frac{\partial \tau_r}{\partial x}$  $\frac{\partial u_r}{\partial \omega_m}\big|_{ss}$  en las 3 zonas de funcionamiento

Como se comentó, es de interés que  $\frac{\partial \tau_r}{\partial x}$  $\frac{\partial u_r}{\partial \omega_m}\big|_{ss}$  sea negativo y en efecto lo es para velocidades bajas e intermedias del viento. Para velocidades altas el sistema se volvería inestable de mantener el ángulo de calaje igual a 0º. Vemos claramente, la necesidad de incrementar el ángulo de calaje para esta zona de control y así proteger al sistema completo de daños. En la Figura 4.14 se puede observar que  $\frac{\partial \tau_r}{\partial \beta} \big\vert_{ss}$ también toma valores negativos para velocidades altas del viento, las otras dos zonas no son de importancia ya que  $\beta$  se mantendrá constante en su valor óptimo

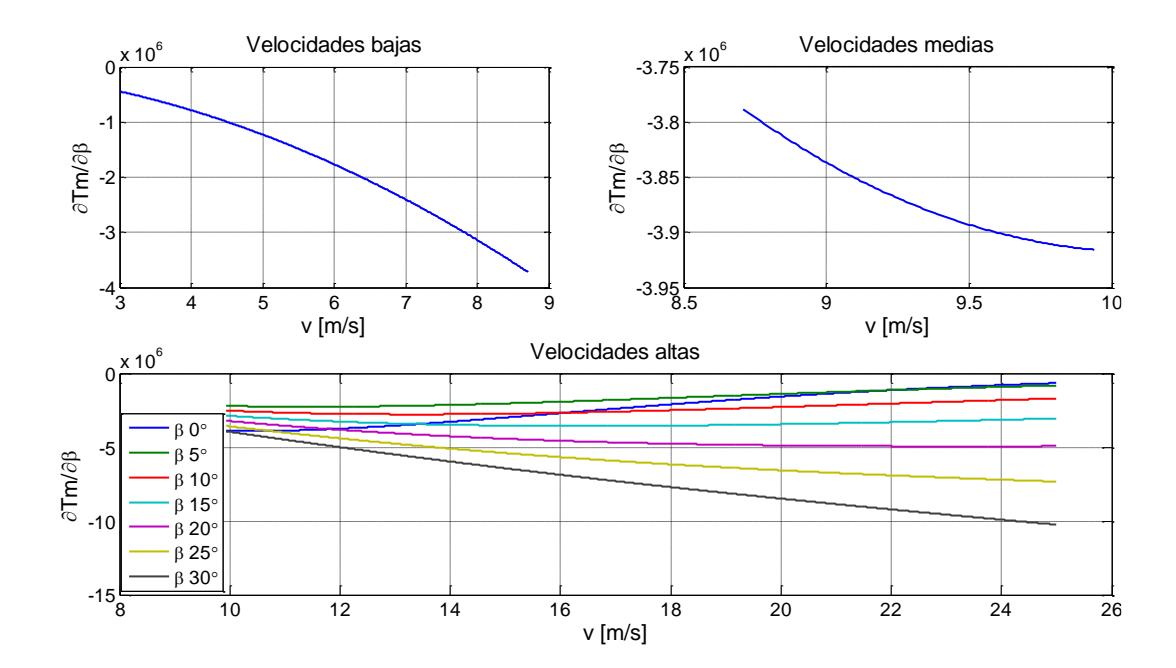

Figura 4.18 Evaluación de  $\frac{\partial \tau_r}{\partial \rho}$  $\frac{\partial u_r}{\partial \beta}\big|_{ss}$  en las 3 zonas de funcionamiento

#### **4.2.2.1. Sintonización del controlador de velocidad**

Los controladores para los lazos externos pueden ser diseñados de una manera más sencilla si se asume que el lazo interno es muy rápido en relación al externo; de esta manera el lazo interno podría considerarse como una ganancia unitaria siempre y cuando el error de estado estacionario sea nulo (controlador PI). Por lo tanto para el diseño de los controladores en los diferentes rangos de funcionamiento de acuerdo a las velocidades del viento se consideró fundamentalmente la función de transferencia que relaciona par mecánico, eléctrico y velocidad angular en su forma linealizada y desarrollada, como se expresan en las funciones de transferencia [4.20](#page-147-0) y [4.21.](#page-148-0)

#### **4.2.2.1.1. Velocidades bajas del viento**

En la [Figura 4.19](#page-153-0) se puede observar que la función de transferencia de lazo cerrado, es estable, y mucho más lenta que el lazo de corriente. Se cumple con el requisito de un control en cascada, que la frecuencia a la que se obtiene el margen de fase del lazo externo debe ser al menos de una década menor a la del lazo interno. Podemos ver de la respuesta de la frecuencia que el sistema no es críticamente estable por el margen de ganancia infinito. El margen de fase es de 77.2º a una frecuencia de 0.64rad/s, mientras que la frecuencia del lazo de corriente fue de 1.28\*10^3 rad/s.

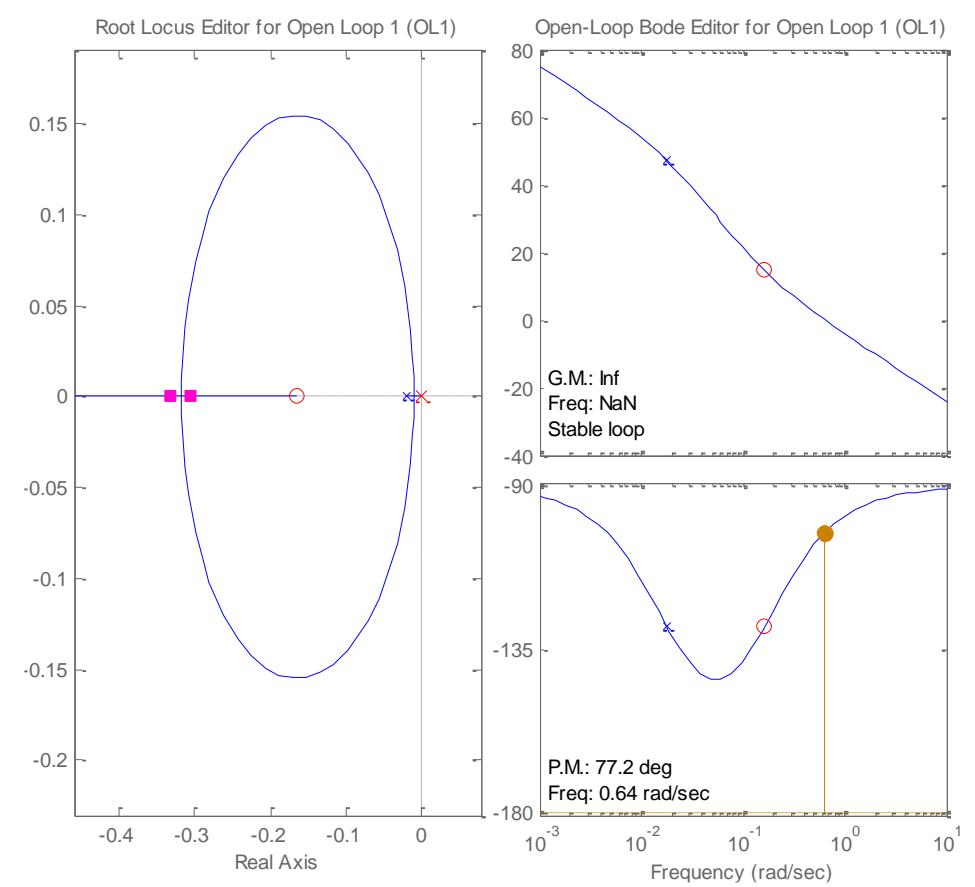

<span id="page-153-0"></span>Figura 4.19 Lugar geométrico de las raíces y respuesta de frecuencia de lazo abierto del lazo de velocidad angular en velocidades bajas de viento.

En la [Figura 4.20](#page-154-0) se observa la respuesta a un escalón del lazo cerrado de velocidad para el rango de velocidades bajas del viento. Vemos que el tiempo de estabilización es de 16.6 segundos, el cual es mucho mayor al tiempo de estabilización del lazo de corriente y de cero error de estado estacionario. El controlador hallado es un PI con los valores de kp=-1.71e4 y ki=-2803.

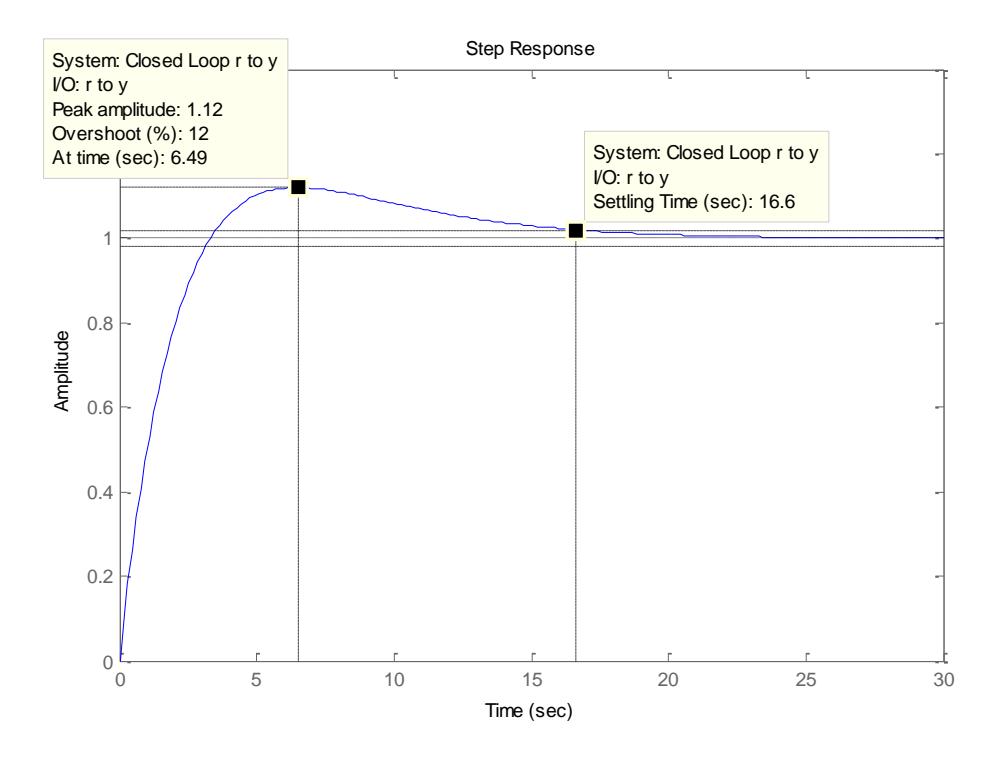

<span id="page-154-0"></span>Figura 4.20 Respuesta al escalón de la función de lazo cerrado a velocidades bajas de viento

## **4.2.2.1.2. Velocidades Intermedias del viento**

Al igual que para la respuesta del lazo de velocidad en el rango de velocidades bajas del viento, es de observar que el sistema es estable, con un margen de fase de 75.6º con una frecuencia de cruce por cero de 0.489 rad/s, la cual es mucho menor a la del lazo de corriente. Ver [Figura 4.21.](#page-155-0) En la [Figura 4.22](#page-155-1) observamos un tiempo de estabilización de 19.8s, el cual es mucho mayor al del lazo de corriente. Además el error de estado estacionario es cero. Esto se debe a que se diseñó un controlador PI con valores kp=-1.292e4 y ki=- 1900.

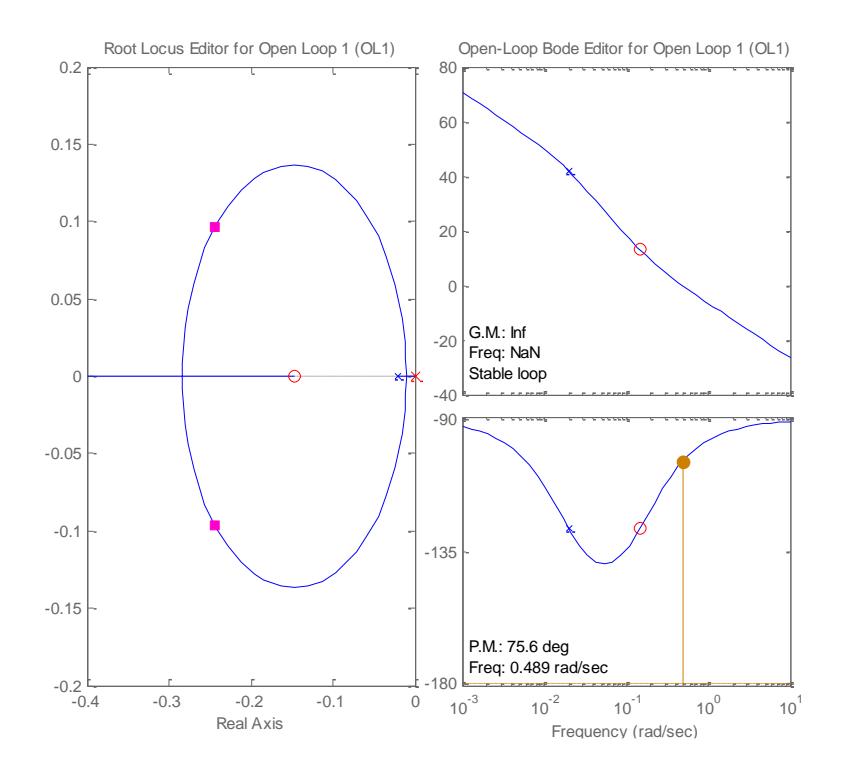

<span id="page-155-0"></span>Figura 4.21 Lugar geométrico de las raíces y respuesta de frecuencia de lazo abierto del lazo de velocidad angular en velocidades intermedias de viento.

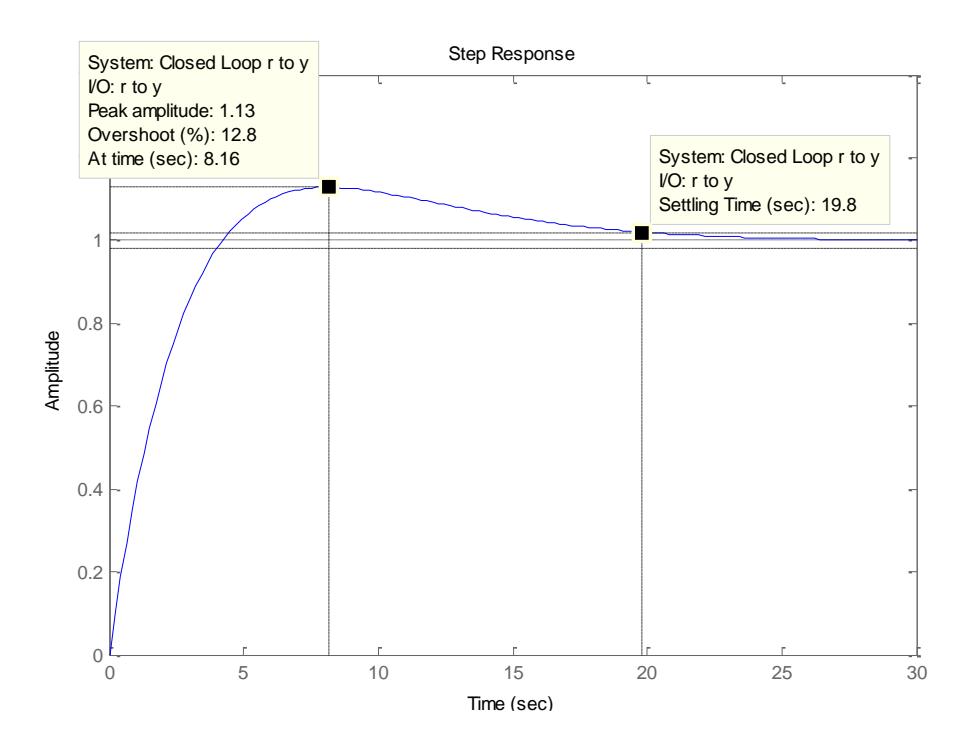

<span id="page-155-1"></span>Figura 4.22 Respuesta al escalón de la función de lazo cerrado a velocidades intermedias de viento

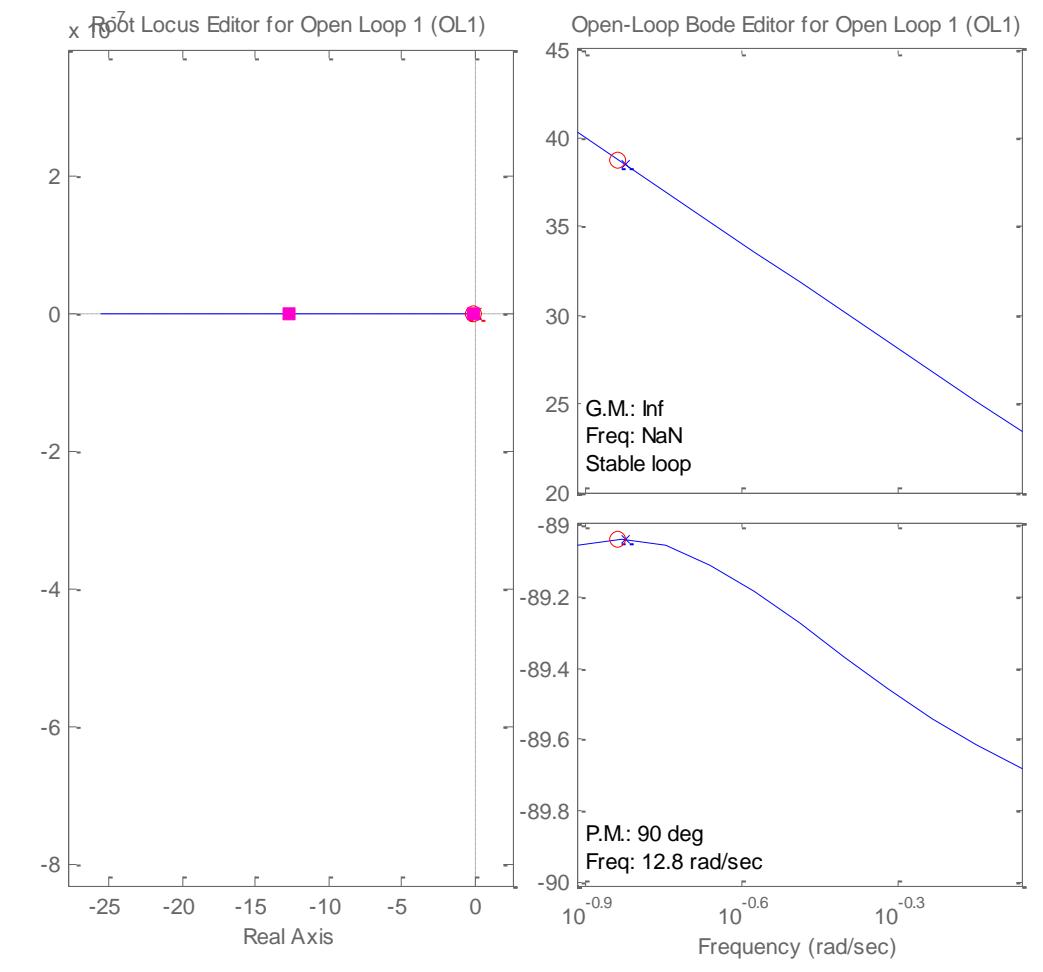

# **4.2.2.1.3. Velocidades Altas de viento**

<span id="page-156-0"></span>Figura 4.23 Lugar geométrico de las raíces y respuesta de frecuencia de lazo abierto de velocidad angular en velocidades altas de viento

Según la [Figura 4.23](#page-156-0) observamos que la función de transferencia de lazo cerrado es estable con ganancia de magnitud infinita, un margen de fase de 12.8 rad/s. En la [Figura 4.24](#page-157-0) observamos la respuesta al escalón del lazo cerrado de velocidad angular para velocidades altas de viento. Vemos que el tiempo de estabilización es e alrededor de 3segundos. Las constantes del controlador hallado son kp=3.524 y ki=5.122e4.

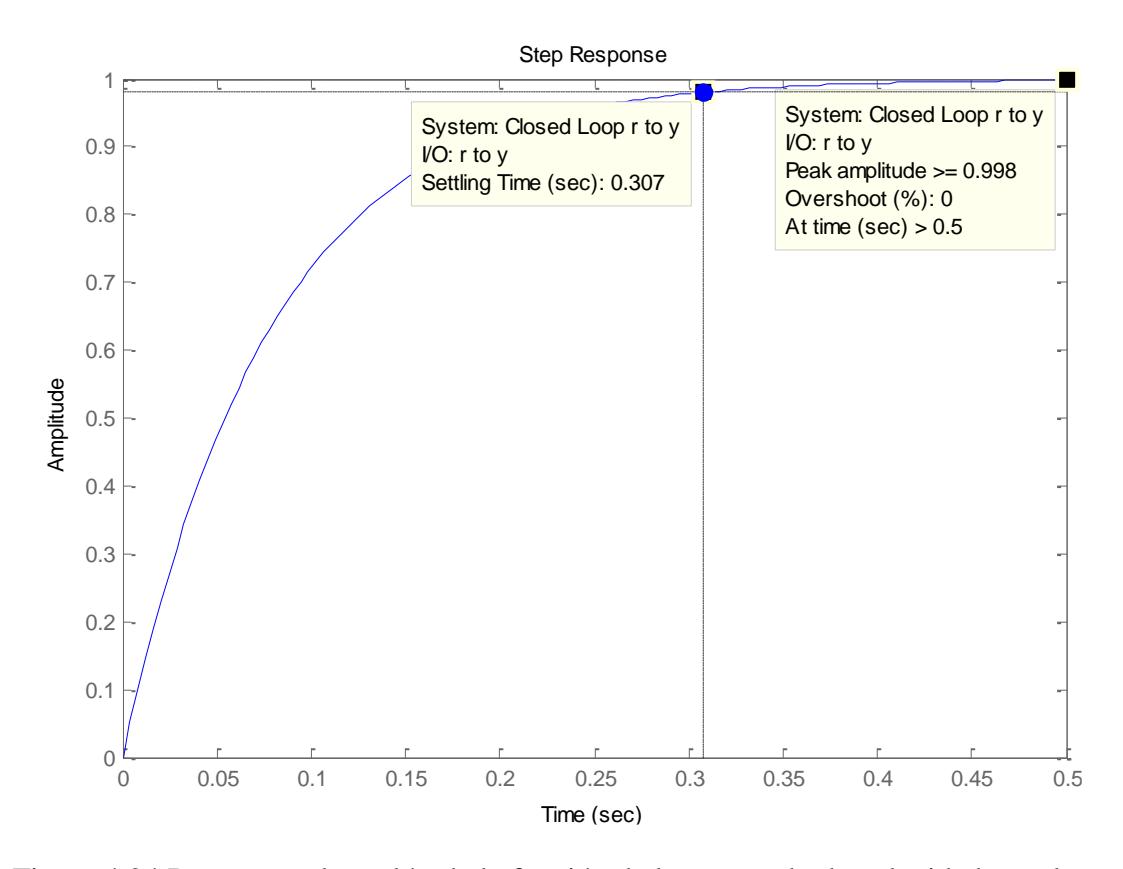

<span id="page-157-0"></span>Figura 4.24 Respuesta al escalón de la función de lazo cerrado de velocidad angular a velocidades altas de viento

# **4.2.3 Control de ángulo de calaje.**

El controlador hallado para el control de ángulo de calaje tiene las constantes kp=13.59 y ki=20.68. Tiene una respuesta rápida, puesto que es el lazo interno del control de velocidad angular en velocidades altas de viento. El sistema es estable y de primer orden.

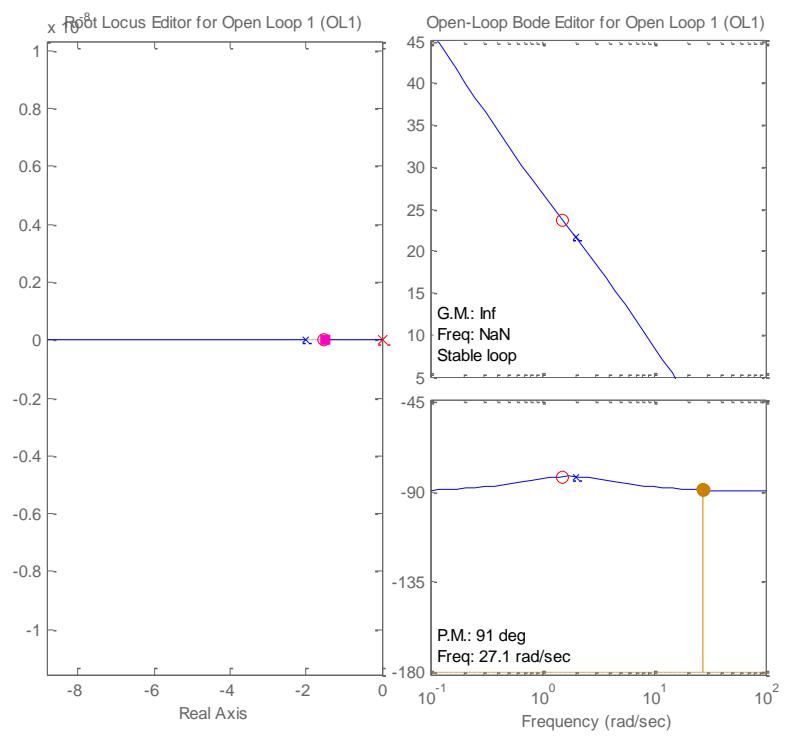

Figura 4.25 Lugar geométrico de las raíces y respuesta de frecuencia de lazo abierto de ángulo de calaje

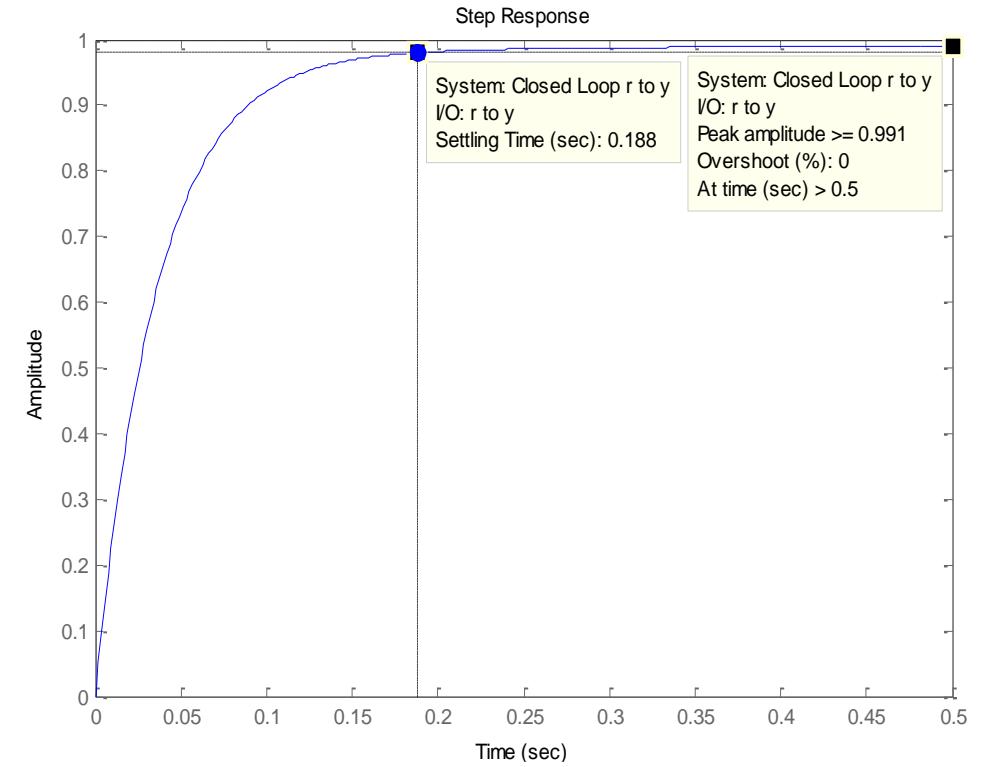

Figura 4.26 Respuesta al escalón de la función de lazo cerrado de ángulo de calaje

#### **4.2.4. Control de voltaje en el enlace CC**

Se realizará el control del voltaje en el enlace CC mediante la manipulación de las corrientes en el inversor. Para lograrlo hacemos un balance de potencias, despreciando las pérdidas en los convertidores, con lo cual obtenemos la ecuación [4.22;](#page-159-0)  $P_{DC\,Link}$  es la potencia en el enlace CC,  $P_{gen}$  es la potencia eléctrica generada por la turbina eólica y  $P_{red}$  es la potencia que fluye hacia la red.

<span id="page-159-1"></span><span id="page-159-0"></span>
$$
P_{DC\_Link} = P_{gen} - P_{red} \tag{4.22}
$$

$$
C\frac{dv_{DC}}{dt}v_{DC} = P_{mec} + \frac{3}{2}\left(v_{d\_inv}i_{d\_inv} + v_{q\_inv}i_{q\_inv}\right)
$$
 4.23

La ecuación [4.23](#page-159-1) es el desarrollo de [4.22](#page-159-0) en función de variables de voltaje y corriente. La potencia del lado del generador se la va a considerar como una perturbación, además no es una variable de cambios significativos por tener relación con la potencia capturada del viento y el comportamiento dinámico lento del sistema mecánico. También se considera que el voltaje en los terminales del generador está ligeramente desfasado del voltaje en el lado de la red, el cual se usa como referencia y se considera constante, por lo tanto se puede hacer la aproximación en pequeña señal como se establece en [4.24,](#page-160-0) donde  $E_{d\_inv}$  es el voltaje pico de la red en el marco de referencia síncrono del eje directo usando la transformación definida en [2.5.](#page-86-0)

<span id="page-160-0"></span>
$$
C \frac{d\tilde{v}_{DC}}{dt} \tilde{v}_{DC} \approx -\frac{3}{2} \left( E_{d\_inv} \tilde{t}_{d\_inv} \right)
$$
 4.24

La ecuación [4.24](#page-160-0) es no lineal, pero se puede reescribir de tal manera que la variable no sea  $\tilde{v}_{DC}$  sino  $\mathcal{C} \tilde{v}_{DC}^{-2}$ . Así, obtenemos la función de transferencia [4.25,](#page-160-1) la cual es independiente del valor del capacitor en el enlace CC:

<span id="page-160-1"></span>
$$
\frac{c\tilde{v}_{DC}^2}{\tilde{t}_{d\_inv}} = -\frac{3E_{d\_inv}}{s}
$$

#### **4.2.4.1. Sintonización del control de voltaje en el enlace CC**

Según la [Figura 4.27](#page-161-0) la respuesta del voltaje en el enlace de corriente continua es estable, con una ganancia infinita, un margen de fase de 81.2º y una frecuencia de cruce por cero de 14.8 rad/s. Estos valores toman importancia cuando se analiza su respuesta al escalón, como se muestra en la [Figura 4.28.](#page-161-1) Lo importante es lograr que este lazo sea más lento que el de corriente, como en este caso, cerca de 1 segundo, el cual es un tiempo rápido comparado con el tiempo de estabilización de los lazos externos del lado del generador, esto porque se trata de fenómenos eléctricos en esta ocasión. El controlador hallado tiene las constante kp=-0.008632 y ki=- 0.01977.

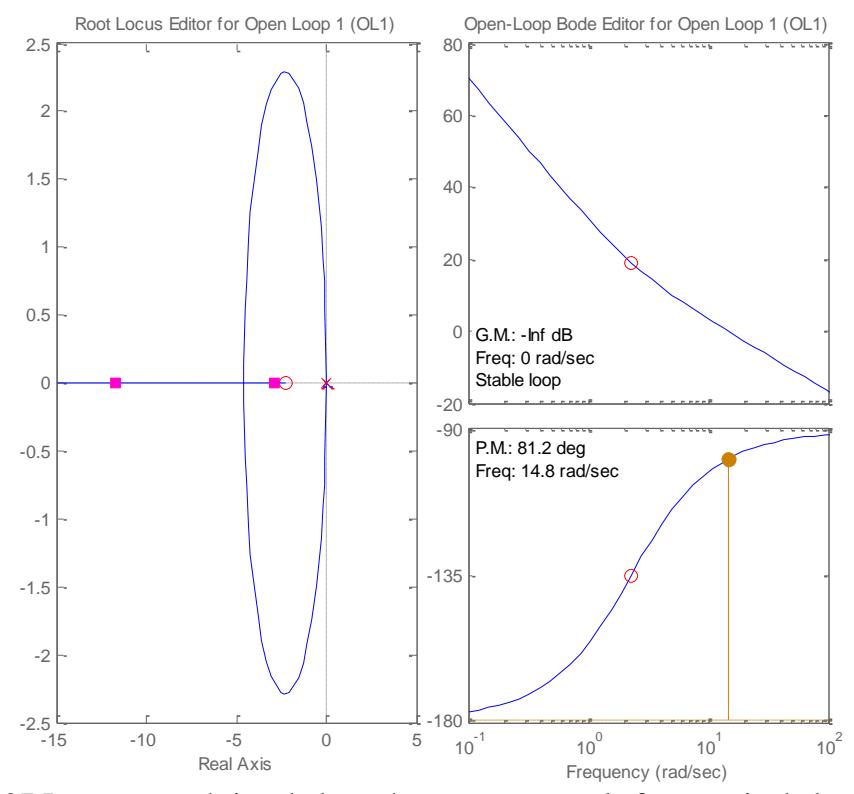

<span id="page-161-0"></span>Figura 4.27 Lugar geométrico de las raíces y respuesta de frecuencia de lazo abierto de velocidad angular en velocidades altas de viento

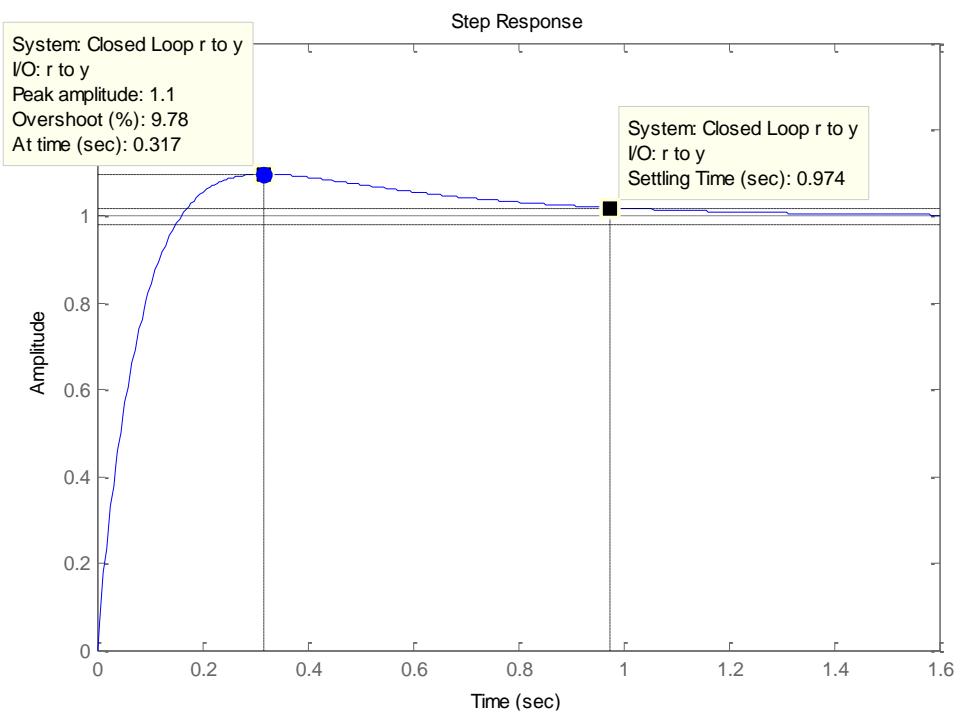

<span id="page-161-1"></span>Figura 4.28 Respuesta al escalón de la función de lazo cerrado de Voltaje DC

# **4.3. Resultados de Simulación**

En las siguientes figuras se presentan los resultados obtenidos aplicando las técnicas de control descritas en este capítulo y considerando los modelos matemáticos desarrollados en el capítulo 3.

Debido a que el modelo del viento desarrollado solo permite simular velocidades de viento alrededor de una referencia, se han realizado tres simulaciones para lograr ver los resultados en los tres rangos de funcionamiento del generador. No se realiza la típica prueba de respuesta al escalón sino que la entrada es la velocidad aleatoria del viento.

## **4.3.1. Velocidades bajas de viento**

La [Figura 4.29](#page-164-0) muestra los resultados obtenidos en el lado del generador para velocidades bajas de viento, los cuales indican que los controladores usados han sido los adecuados, ya que las señales medidas siguen la referencia dentro de lo posible.

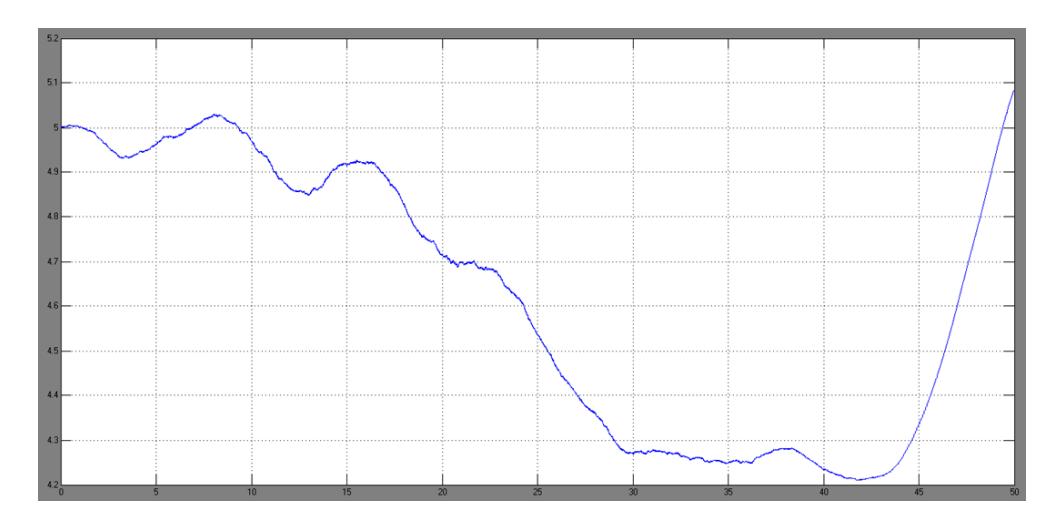

(a) Simulación de velocidad del viento en zonas de velocidad baja

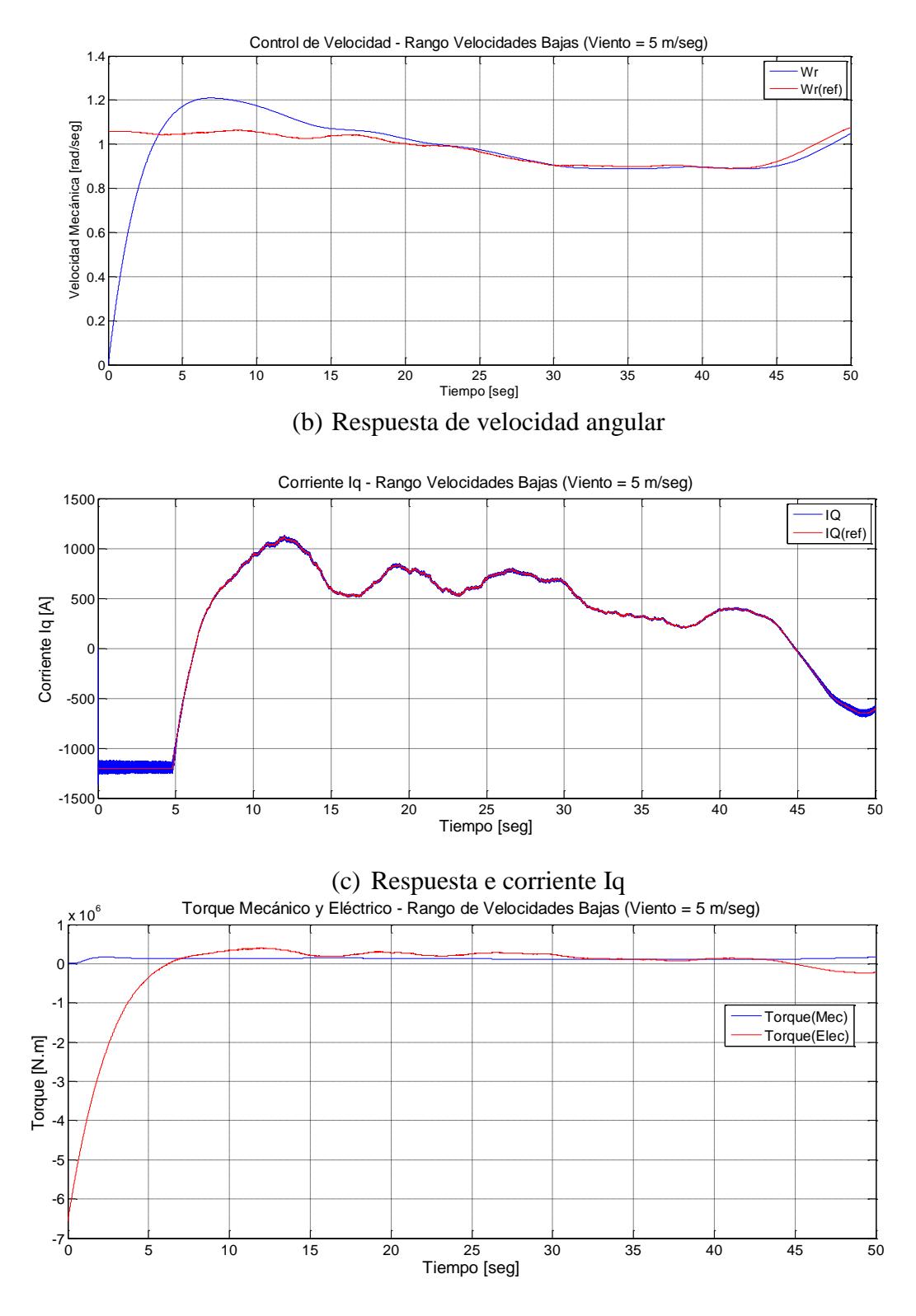

(d) Comparación de Torque eléctrico y mecánico

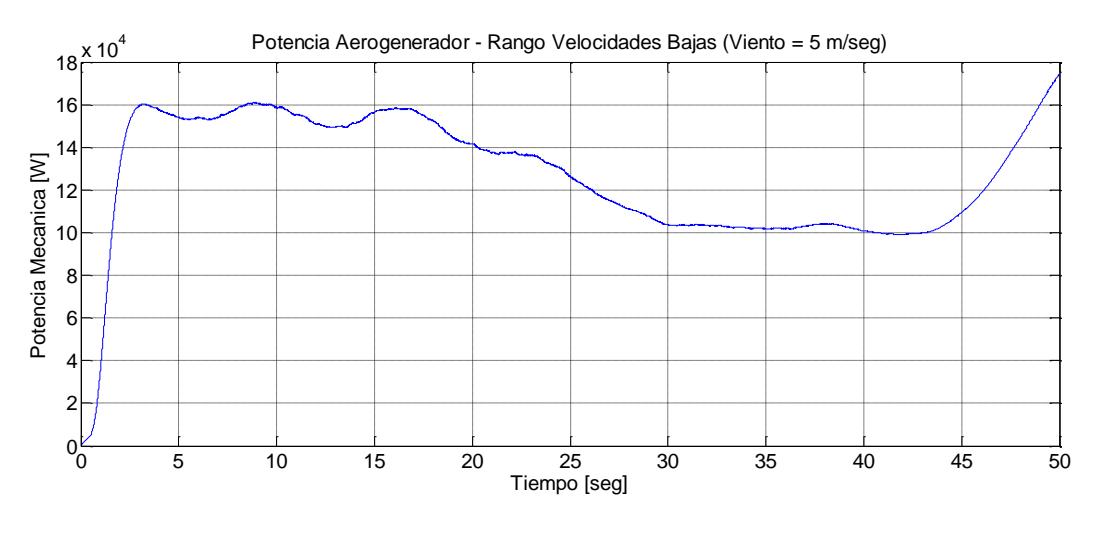

(e) Potencia de entrada al Aerogenerador

<span id="page-164-0"></span>Figura 4.29 Respuestas del lado del generador en velocidades bajas de viento

# **4.3.2. Velocidades intermedias**

Los resultados obtenidos indican que los controladores hallados han sido los adecuados. Ver [Figura 4.30.](#page-166-0)

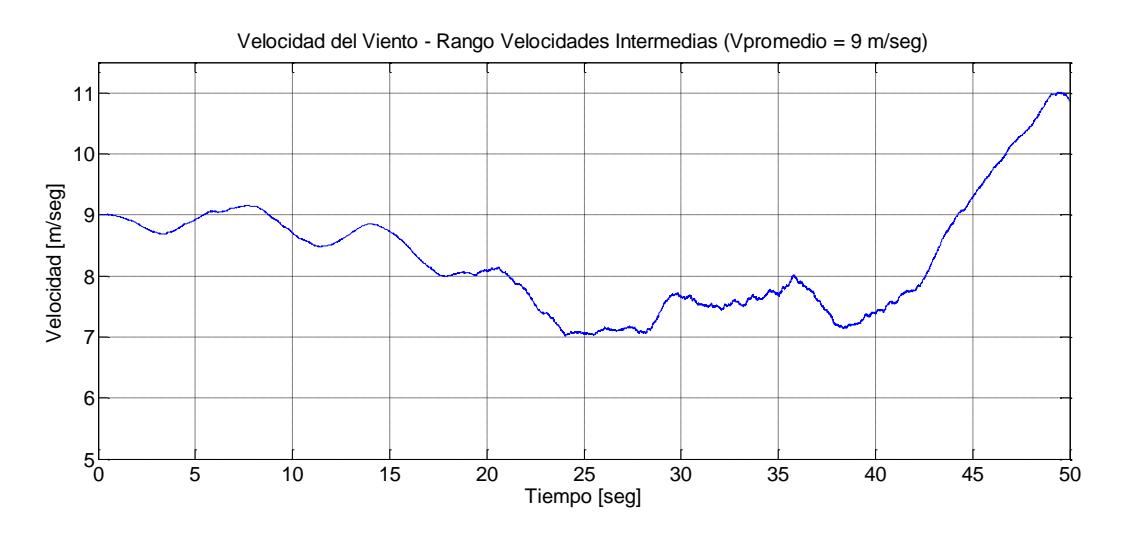

(a) Simulación de velocidad del viento en zonas de velocidad intermedias

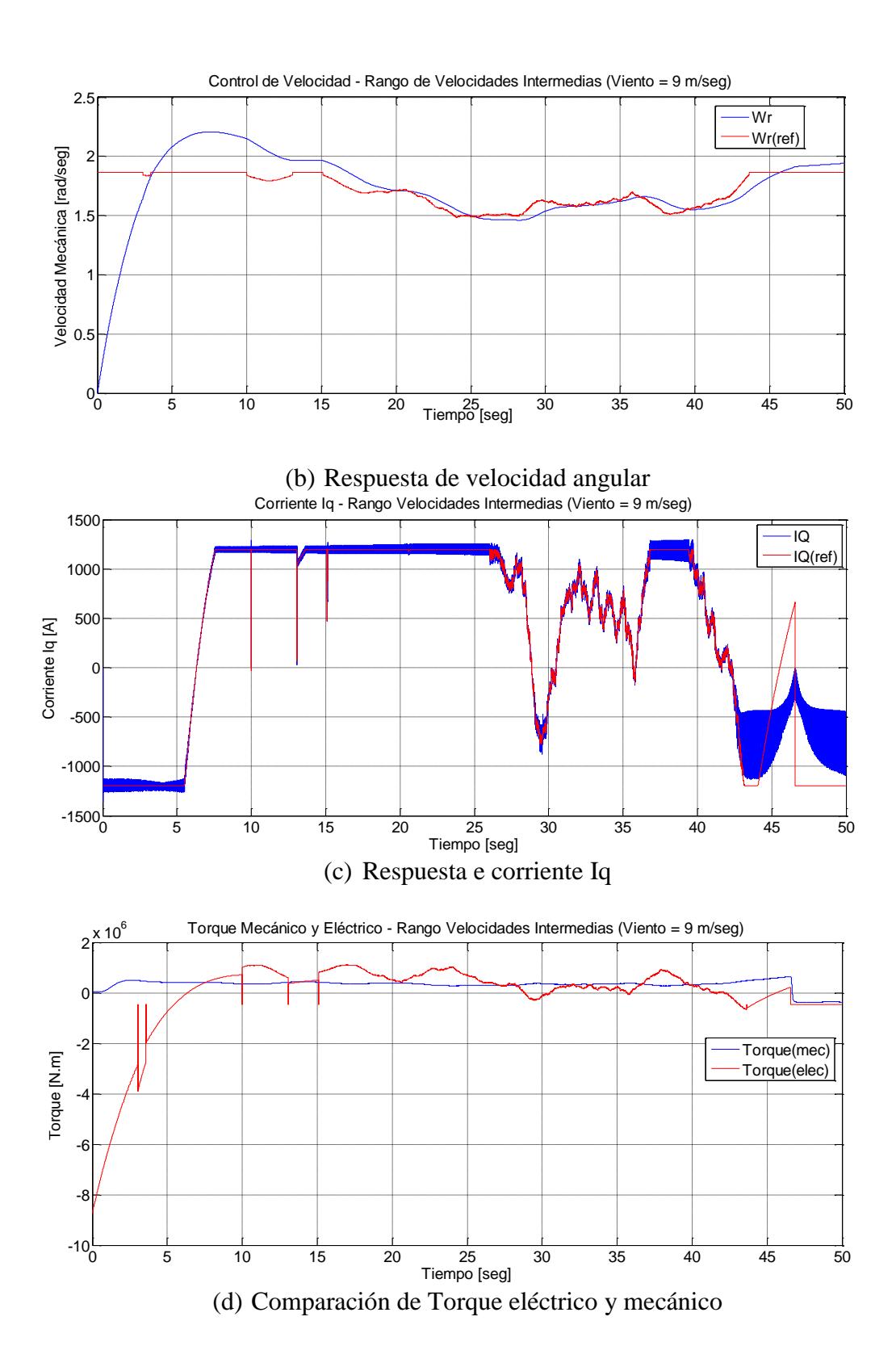

141

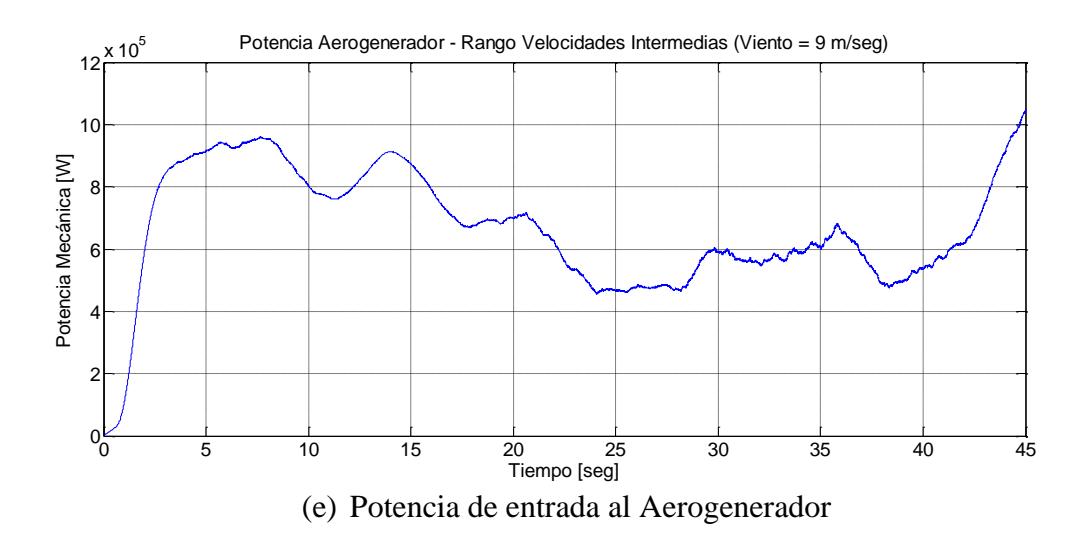

<span id="page-166-0"></span>Figura 4.30 Respuestas del lado del generador en velocidades intermedias de viento

# **4.3.3. Velocidades altas de viento**

En la [Figura 4.31](#page-167-0) se puede observar las respuestas de velocidad angular y ángulo de calaje. La velocidad angular de referencia en este rango es constante y la velocidad medida es bastante cercana a ésta, indicando que los controladores hallados fueron los correctos. En el caso de grandes variaciones de voltaje, el ángulo de calaje varía.

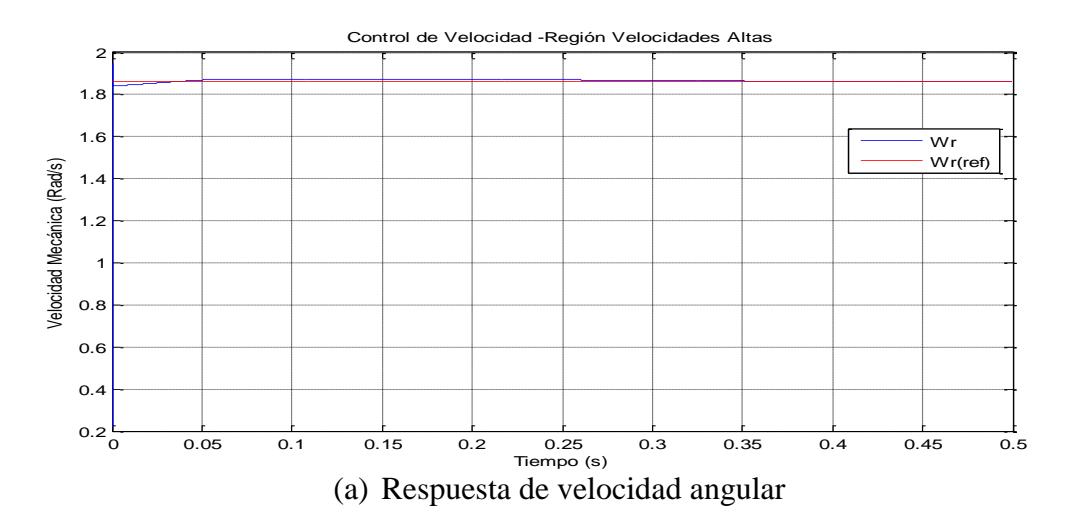

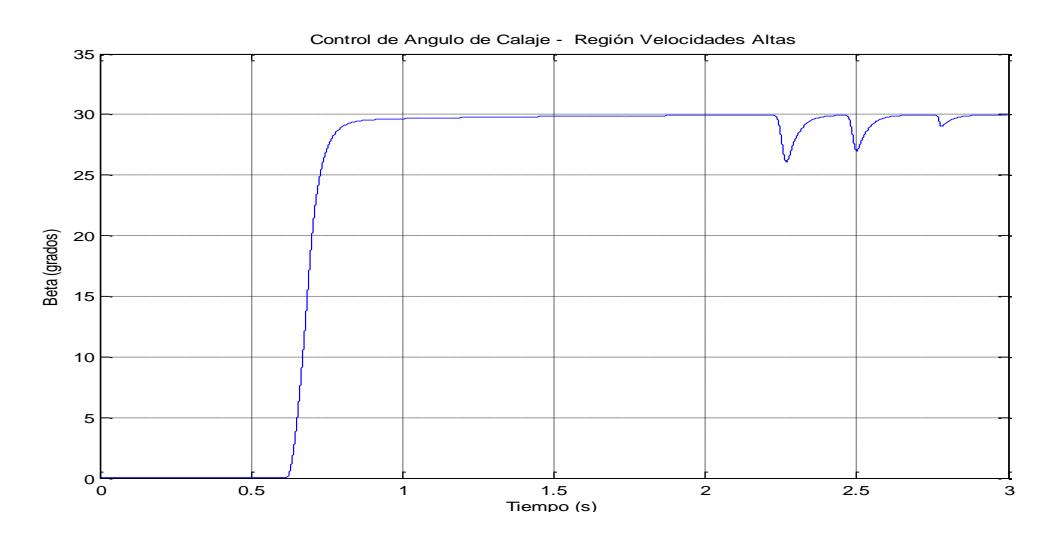

(b) Respuesta del ángulo de calaje

<span id="page-167-0"></span>Figura 4.31 Respuestas del lado del generador en velocidades altas de viento

## **4.3.4. Control del lado de la red**

La simulación de esta sección se realizó considerando como entrada la potencia "mecánica" del lado del generador, que fue representada como una fuente de corriente que tiene una variación de tipo escalón negativa en el segundo uno, por lo que se espera que en este tiempo ocurra variaciones en todas las variables. Es de importancia recordar que la variación de potencia mecánica fue considerada como perturbación por lo que los resultados obtenidos en el control de voltaje diferirán un poco de lo planteado. Cabe recalcar que variaciones bruscas, como la tipo escalón no se esperan en el funcionamiento real de la turbina, puesto que la variación de potencia es muy suave debido a los grandes transitorios mecánicos por el lado del generador.

La [Figura 4.32](#page-170-0) muestra las respuestas de los lazos de control del lado de la red los cuales son dos de corrientes (Id e Iq en el marco de referencia síncrono) y el de voltaje DC. Las variables medidas siguen muy bien a la referencia, por lo que se puede decir que los controladores hallados son correctos. Además los lazos de corriente son efectivamente más rápidos que los de voltaje. La [Figura 4.33](#page-171-0) muestra los voltajes trifásicos en el punto de común acoplamiento, los cuales se mantienen estables y prácticamente invariables frente a las perturbaciones o cambios de entrada, tal como se requiere en la interconexión de generadores.

La [Figura 4.34](#page-172-0) muestra las corrientes en el punto de común acoplamiento, las cuales varían de acuerdo a la dinámica del sistema, ellas son las determinadoras de la potencia entregada por el aerogenerador, tanto por su magnitud como desfase respecto a los voltajes. La [Figura 4.34](#page-172-0) (a) muestra la magnitud de las corrientes en su estado dinámico y estable. La [Figura 4.34](#page-172-0) (b) muestra las corrientes luego del cambio de potencia de entrada. El cambio que realizan las corrientes es suave.

La [Figura 4.35](#page-173-0) muestra la potencia a la salida del inversor, es de poner atención que antes del segundo uno la potencia activa alcanzada es muy cercana a 1MW debido a que la condición inicial de la fuente de corriente a la entrada del inversor es tal que la potencia de entrada sea la cercana a la nominal. La potencia reactiva tiene un valor tal que el factor de potencia se mantiene dentro de los rangos permitidos.

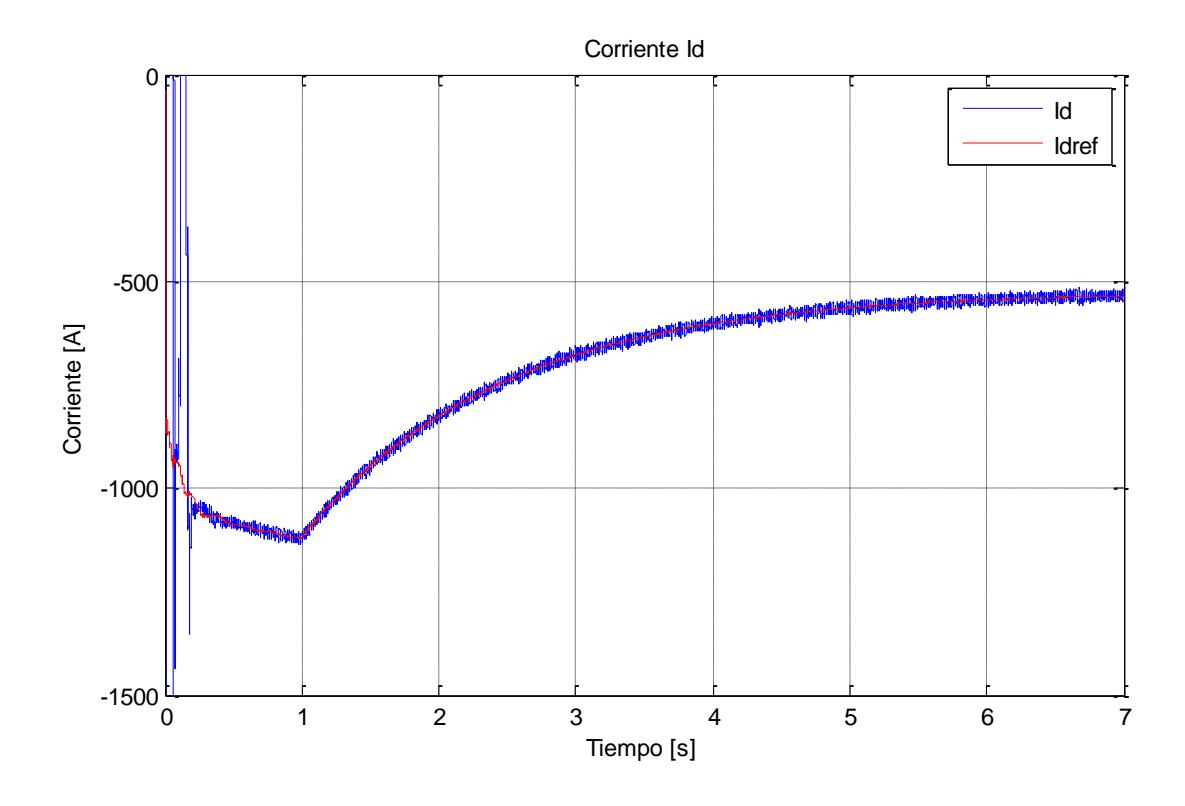

(a) Lazo interno del lado de la red: Corriente Id

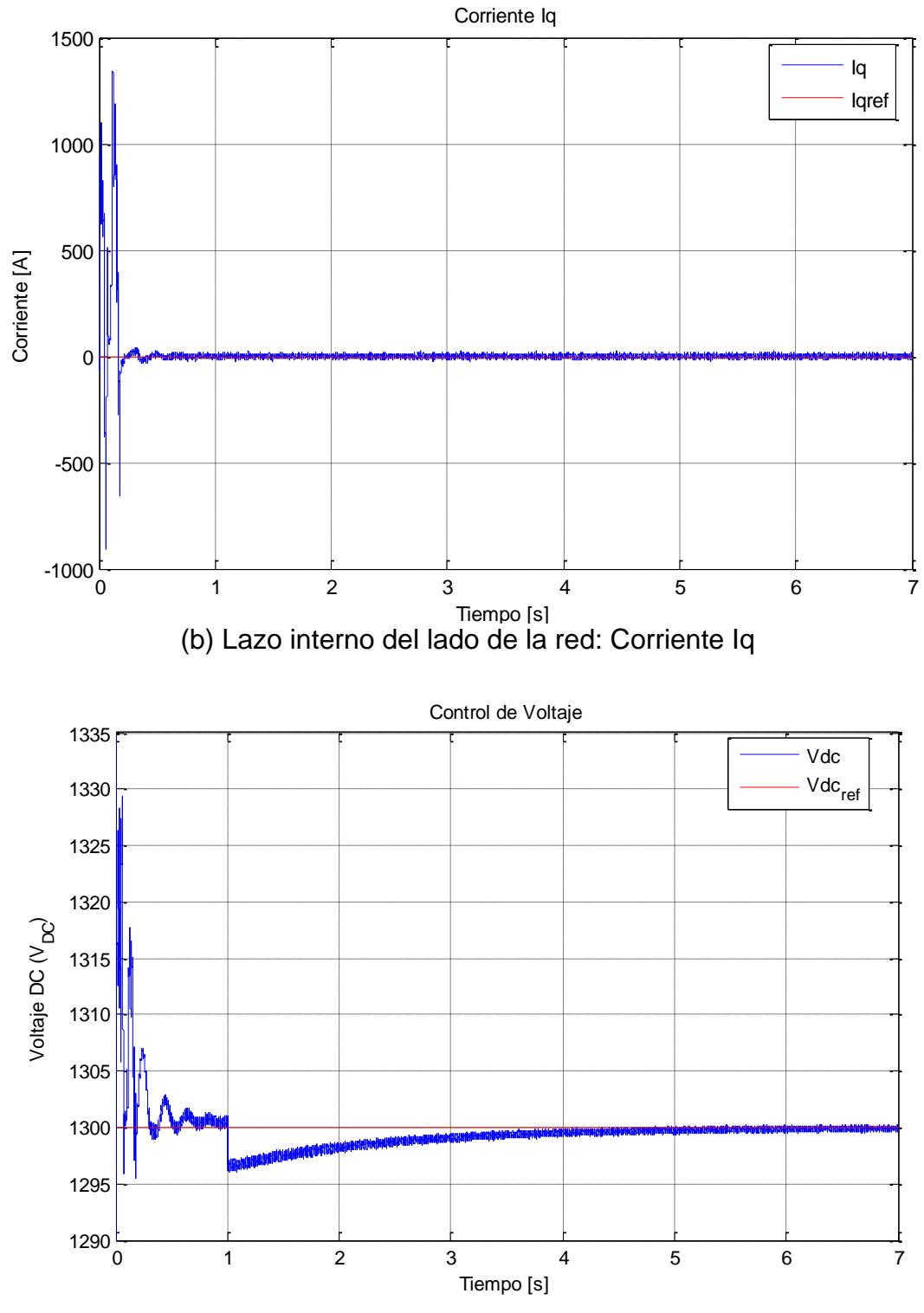

<span id="page-170-0"></span>(c) Lazo externo del lado de la red: Voltaje VDC Figura 4.32 Respuestas de los lazos de control del lado de la Red

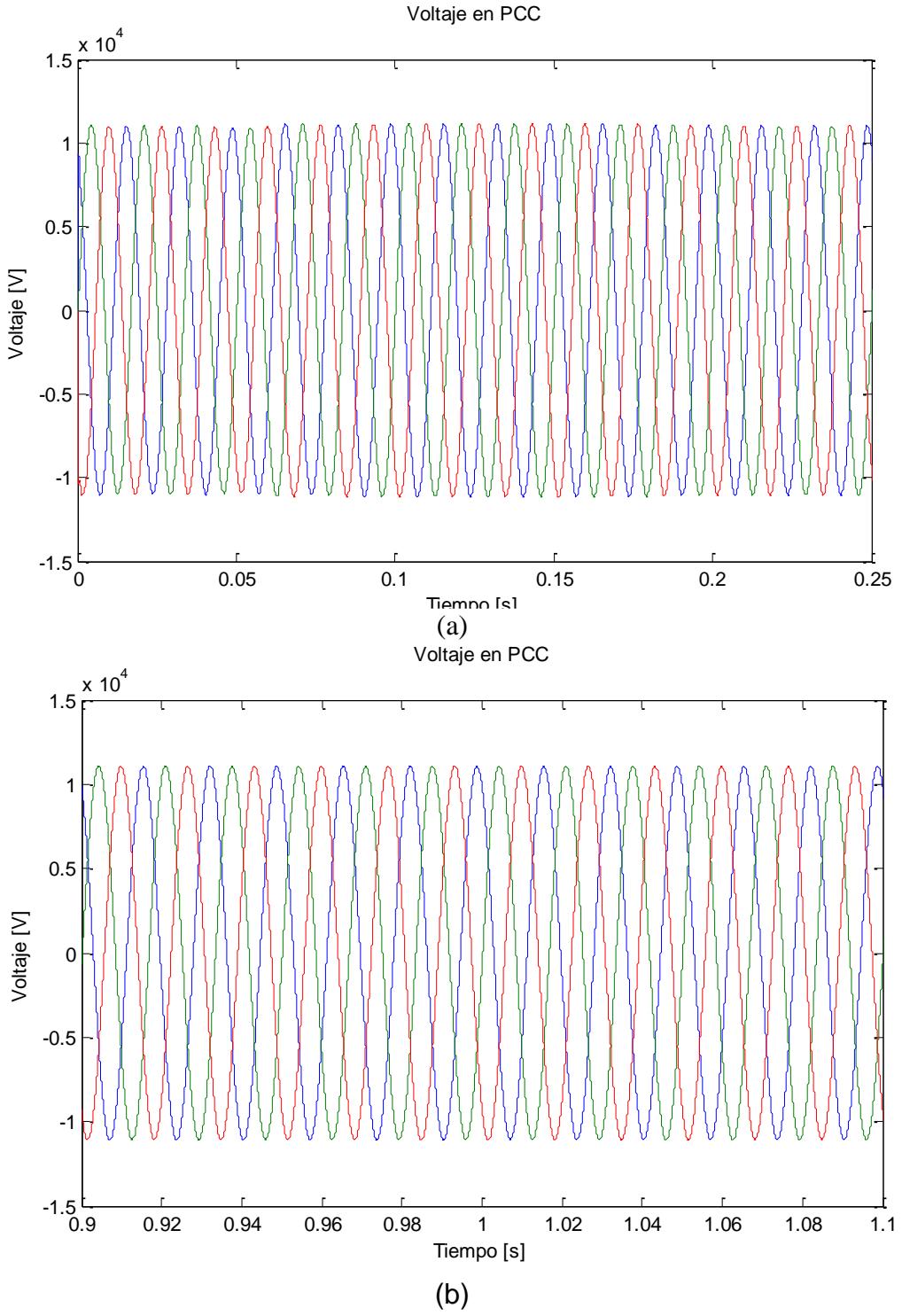

<span id="page-171-0"></span>Figura 4.33 Voltaje en el punto de común acoplamiento PCC

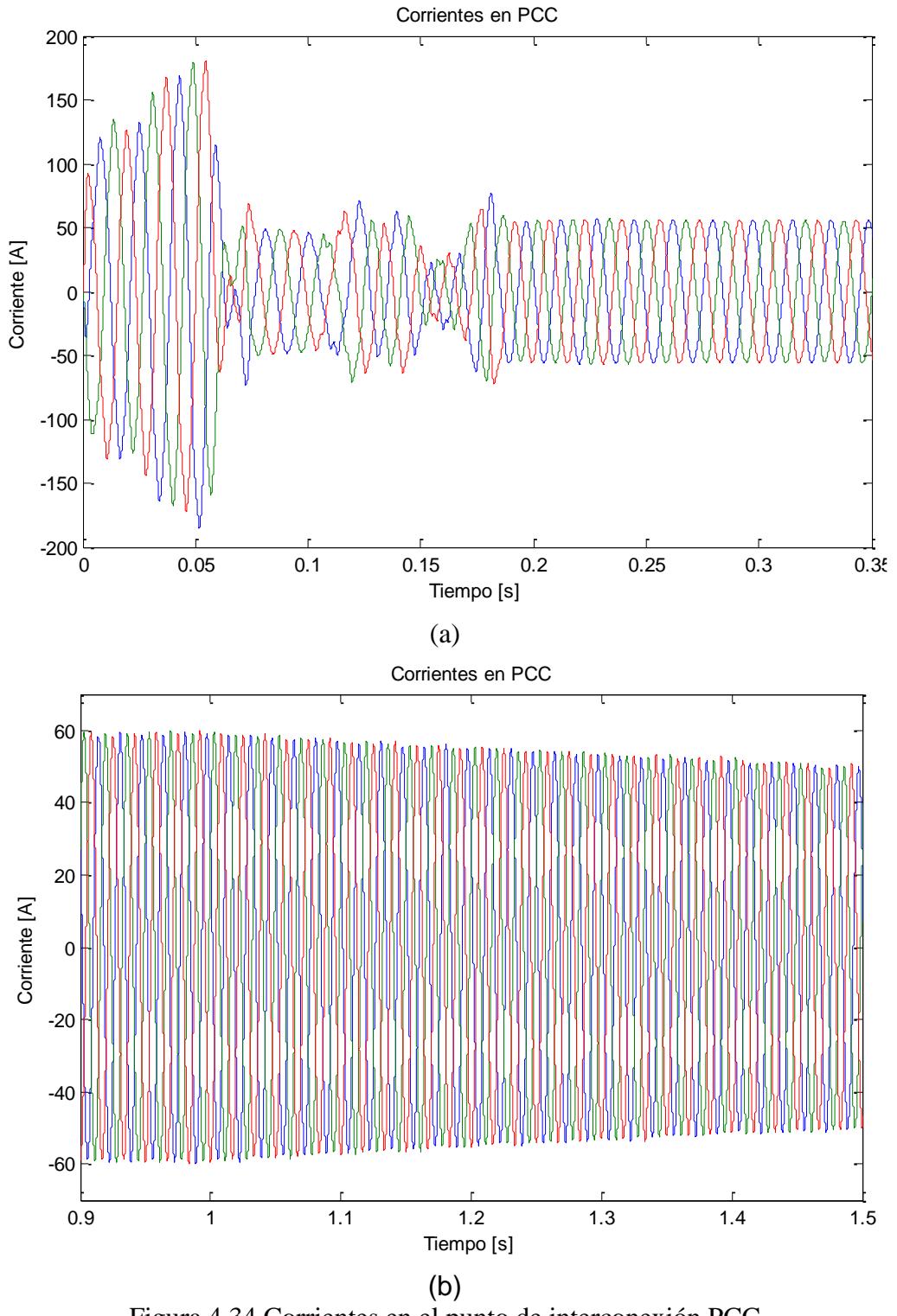

<span id="page-172-0"></span>Figura 4.34 Corrientes en el punto de interconexión PCC

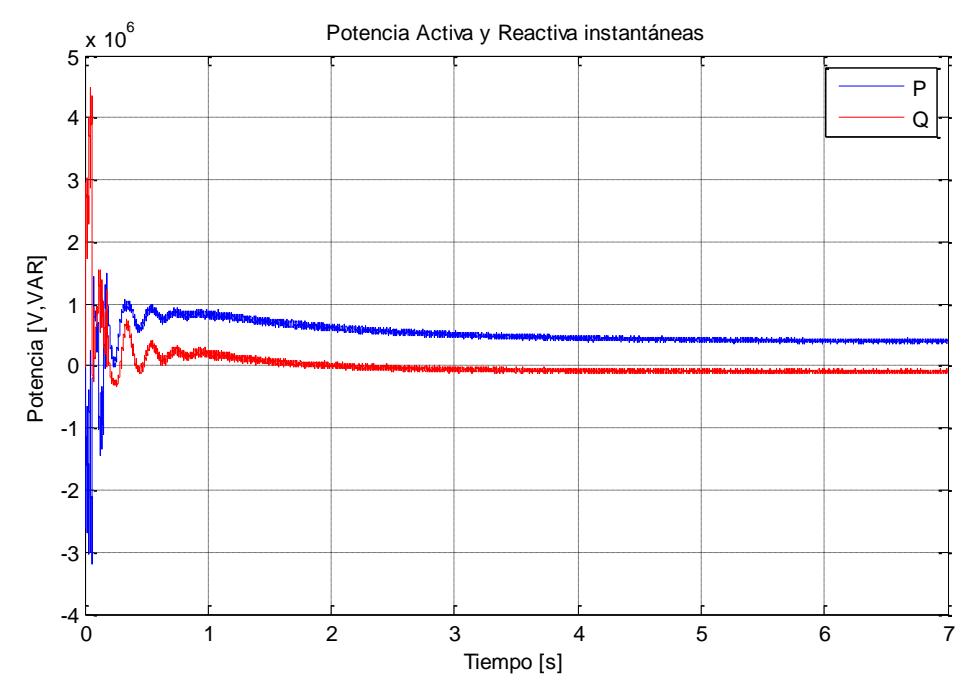

<span id="page-173-0"></span>Figura 4.35 Potencia eléctrica de salida del inversor

# **CONCLUSIONES**

- 1. En este trabajo se realizó un análisis del comportamiento dinámico de una turbina eólica mediante el planteamiento de ecuaciones matemáticas de cada componente del sistema, las cuales permitieron establecer el modelo dinámico.
- 2. Al momento de desarrollar las ecuaciones fue importante tener un conocimiento cualitativo de la turbina eólica, no así de un conocimiento cuantitativo; de esta manera el modelo dinámico desarrollado puede servir para representar y simular a cualquier turbina con características semejantes.
- 3. Se podría simular una turbina eólica de 1MW, de 10MW de 100MW, etc, con el modelo planteado; siempre y cuando se trate de una que funcione a base de un generador síncrono de imanes permanentes, sin caja multiplicadora y realice un control del ángulo de calaje. Por la razón expuesta, a lo largo de la tesina, no nos enfocamos en los valores del aerogenador a simular, sino hasta el momento de diseñar los controladores y comprobar los resultados.
- 4. Para poder realizar una correcta simulación fue importante tener los datos reales de un aerogenerador, los cuales no fueron fáciles de obtener por el casi reciente desarrollo de la fabricación de las turbinas eólicas y por ende la confidencialidad de los fabricantes. Los datos usados en esta tesina fueron obtenidos de las especificaciones de fa-

bricantes y los restantes mediante cálculos basados en las ecuaciones que representan al sistema.

- 5. La simulación de una turbina eólica con el fin de analizarse la dinámica de los sistemas mecánicos y eléctricos es compleja. Por un lado, para obtener buenos resultados en la parte eléctrica se necesita un tiempo de muestreo pequeño (en el orden de la millonésima de segundo) y por otro lado la parte mecánica, por tratarse de transitorios muy lentos, almacenaría muchos datos, innecesarios datos, de continuar con el tiempo de muestreo pequeño y además el procesamiento de los datos por parte del Software simulador tomaría bastante tiempo. Por lo tanto, decidimos separar lo mecánico de lo eléctrico, y así poder simular con distintos tiempos de muestreo y observar la dinámica de los sistemas.
- 6. Los sistemas se pueden separar siempre y cuando la dinámica de uno sea muy rápida en comparación con la dinámica de otro, como sucede al hablar de transitorios eléctricos y mecánicos.
- 7. Se separó el sistema en dos partes principales: el lado del generador y el lado de la red. El lado del generador a su vez en sistema eléctrico y sistema mecánico. Prácticamente se realizó la comprobación de los modelos verificando cada lazo de manera independiente, tomando en cuenta el concepto de variables de desviación.
- 8. El control del lado del generador incluye: control de velocidad angular y control de ángulo de calaje como parte del sistema mecánico y control de corrientes como parte del control del sistema eléctrico.
- 9. Con el control de velocidad angular se busca lograr la máxima extracción posible de potencia del viento. Se establecieron zonas de funcionamiento o zonas de control dependiendo del rango de velocidades del viento en: bajas, intermedias y altas.
- 10.Los modelos desarrollados fueron implementados en Matlab-Simulink y se analizó la respuesta del lado del generador frente a las variaciones del viento, observando que los métodos de control para las diferentes zonas de funcionamiento fueron los adecuados. El lado de la red se estudió realizando variaciones en la potencia mecánica de entrada, representando de esta manera la variación que produciría el viento.
- 11.La conexión con la red es un sistema que se puede estudiar de manera independiente al generador debido a que la entrada de potencia mecánica se puede considerar como una perturbación ya que su dinámica es lenta comparada con la dinámica del sistema eléctrico.
- 12.En el lado de la red se realizaron dos controladores: control interno de corriente y control externo de voltaje, obteniendo muy buenos resultados y manteniendo estable el voltaje en el punto de común acoplamiento.

# **RECOMENDACIONES**

- 1. Un programa de simulación es más rápido cuando se hace la simulación de manera discreta, por lo cual, sería recomendable que en un posterior trabajo se halle el modelo del viento en forma discreta y así realizar la simulación de todo el sistema.
- 2. Es muy importante para una simulación tener datos reales del sistema a representar, por lo que es recomendable, realizar nuevamente la simulación si se obtienen dichos datos y comprobar así los modelos de los componentes de la turbina.
- 3. Como se requiere que el software de simulación realice muchos cálculos, es conveniente realizar las simulaciones en una buena computadora con un buen procesador y escoger un adecuado tiempo de muestreo para obtener buenos resultados sin tener que esperar mucho tiempo y almacenar datos innecesarios en la memoria del software.
- 4. Para simular cualquier proceso o sistema es necesario entender muy bien las herramientas matemáticas empleadas, de lo contrario se obtendrán resultados no esperados.

# **ANEXO A**

### **Matemáticas necesarias para el análisis de sistemas de control**

Para realizar el análisis de la dinámica de procesos y diseño de sistemas de control se usan generalmente dos herramientas: la transformada de Laplace y la linealización. La transformada de Laplace se usa para resolver ecuaciones diferenciales lineales, convirtiendo una ecuación diferencial lineal a una expresión algebraica, que permite el concepto de funciones de transferencia. Una dificultad de realizar el análisis de la respuesta dinámica de los procesos es cuando las ecuaciones que los representen son no lineales. En estos casos se aplica el método de linealización para aproximar estas ecuaciones no lineales a ecuaciones diferenciales lineales y así poder aplicar la transformada de Laplace.

### **A.1. Transformada de Laplace**

La transformada de la Laplace de una función f(t) se define en la siguiente ecuación:

$$
F(s) = \mathcal{L}[f(t)] = \int_0^\infty f(t)e^{-st}dt
$$

donde:

 $f(t)$  Es la función en el dominio del tiempo

F(s) es la transformada de Laplace de f(t)

*s* es la variable de la transformada de Laplace

t es el tiempo

## **A.1.1. Propiedades de la transformada de Laplace**

*Linealidad:* Esta propiedad establece que la transformada de Laplace es lineal, es decir si f(t) y g(t) son dos funciones en el tiempo y k una constante, se cumple que:

$$
\mathcal{L}[f(t) + kg(t)] = \mathcal{L}[f(t)] + \mathcal{L}[kg(t)] = \mathcal{L}[f(t)] + k\mathcal{L}[g(t)] = F(s) + kG(s)
$$

*Teorema de la diferenciación real:* La relación de la transformada de Laplace de una función con su derivada es:

$$
\mathcal{L}\left[\frac{df(t)}{dt}\right] = sF(s) - f(0)
$$

*Teorema de la integración real:* La relación de la transformada de Laplace de una función con su integral es:

$$
\mathcal{L}\left[\int_0^t f(t)dt\right] = \frac{1}{s}F(s)
$$

*Teorema de la traslación real:* Este teorema se refiere a la traslación de una función en el eje del tiempo. La función que se traslada representa a la función original con un retardo de tiempo, o también llama-
do tiempo muerto.

$$
\mathcal{L}[f(t-t_0)] = e^{-st_0}F(s)
$$

*Teorema del valor final:* Con este teorema se puede calcular el valor final o de estado estacionario de una función a partir de su transformada. Si  $\lim\limits_{t\to\infty}f(t)$  existe, entonces:

$$
\lim_{t\to\infty}f(t)=\lim_{s\to 0}sF(s)
$$

*Teorema del valor inicial:* Con este teorema se puede calcular el valor inicial de una función a partir de su transformada.

$$
\lim_{t\to 0}f(t)=\lim_{s\to\infty}sF(s)
$$

#### **A.2. Linealización y variables de desviación**

Al aplicar esta técnica a procesos no lineales, se pretende que la respuesta de la aproximación lineal represente la respuesta del proceso en la región cercana al punto de operación, alrededor del cual se realiza la linealización. La linealización se realiza usando la expansión por series de Taylor de primer orden alrededor de su punto de operación.

Si tenemos la función de varias variables f, la expansión por series de Taylor alrededor del punto de operación está dada por:

$$
f(x, y, z, ...)=f(x_0, y_0, z_0, ...)+\frac{\partial f}{\partial x}\Big|_{ss}(x-x_0)+\frac{\partial f}{\partial y}\Big|_{ss}(y-y_0)+\frac{\partial f}{\partial z}\Big|_{ss}(z-z_0)+\cdots
$$

Donde  $\frac{df}{d*}\Big|_{ss}$ representa la derivada de f respecto a \* evaluada en el punto de operación, de estado estacionario o steady state.

Variable de desviación: Se define como la diferencia entre el valor actual de la variable o señal y su valor en el punto de operación:

$$
\tilde{x}(t) = x(t) - x_0 \tag{A1}
$$

Donde:

- $\tilde{x}(t)$  es la variable de desviación
- $x(t)$  es la variable absoluta
- $x_0$  es el valor de  $x$  en el punto de operación.

Si derivamos ambos términos de la ecuación A1 tenemos que la derivada de la variable de desviación es igual a la derivada de la variable absoluta, puesto que el valor base o inicial es una constante, ya que el punto de operación está generalmente en estado estacionario.

$$
\frac{d\tilde{x}(t)}{dt} = \frac{dx(t)}{dt} - \frac{dx_0}{dt} = \frac{dx(t)}{dt}
$$

También se cumple que:

$$
x(0) = x_0;
$$
  $\tilde{x}(0) = 0;$   $\frac{d\tilde{x}(0)}{dt} = 0$ 

De las ecuaciones precedentes se puede observar la gran ventaja que tiene el aplicar estas variables en el análisis y diseño de sistemas de control de procesos, debido a que sus valores iniciales son cero, si se parte de que comienzan a partir de un estado estacionario, y esto simplifica la solución de ecuaciones diferenciales. En toda la teoría de control se utilizan casi exclusivamente estas variables.

#### **A.3. Función de transferencia**

En la ecuación A2, las variables  $X(s)$  y  $Y(s)$  representan las transformadas de las variables de entrada y salida, respectivamente, de un proceso o sistema de control y la función entre corchetes es la función de transferencia de dicho proceso o sistema de control. Las letras "a" y "b" representan constantes.

$$
Y(s) = \left[\frac{(b_m s^m + b_{m-1} s^{m-1} + \dots + b_0)}{a_n s^n + a_{n-1} s^{n-1} + \dots + a_0}\right] X(s)
$$

La función de transferencia se representa generalmente por G(s). Esta expresión define completamente las características de estado estacionario y dinámico, es característica del sistema y sus términos determinan si el sistema es estable o inestable u oscilatorio.

### **A.4. Diagrama de Bloques**

Es la representación gráfica de funciones de transferencia. Por medio de esta herramienta se puede visualizar el flujo de información, las variables del proceso o las señales de control.

# **ANEXO B**

### **DEFINICIÓN DE RANGO DE ZONAS DE TRABAJO**

Para establecer el rango de las zonas de trabajo de un aerogenerador de velocidad variable, se consideran los siguientes aspectos:

- a) Debido a que se presentan pérdidas mecánicas y eléctricas en la turbina eólica, a velocidades muy bajas del viento, se considera que el rango de velocidades de interés comienza a partir de 3 m/s.
- b) El rango de velocidades bajas tiene como límite inferior el valor de 3 m/s. Para calcular el límite superior se toma en cuenta que en esta zona de trabajo el control es válido hasta valores por debajo de la velocidad mecánica nominal, también nos basamos en la ecuación [3.12](#page-97-0) para determinar el valor máximo de la velocidad del viento para este rango, utilizamos los valores óptimos de la velocidad de punta de pala, velocidad mecánica y el radio del aerogenerador.

B.1) 
$$
v = \frac{\omega_{NOM}R}{\lambda_{OPT}} = \frac{1.864(\frac{Rad}{s}) * 38.3(m)}{8.2} = 8.71 \, m/s
$$

Por lo tanto se establece que el rango de la zona de trabajo a velocidades bajas, tiene como límite máximo el valor de velocidad del viento de 8.71 m/s.

c) El rango de velocidades intermedias tiene como límite inferior de ve-

locidad del viento el valor de 8.71 m/s. Para determinar el límite superior, consideramos la ecuación [3.9,](#page-96-0) que expresa la potencia mecánica en función de la densidad del aire, el radio, el coeficiente de potencia del aerogenerador y la velocidad del viento. Tomando en cuenta que la condición para pasar de velocidades intermedias del viento a altas es que se alcancen los valores nominales de potencia y velocidad mecánica de la turbina, podemos expresar:

B.2) 
$$
\frac{P}{\frac{1}{2}\rho \pi R^2} = Cp(\lambda, \beta)v^3 = cte.
$$

Reemplazando en la ecuación B.2 los valores del lado izquierdo de la expresión, tenemos como resultado  $Cp(\lambda,\beta)v^3 = 452$ . Realizamos un barrido de la expresión B.2 con respecto a distintas velocidades del viento para determinar el límite superior de velocidades intermedias. Por esto ubicamos el valor de 452 en el eje y, y obtenemos su valor correspondiente e n el eje x que sería la velocidad del viento deseada tal como se muestra en la siguiente figura:

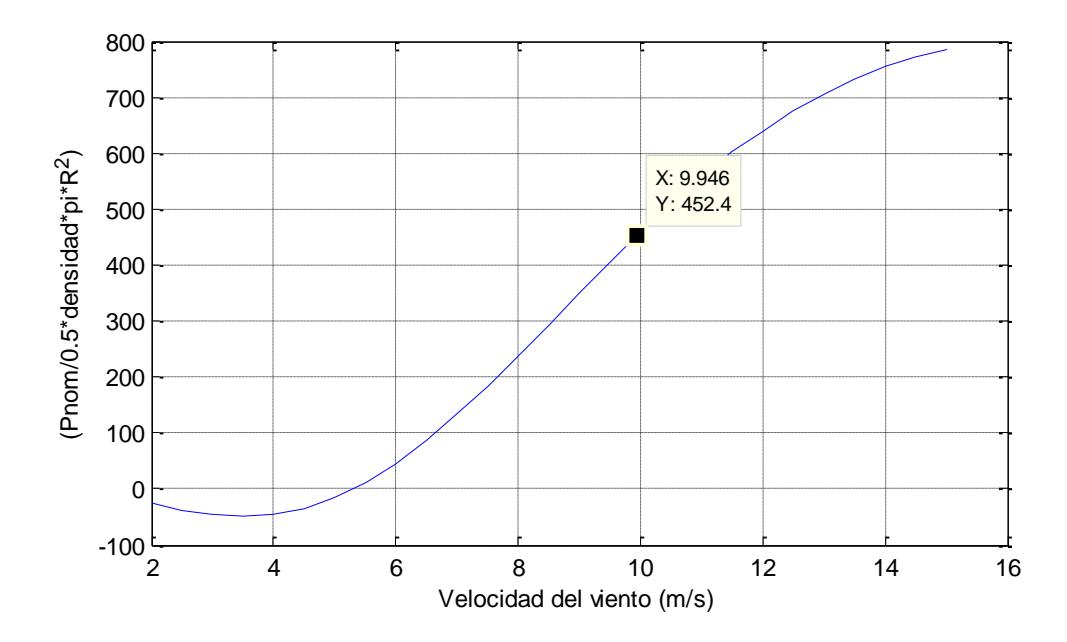

Por lo tanto se establece que el rango de la zona de trabajo a velocidades intermedias, tiene como límite máximo el valor de velocidad del viento de 9.94 m/s.

d) El rango de velocidades altas tiene como límite inferior el valor de 9.94 m/s, para determinar el límite superior se considera que los esfuerzos mecánicos sobre el sistema no son soportados por la turbina, por lo que se saca el sistema de funcionamiento a una velocidad de 25 m/s especificado en el ANEXO C en la hoja de datos del aerogenerador considerado en este estudio.

- e) Finalmente se define las siguientes zonas de trabajo indicando su respectivo rango:
	- Velocidades bajas  $(3 \text{ m/s} < v > 8.71 \text{ m/s}).$ ■ Velocidades intermedias  $(8.71 \text{ m/s} \le v > 9.94 \text{ m/s}).$ ■ Velocidades altas  $(9.94 \text{ m/s} \le v > 25 \text{ m/s}).$

# ANEXO C

#### **C.1. Editor de Matlab para la simulación del lado del generador**

```
%---------MODELADO DE AEROGENERADOR DE VELOCIDAD VARIABLE----------%
%----------------CON CONTROL DE ANGULO DE CALAJE-------------------%
%------------------------------------------------------------------%
clear all
clc
Ts=1e-3; % sample time in s
%VALORES ROTOR AEROGENERADOR
ro=1.2; %[kg/m3]
r=38.3; %[m]
v0=11; %[m/s]
k=0.5*rot*pi*r^2;c=[0.5176 116 0.4 5 21 0.0068];
LOpt=8.1;
%VALORES MODELO DEL VIENTO
V=11;
I=0.1;Lt=600;d=2*r;
%VALORES GENERADOR SINCRONICO IMANES P.
L=6.069e-4; \{H\}rs=0.609; %[ohmios]
flujo=1.197;
H=10e6; %momento de inercia
wnom=1.864; %[rad/s]
p=202; %par de polos
Te0=-435229; %par eléctrico nominal
%VALORES CONVERTIDOR DE FRECUENCIA
fs=10e3; % Switching freq in Hz
Vdc ref=1300;
Vnom=690; %AC line to line RMS voltage in V
Ron=1e-3; % Switch ON resistance in ohm
Rsnubber=10e6; % Switch enubber resistance in ohm
Imax_conv=1200;
current slew rate=200000;
```

```
%CONTROL DEL LADO DE GENERADOR
cab=-178000;
cam=-200000;
caa = - 1500000;
cb=-4000000;KiId=786.2; % controlador de corriente
KpId=0.7835;
Kiwb=-2803; % controlador de velocidades bajas
Kpwb=-1.71e4;Kiwi=-1900; %controlador de velocides intermedias
Kpwi=-1.292e4;
Kiwa=-0.2556; %controlador de velocidades altas
Kpwa=-1.252;
KiIbeta=3232; %controlador de ángulo de calaje
KpIbeta=79.03;
%ZONAS DE FUNCIONAMIENTO
vb=3:0.01:8.81; % Velocidades de viento bajas[m/s]
vm=8.81:0.01:9.94; % Velocidades de viento medias[m/s]
va=9.94:0.01:25; % Velocidades de viento altas[m/s]
%Calculo de rangos de velocidades
Pnom=1250000;
r=38.3; \frac{8}{m}w=1.864;
beta=0;
ro=1.2;
k=0.5*rot*pi*r^2;c=[0.5176 116 0.4 5 21 0.0068];
v=2:0.5:15;n1=1;for v=2:0.5:15
y(n1) = (0.5176*(116*(v/71.3912 - 0.035) - 5).*exp(-21*(v/71.3912 - ...0.035)))+0.0068*(71.3912/v))*v^3;
n1=n1+1;end
figure(6)
plot(2:0.5:15,y)
%------------------------------------------------------------------%
%---------------------CONTROLADORES SISOTOOL-----------------------%
%------------------------------------------------------------------%
```

```
%lazo de corriente DEL LADO DEL GENERADOR
Giddq=tf(1, [L rs]);
Gpwm=tf([0.083*Ts^2 -0.5*Ts 1],[0.083*Ts^2 0.5*Ts 1]);
```

```
GIdq=series(Giddq,Gpwm);
Gbetai=tf([2*pi*1500], [1 2*pi*1500]);
sisotool(GIdq, 1, Gbetai, 1);
```

```
%lazo de velocidades BAJAS
GTe=-p*1.5*flujo;
GTwb=feedback(tf(1,[H 0]),cab,1);
Gwb=series(GTe,GTwb);
sisotool(Gwb)
```

```
%lazo de velocidades INTERMEDIAS
GTwm=feedback(tf(1,[H 0]),cam,1);
Gwm=series(GTe,GTwm);
sisotool(Gwm)
```

```
%lazo de velocidades ALTAS
GTwa=feedback(tf(1,[H 0]),caa,1);
Gwa=series(cb,GTwa);
sisotool(Gwa)
```

```
%lazo de ángulo de calaje
Gwbeta=tf(1,[0.5 1]);
sisotool(Gwbeta)
```
#### **C.2. Editor de Matlab para la simulación del lado de la red**

```
clear
clc
Ts=1e-5; %Tiempo de muestreo
Rcc=2.0454; %Resistencia de cortocircuito en el PCC
Lcc=0.016; %Inductancia de cortocircuito eb el PCC
Rtt=0.66; %Resistencia en línea de transmisión
Ltt=9.3901e-004; %Inductancia en línea de transmisión
Rtw=7.6e-3; %Resistencia en línea de torre
Ltw=3.3316e-005; %Inductancia en línea de torre
Rf=0.0001; %Resistencia de filtro
Lf=0.001; %Inductacia de filtro
Lred=0.0019; %aproximación de la inductancia de red
Rred=0.0101; %aproximación de la resistencia de red
Vdc ref=1300; %Voltaje CC de referencia
Vnom inv=690; %voltaje de línea a línea
f=60; %frecuencia de línea HZ
f_conm=3000; %frecuencia de conmutación
```

```
%Filtro de voltaje
R=1;C=10e-6;
```

```
%Enlace CC
C link=90e-3;
Resist=0.01;
```
#### %Función de transferencia de corrientes

```
Gi red=tf([1], [Lred Rred]);
Gpwm=tf([0.083*Ts^2 -0.5*Ts 1],[0.083*Ts^2 0.5*Ts 1]);
GIdqR=series(Gi_red,Gpwm);
GbetaiR=tf([2*pi*1500], [1 2*pi*1500]);
sisotool(GIdqR, 1, GbetaiR, 1);
```

```
%lazo de control VDC
Gvdc=tf(-3*(Vnom_inv*sqrt(2/3)),[1 0]);
sisotool(Gvdc)
```

```
%controlador de lazo interno
Kp_inv=1.331;
Ki<sup>-</sup>inv=486.8;
```

```
%controlador de lazo interno
Kp Vdc=0.01;KiVdc=1;
```
# **ANEXO D**

#### **Technical data LTW77** 1.5 MW IIA according to IEC 61400-1

Design Data

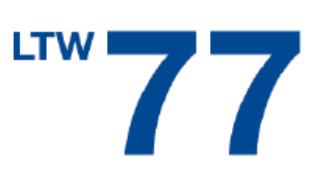

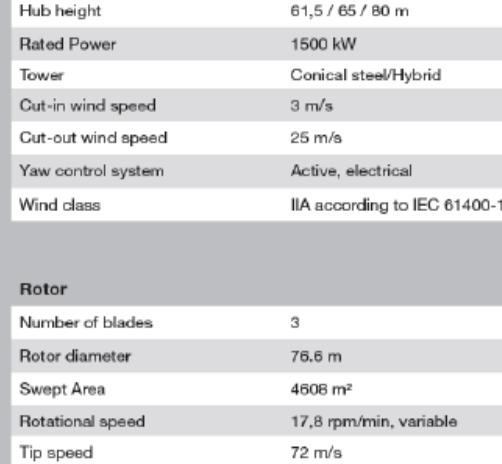

Glass fiber reinforced/

Active pitch control

Polyester

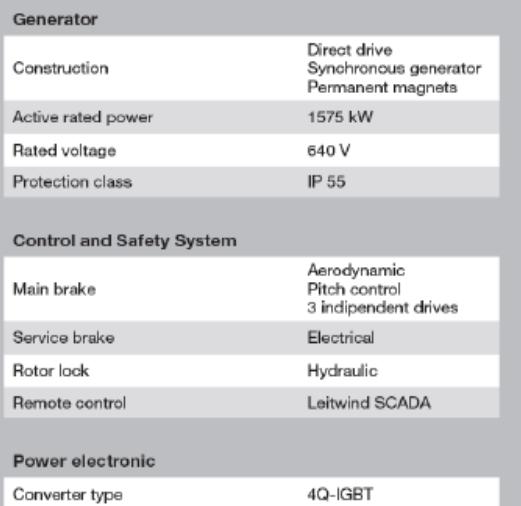

Rated power and frequency (grid-side) 3 - 690 V + / -10% 50 Hz

Power factor (grid-side)

0.95 ind - 1-0.95 cap,<br>adjustable

#### Power curve\*

Power and rotor speed control

Blade material

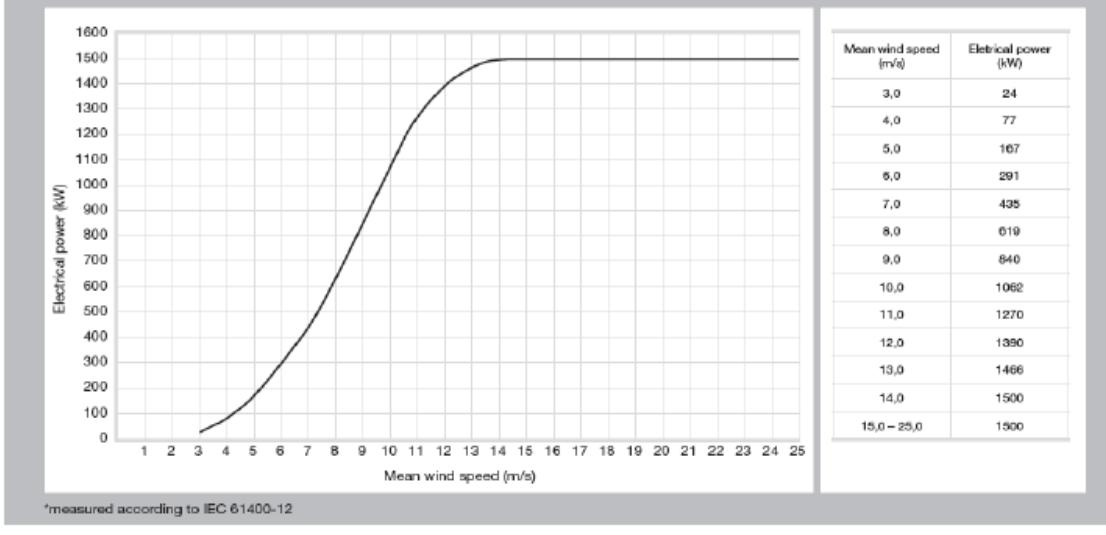

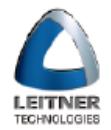

### **LEITWIND**

LEITWIND SPA Via Brennero, 34 1-39049 Vipiteno (BZ), Italy Tel. +39 0472 722111 www.leitwind.com

## **BIBLIOGRAFÍA**

- l **[1]** ALVAREZ, C**.** Manual de Energías Renovables, Instituto para la diversificación y ahorro de la energía, 2006, 26 p.
- **[2]** COMETCH, M. Análisis y ensayos de sistemas eólicos, Universidad de Zaragoza, 2007, 1 p.

**[3]** Cubasolar, El concepto danés, [http://www.cubasolar.cu/biblioteca/Energia/Energia44/HTML/Articulo04,](http://www.cubasolar.cu/biblioteca/Energia/Energia44/HTML/Articulo04) fecha de consulta: marzo 2011

- **[4]** EWEA European wind energy association, Wind Energy Factsheets, EWEA, 2010.
- **[5]** WWEA Asociación mundial de energía eólica, Reporte anual de la energía eólica en el mundo, WWEA 2010, 2011.
- **[6]** FERNANDEZ, P. Energía Eólica, Biblioteca sobre Ingeniería Energética, 2008
- **[7]** GWEC, Global Wind Energy Outlook, GWEC, 2010.
- **[8]** CONELEC, Estadística del sector eléctrico ecuatoriano año 2009, CONELEC, 2010, 42 p.
- **[9]** TECH4CDM, La energía eólica en Ecuador, TECH4CDM, 2008.
- **[10]** VINTIMILLA, L. Proyecto eólico San Cristóbal y perspectivas de la energía eólica en Ecuador, TECH4CDM, 2009.
- **[11]** DA ROSA, A. Fundamentals of Renewable Energy Processes, Second Edition, Elsevier, 2009, 729 p.
- **[12]** STIEBLER, M**.** Wind Energy Systems for Electric Power Generation, Springer, 2008, 84 p.
- **[13]** CHINCHILLA, M. Control de un sistema de generación eólica de velocidad variable con GSIP acoplado a la red, Leganés, 2001, 23 p.
- **[14]** GAMESA, Curso sistema eléctrico AE-59 Galápagos, GAMESA, 2009.
- **[15]** BATTISTA, H. Control de la calidad de potencia en sistemas de conversión de energía eólica, Universidad Nacional de La Plata, Tesis presentada para obtener el grado de DOCTOR EN INGENIERÍA, 2000.
- **[16]** MANWEL, J. MCGOWAN, J. ROGERS, A. Wind Energy Explained Theory, Design and Application, Wiley.
- **[17]** CHAPMAN, S. Máquinas Eléctricas, McGraw Hill, 2005.

l

.

- **[18]** Mathworks, Matlab, [http://www.mathworks.com/products/matlab/index.html,](http://www.mathworks.com/products/matlab/index.html) fecha de consulta: agosto 2011
- **[19]** Mathworks, SimPowerSystems, [http://www.mathworks.com/help/toolbox/physmod/powersys/ug/f10-](http://www.mathworks.com/help/toolbox/physmod/powersys/ug/f10-51564.html) [51564.html,](http://www.mathworks.com/help/toolbox/physmod/powersys/ug/f10-51564.html) fecha de consulta: agosto 2011
- **[20]** GONZALEZ, H**.** Diseño de un controlador LQR para una turbina de velocidad variable, Universidad Autónoma de Bucaramanga, 2008.
- **[21]** AMAYA, O. COOZ, M. DURAN, L**.** Modelado del viento para simulaciones computarizadas de sistemas de potencia, Iniciativa para la Investigación y Desarrollo de la Energía Eólica, 2007.
- **[22]** HEIER, S. Grid Integration of Wind Energy Conversion Systems, Wiley, 2006.
- **[23]** FRERIS L., Wind Energy conversion systems, Ed. Prentice Hall, 1990.
- **[24]** GONZALEZ, L. Mejora de la eficiencia y de las prestaciones dinámicas en procesadores electrónicos de potencia para pequeños aerogeneradores sincrónicos operando en régimen de velocidad variable, Universidad Politécnica de Valencia, 2011, 27 p.
- **[25]** KRAUSE, P. Analysis of electrical machinery, IEEE Press, 2002.
- **[26]** VAN DE SYPE, D. MELKEBEEK, J. VAN DEN BOSSCHE, A. Small-Signal Laplace-Domain Analysis of Uniformly-Sampled Pulse-Width Modulators, IEEE Press, 2004.

**[27]** SAPIO, M. TERZANO, G. Modelo didáctico en Simulink de un aerogenerador eólico basado en un DFIG, Facultad de ingeniería-Udelar Montevideo, 2010.

l